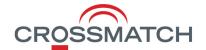

U.are.U® SDK v3

Developer Guide

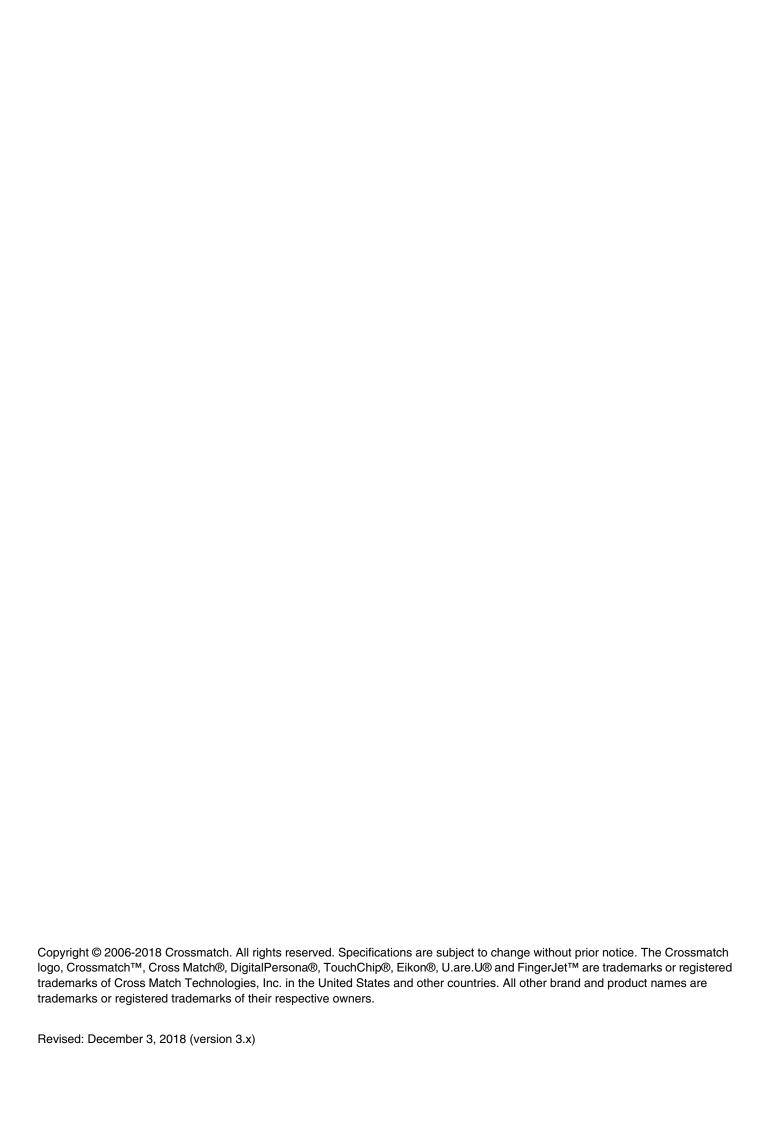

# Contents

| INTRODUCTION                                                               | 8  |
|----------------------------------------------------------------------------|----|
| What's New?                                                                | 8  |
| How the U.are.U Manuals are Organized                                      |    |
| Getting Updated Documentation                                              |    |
| Target Audience                                                            |    |
| How this book is arranged                                                  | 9  |
| Data Formats and Standards                                                 | 9  |
| BACKGROUND                                                                 | 10 |
| Biometrics                                                                 |    |
| Features of Biometric Technology                                           |    |
| The Basics of Fingerprint Identification                                   |    |
| Issues in Fingerprint Recognition Technology                               |    |
| DEVELOPING APPLICATIONS                                                    | 12 |
|                                                                            |    |
| How Fingerprint Recognition Works                                          |    |
| Understanding the Data Flow                                                |    |
| Step One - Initialization                                                  |    |
| Step One - Initialization                                                  |    |
| Step Two - Capitale, Extract and Erroll Step Three - Store Data            |    |
| Notes on Enrollment                                                        |    |
| Workflow - Identifying/Verifying                                           |    |
| Step One - Initialization                                                  |    |
| Step Two - Capture and Extract                                             |    |
| Step Three - Identify/Verify                                               |    |
| Design Issues for your Application                                         |    |
| Distributed Processing and Data Flow                                       |    |
| Data Compression                                                           |    |
| WSQ Compression                                                            |    |
| PNG Compression                                                            |    |
| NIST Fingerprint Image Quality (NFIQ)                                      |    |
| Determining an Acceptable Level of Error                                   |    |
| Setting the Error Threshold when Identifying a Fingerprint in a Collection | 16 |
| Defining the Data Retention Policy                                         |    |
| Specifying the Fingers to Be Scanned                                       |    |
| Optimizing Fingerprint Applications                                        |    |
| WORKING WITH FINGERPRINT READERS                                           | 18 |
| UPGRADING FROM PREVIOUS SDKS                                               | 19 |
| Overview of Support for Previous SDKs                                      | 19 |
| Working with Existing Data Created with Previous SDKs                      |    |
| Exchanging Data with Applications Using Previous SDKs                      |    |
| Upgrading Applications from Previous SDKs                                  |    |
| Converting Applications from the One Touch SDK                             |    |
| Working with Data Created with Gold and One Touch SDKs                     | 20 |
| Changes in U.are.U Terminology from Previous Usage (Gold and One Touch)    |    |
| Upgrading from U.are.U UPOS for OPOS/JavaPOS                               |    |

| USING THE SDK                                 | 23 |
|-----------------------------------------------|----|
| What's In the SDK?                            | 23 |
| FingerJet Engine                              | 23 |
|                                               |    |
| THE C/C++ APIS                                | 24 |
| DP Capture API                                | 24 |
| Library Management                            | 24 |
| Fingerprint Capture Device Management         | 25 |
| Capturing Fingerprints                        | 25 |
| Streaming Fingerprints                        | 25 |
| FingerJet Engine API                          | 26 |
| Library Management                            | 26 |
| Select Fingerprint Matching Engine            | 26 |
| Extract FMD                                   | 26 |
| Identify Fingerprint                          | 26 |
| Enrollment                                    | 27 |
| Format Conversion                             | 27 |
| Advanced Diagnostics                          | 28 |
| Wavelet Scalar Quantization (WSQ) Compression | 28 |
| Raw WSQ Compression                           |    |
| NIST Fingerprint Image Quality (NFIQ)         | 29 |
|                                               |    |
| THE JAVA API                                  | 30 |
| Importing the U.are.U Java package            | 30 |
| Getting Detailed Documentation                | 30 |
| Using the Package                             | 30 |
| Main Access Point                             | 30 |
| UareUException                                | 30 |
| Getting a List of Available Readers           | 30 |
| Working with Readers                          | 31 |
| Capturing Fingerprints                        |    |
| Streaming Fingerprints                        | 32 |
| Accessing the FingerJet Engine                | 32 |
| Creating FMDs from images                     | 32 |
| Identification and Comparison                 | 32 |
| Enrollment                                    | 33 |
|                                               |    |
| THE JAVASCRIPT API                            | 34 |
| Overview                                      | 34 |
| Using the fingerprint library                 | 34 |
| Fingerprint.WebApi methods                    | 34 |
| enumerateDevices()                            | 35 |
| getDeviceInfo()                               | 35 |
| DeviceInfo                                    | 37 |
| StartAcquisition()                            | 38 |
| stopAcquisition                               | 39 |
| Fingeprint.WebApi events                      |    |
| DeviceConnected                               | 40 |
| DeviceDisconnected                            | 40 |
| SamplesAcquired                               | 40 |
| QualityReported                               |    |
| ErrorOccured                                  | 40 |

| CommunicationFailed                                    | 40 |
|--------------------------------------------------------|----|
| Enumerations                                           | 41 |
| DeviceUidType                                          | 41 |
| DeviceModality                                         | 41 |
| DeviceTechnology                                       | 41 |
| SampleFormat                                           | 41 |
| QualityCode                                            |    |
| Sample Format details                                  |    |
| Raw                                                    |    |
| Intermediate                                           |    |
| Compressed (WSQ)                                       |    |
| PNG                                                    |    |
| 1113                                                   |    |
| INTEGRATION WITH WEB APPLICATIONS                      | 46 |
| RAW                                                    | 46 |
| ANSI or ISO minutiae standards are mandated            |    |
| Images are kept or sent to a third party               |    |
| INTERMEDIATE                                           |    |
| Biometric enrollment                                   |    |
| User verification                                      |    |
| PNG                                                    |    |
| WSQ                                                    |    |
| WOQ                                                    | 40 |
| THE .NET API                                           | 50 |
| Importing the U.are.U .NET package                     |    |
| Getting Detailed Documentation                         |    |
| <u> </u>                                               |    |
| Using the Package                                      |    |
| Main Access Points                                     |    |
| SDKException                                           |    |
| Serialization                                          |    |
| IEnumerables in the .NET Wrapper                       |    |
| Working with Readers                                   |    |
| Capturing Fingerprints                                 |    |
| Streaming Fingerprints                                 |    |
| Managing Fingerprint Data                              |    |
| Analyzing and Managing Fingerprints (FingerJet Engine) |    |
| Creating FMDs from images                              |    |
| Comparing Fingerprints                                 |    |
| Enrollment                                             |    |
| Common Data Structures for Results                     |    |
| Pre-Built Controls for Enrollment and Identification   | 59 |
|                                                        |    |
| ACTIVEX                                                | 60 |
| Importing the U.are.U ActiveX package                  |    |
| Getting Detailed Documentation                         | 60 |
| Using the Package                                      | 60 |
| Main Access Points                                     | 60 |
| SDKException                                           |    |
| Serialization                                          |    |
| Working with Readers                                   |    |
| A Note About Internet Explorer and Process Merging     |    |
| Class Diagrams                                         |    |
| Canturing Fingerprints                                 |    |

| Streaming Fingerprints                                        | 64 |
|---------------------------------------------------------------|----|
| Managing Fingerprint Data                                     | 65 |
| Accessing the FingerJet Engine                                | 66 |
| Creating FMDs from images                                     | 66 |
| Identification and Comparison                                 | 67 |
| Enrollment                                                    | 67 |
| Common Data Structures for Results                            | 68 |
| Pre-Built Controls for Enrollment and Identification          | 69 |
|                                                               |    |
| JAVAPOS                                                       | 70 |
| Terminology Note                                              |    |
| Working with Fingerprint Data in JavaPOS                      | 70 |
| Fingerprint Data for Raw Images (Captures)                    |    |
| Fingerprint Data for Captures and Enrollment Templates (BIRs) | 70 |
| Working with DigitalPersona Record Formats                    | 71 |
| Converting to a Different Data Format                         |    |
| Getting Device-Specific Information with DirectIOEvent        |    |
| Syntax                                                        | 72 |
| Properties                                                    |    |
| EventNumber Return Values                                     | 72 |
| Implementation Notes                                          |    |
| Exceptions                                                    |    |
| Device-Related Error Codes                                    | 75 |
|                                                               |    |
| OPOS                                                          | 77 |
| Terminology Note                                              |    |
| Working with Fingerprint Data in OPOS                         |    |
| Fingerprint Data for Raw Images (Captures)                    |    |
| Fingerprint Data for Captures and Enrollment Templates (BIRs) | 77 |
| Working with DigitalPersona Record Formats                    | 78 |
| Converting to a Different Data Format                         |    |
| Getting Device-Specific Information with DirectIOEvent        |    |
| Syntax                                                        |    |
| Description                                                   |    |
| Attribute                                                     | 79 |
| Syntax                                                        | 79 |
| Description                                                   | 79 |
| Attributes                                                    |    |
| EventNumber Return Values                                     | 80 |
| Data Return Values                                            | 80 |
| Obj Return Values                                             | 80 |
| Syntax                                                        | 81 |
| Description                                                   | 81 |
| Attribute                                                     |    |
| Status Return Values                                          |    |
| Implementation Notes                                          | 81 |
| Exceptions                                                    | 84 |
| Device-Related Error Codes                                    | 85 |
|                                                               |    |
| APPLICATION NOTES                                             | 86 |
| General Fingerprint Issues                                    | 86 |
| Minex Certification                                           | 86 |
| C/C++ Issues                                                  | 86 |

| GLOSSARY                      | 87 |
|-------------------------------|----|
| General Terms                 | 87 |
| Fingerprint Data              | 87 |
| Fingerprint Devices           |    |
| Fingerprint Recognition Terms | 88 |
| Recognition Accuracy          | 89 |
|                               |    |
| INDEX                         | 91 |

# Introduction

THIS CHAPTER PROVIDES AN OVERVIEW OF THE FUNCTIONALITY AND FEATURES OF THE U.ARE.U SDK.

The U.are.U SDK allows you to add fingerprint capture and recognition to applications developed for a wide-variety of platforms. Significant features of the U.are.U SDK include:

- Performing 1-to-many fingerprint identification automatically
- Support for multiple data formats, including DigitalPersona data formats as well as ANSI and ISO fingerprint images and minutiae data
- FingerJet Engine that meets the PIV performance thresholds for fingerprint minutiae data generation required by NIST.

The SDK provides support for developing applications on the following platforms using the languages/frameworks shown below (X indicates a supported combination).

| API        | Windows | Linux | Android |
|------------|---------|-------|---------|
| C/C++      | Х       | Х     |         |
| Java       | Х       | Х     | Х       |
| .NET       | Х       |       |         |
| ActiveX    | Х       |       |         |
| JavaPOS    | Х       | Х     |         |
| OPOS       | Х       |       |         |
| Javascript | X       |       |         |

The U.are.U SDK supports:

- Development on Windows for target devices based on Windows
- Development on Linux for target devices based on Linux or Android

### What's New?

New features in version 3.1

- Added support for Nomad 30/Pocket 30 family of fingerprint readers and modules.
- Added support for arm64-v8a and Intel x86 platforms.

# How the U.are.U Manuals are Organized

The U.are.U documentation set consists of a family of books:

- The U.are.U SDK Developer's Guide (this manual) describes the architecture and organization of the SDK plus an overview of language/framework support.
- Platform Guides for Windows, Linux, and Android provide details about installation, requirements and code samples for devices based on the respective operating systems.

In addition, Javadoc and Doxygen documentation provides details of the methods, parameters and data structures for the .NET, ActiveX and Java APIs.

# **Getting Updated Documentation**

If you are viewing this developer guide from the download package for the U.are.U SDK, you may want to check our website for the latest version of this document.

http://www.crossmatch.com/Support/Reference-Material/SDK-Reference-Material/

# **Target Audience**

This manual is aimed at developers who already have a working knowledge of their development environment and their chosen reader platform. We make the following assumptions.

- C/C++ API We assume you have a working knowledge of the C++ language.
- .NET We assume that you know how to develop for .NET and understand .NET concepts like static classes, IDisposable and IEnumerable.
- ActiveX We assume that you know how to develop with ActiveX.
- Java We assume a working knowledge of the Java language.
- JavaScript We assume a working knowledge of Javascript.
- OPOS and JavaPOS We assume knowledge of the UPOS (OPOS and JavaPOS) specification version 1.13 and familiarity with Point of Sale applications and developing with OPOS/JavaPOS.

# How this book is arranged

Introduction (this chapter), provides an overview of the features and standards compliance of the U.are.U SDK.

Background, contains a brief introduction to fingerprint recognition and fingerprint biometrics.

Developing Applications, describes the context and issues for developing applications using the U.are.U SDK. This chapter shows how data flows among the U.are.U SDK components, and typical workflows.

Working with Fingerprint Readers contains information about working with fingerprint reader hardware.

Upgrading from previous SDKs, discusses how to upgrade your application to use the current API functions and data formats, as well as a mapping between the One Touch terminology and the terminology used in the U.are.U SDK.

Using the SDK, provides an overview of the SDK and describes how to generate API documentation using Doxygen.

The C/C++ APIs, provides an overview of the functions in the C libraries.

The JAVA API, describes the interfaces for the Java libraries.

The JavaScript API, describes the interfaces for the JavaScript Fingerprint library.

The .NET API, describes the classes and methods in the .NET libraries as well as the .NET controls.

ActiveX, describes the interfaces for the ActiveX libraries and controls.

JavaPOS, describes the JavaPOS API including data management, implementation notes, error codes and exceptions.

OPOS, describes the OPOS API including data management, implementation notes, error codes and exceptions.

Application Notes, provides additional suggestions for getting your application to work.

Glossary, lists the terminology specific to fingerprint recognition applications and to the U.are.U SDK.

### **Data Formats and Standards**

The U.are.U SDK supports three data types:

- DigitalPersona
- ANSI
- ISO

# **Background**

THIS CHAPTER PROVIDES BACKGROUND INFORMATION ON THE BASICS OF FINGERPRINT RECOGNITION

In this chapter, we discuss the basics of fingerprint recognition. This chapter is not intended to be exhaustive, rather we're going to give you enough background knowledge to develop your own application more effectively.

For a more detailed overview, we recommend the Handbook of Fingerprint Recognition by D. Maltoni, M. Maio, A. Jain, and S. Prabhakar, published by Springer, 2nd edition, 2009.

### **Biometrics**

Identifying individuals based on their distinctive anatomical (fingerprint, face, iris, hand geometry) and behavioral (signature, voice) characteristics is called biometrics. Because biometric identifiers cannot be shared or misplaced, they intrinsically represent an individual's identity. Biometrics is quickly becoming an essential component of effective identification solutions. Recognition of a person by their body, then linking that body to an externally established "identity", forms a powerful authentication tool.

Biometric identification helps to reduce fraud, and enhance user convenience. Among the different biometric identification methods, fingerprint recognition technology has a good balance of qualities including accuracy, throughput, size and cost of readers, maturity of technology and convenience of use, making it the dominant biometric technology in commercial applications.

# Features of Biometric Technology

Biometric solutions offer many advantages that other technologies cannot provide.

- Uniqueness Fingerprints from each one of our ten fingers are distinctive, different from one another and from those of other persons. Even identical twins have different fingerprints.
- Convenience Users no longer have to remember multiple, long and complex, frequently changing passwords or carry multiple keys.
- Non-repudiation Ensures the user is present at the point and time of recognition and later cannot deny having accessed the system.
- Non-transferable Cannot be shared, lost, stolen, copied, distributed or forgotten unlike passwords, PINs, and smart cards.
- Proven Long history of successful use in identification tasks the U.S. and other countries have extensive real-world experience with fingerprint recognition. Fingerprints have been used in forensics for well over a century and there is a substantial body of scientific studies and real world data supporting the distinctiveness and permanence of fingerprints.

# The Basics of Fingerprint Identification

- The skin on the inside surfaces of our hands, fingers, feet, and toes is "ridged" or covered with concentric raised patterns. These ridges are called friction ridges and they provide friction making it easier for us to grasp and hold onto objects and surfaces without slippage. The many differences in the way friction ridges are patterned, broken, and forked make ridged skin areas, including fingerprints, distinctive.
- The distinctiveness of fingerprints is well established. The underlying biological persistence of fingerprint characteristics is also a well established fact reported in various fingerprint studies conducted in different scientific fields over the past century.

# **Issues in Fingerprint Recognition Technology**

In a perfect world, it would be a simple matter to determine whether two fingerprints were from the same finger-- the images would be identical or they would not. However, even though our fingerprints do not change over time, the fingerprint images can vary a lot, especially for some people. For example, certain skin conditions and wear due to manual labor can affect fingerprint images. This makes fingerprint recognition a very challenging problem that does not have a perfect solution. As a result, captured fingerprint images are often not a perfect match to the stored image from the same finger.

Fingerprint images from two different fingers of two different people can look similar, especially when, because of worn fingerprints or temporary creases, there is very little information left about the actual fingerprint. The larger the population you are working with, the more likelihood of similar fingerprint images.

Fingerprint recognition software needs to address these issues. We'll discuss that more in later sections of this guide.

# **Developing Applications**

THIS CHAPTER DESCRIBES THE PROCESS OF DEVELOPING FINGERPRINT RECOGNITION APPLICATIONS.

This overview covers the following topics.

- How fingerprint recognition works
- Data structures and data flows among components
- Typical workflows
- Design issues and tradeoffs.

The JavaPOS and OPOS APIs conform to the UPOS specification and therefore do not have exactly the same data structures and workflow as the other APIs in the U.are.U SDK. See the following chapters, "JavaPOS" and "OPOS" for details.

# **How Fingerprint Recognition Works**

Fingerprint recognition works in two stages:

- First, users are enrolled with the system--their fingerprints are captured and stored in a database.
- Next, when a person needs to be given access (e.g., to open a door or to log in to a computer), they simply scan their finger on the fingerprint reader.

In terms of application development, this typically requires the developer to build the following components:

- An application that enrolls users:
  - Captures multiple fingerprints for at least two fingers from a fingerprint reader.
  - Checks image quality to ensure that a good quality scan is obtained.
  - Extracts the fingerprint minutiae.
  - Saves the fingerprint images and/or minutiae in a database.
- A service(s)/application(s) that identifies/verifies people:
  - Captures a fingerprint from a fingerprint reader.
  - Extracts the fingerprint minutiae.
  - Compares fingerprint with enrolled fingerprints to identify a user from a list or verify a specific user.

This SDK provides fingerprint capture, extraction, enrollment and identification/verification functions to help you develop these components.

# **Understanding the Data Flow**

When building a fingerprint recognition application, the data flow consists of:

- 1 Capture a Fingerprint Image (scan) from the fingerprint reader. The resulting Fingerprint Image Data (FID) contains one or more fingerprint images, called a Fingerprint Image Views (FIVs). A typical FID for fingerprint recognition applications contains only one FIV but we also support multiple views (e.g., if there are multiple fingers from one individual or multiple images from a single finger stored in a single FID).
  - Each FIV (fingerprint) is approximately 140K in size.
- 2 Extract the fingerprint features. During extraction, Fingerprint Minutiae Data (FMD) is created, with each fingerprint stored in a Fingerprint Minutiae View (FMV) in the FMD. An FMV in an FMD takes no more than 1.5K (maybe less depending on the fingerprint). FMDs are used for identifying users in a collection and verifying specific users.

The ANSI and ISO standards permit multiple views but the U.are.U SDK creates only single-view FIDs and FMDs.

This data flow is shown in Figure 1 below.

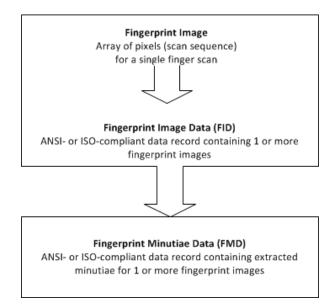

A terminology note: in the past, enrollment fingerprints were stored as templates and fingerprints to be identified/verified were created as feature sets. This data model is still supported when using the DigitalPersona data format - that is, there are two kinds of FMD, depending on whether the data is for an enrolled fingerprint or for a fingerprint to be identified/verified. When using ANSI and ISO standard data, the template/feature set terminology does not apply since the ANSI/ISO standards do not make that distinction. The data flow for legacy SDK data may be different, as described in Working with Data Created with Gold and One Touch SDKs on page 20.

# **Workflow - Enrollment Application**

During the enrollment process, one or more fingers are scanned for each person. We recommend that you enroll at least two fingers (more is recommended) because in the event of an accident or injury to one finger, another enrolled finger can be used to identify the individual.

The enrollment application needs to perform the following steps to enroll a single finger from a user:

### **Step One - Initialization**

Initialize the library. Discover the available readers and open a connection to the reader.

### Step Two - Capture, Extract and Enroll

- 1 Begin the enrollment process.
- 2 Capture a series of fingerprint scan(s); for each scan,
  - Create an FID,
  - Extract fingerprint minutiae and create the FMD,
  - Add the FMD to the pool of FMDs for enrollment.
- 3 Continue to capture fingerprints until the enrollment process has enough FMDs to complete the enrollment. (The enrollment functions evaluate the FMDs and select the best image -- typically several scans are required.)
- 4 Create the enrollment FMD and release resources.

### Step Three - Store Data

Store the enrollment FMD. Many applications keep only the enrollment FMD because of space constraints or policy decisions. You cannot use FIDs for identification, so even if you choose to keep the FIDs, you must also store the FMD for each individual.

#### **Notes on Enrollment**

Before storing, you may want to check for existing entries that match the new entry -- applications like law enforcement, banking or voting registration, may not allow duplicate enrollments.

The capture/extract minutiae part of the enrollment process is the same as for capturing/extracting minutiae for the purpose of verifying/identifying users. If you wish, you can enroll users without using the enrollment functions (by simply capturing, extracting minutiae and storing the resulting FMD). However we recommend that you use the enrollment functions to create the best quality enrollment FMDs.

The enrollment process is slightly different in each API. Consult the chapters that describe the various APIs to determine the specifics for your language. For JavaPOS and OPOS, the enrollment process is described in the specification.

# Workflow - Identifying/Verifying

Fingerprint recognition involves two types of operation:

- **Identification** Comparing a fingerprint against the database of enrolled fingerprints and confirming that the fingerprint is enrolled (e.g., to open a door there may be many authorized users).
- **Verification** Comparing a fingerprint against a specific user's enrolled fingerprint(s) to verify a specific person's identity (e.g., when the user types their name and then uses a fingerprint rather than a password).

To perform these operations, your application needs to do the following steps:

### Step One - Initialization

Initialize the library. Discover the available readers and open a connection to a reader.

### Step Two - Capture and Extract

Wait for a fingerprint. When a fingerprint is detected, capture the image and create an FID.

Extract fingerprint minutiae and create an FMD.

This sequence is exactly the same as for the capture/extraction process during enrollment.

### Step Three - Identify/Verify

Call the appropriate function to verify a specific person OR to identify a valid user.

# **Design Issues for your Application**

### **Distributed Processing and Data Flow**

Depending on the capabilities of your fingerprint reader, you can capture FIDs and send them to another machine for processing OR the fingerprint reader can extract the FMD and transmit only the much smaller FMD files. Thus the application can be designed in these two ways:

1 The fingerprint capture device can simply capture a fingerprint image and transmit the image to a server for processing as shown in the image below. Since FIDs are large (around 100K - 140K), this means that you need a faster connection, but there is less computing power required by the fingerprint reader.

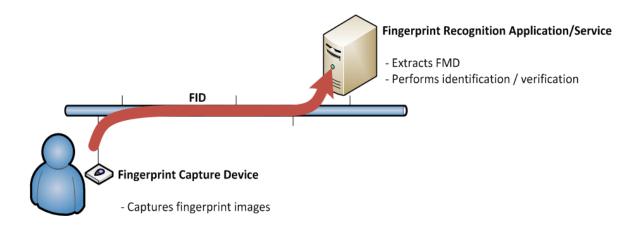

Optionally, the fingerprint capture device can compress the image before transmitting it.

2 Another alternative is to develop software for the fingerprint capture device to capture the fingerprint image AND extract the fingerprint features to create an FMD. The FMD is then transmitted to the server for processing, as shown below. FMDs are 1.5K or less and so require less bandwidth and speed.

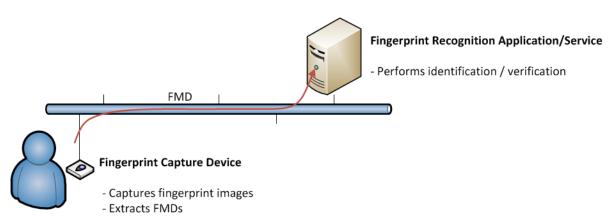

### **Data Compression**

If you use compression to save bandwidth or storage space, there are two options:

- 1 U.are.U provides compression using Wavelet Scalar Quantization (WSQ). WSQ is a wavelet-based compression standard developed by NIST specifically for fingerprint data.
- 2 You can compress the data yourself using a lossless compression such as PNG.

#### **WSQ** Compression

WSQ compression allows compression of 15:1 to 12:1. For more details, see Wavelet Scalar Quantization (WSQ) Compression on page 28.

### **PNG Compression**

If you are using PNG as a compression algorithm. The U.are.U SDK does not support PNG compression directly, so you would have to capture the fingerprint as a raw image and compress it to PNG. After transmission, you must convert the PNG file back into a raw image for minutiae extraction and identification/verification.

### **NIST Fingerprint Image Quality (NFIQ)**

The NFIQ score indicates the quality of a fingerprint sample. The U.are.U SDK provides NFIQ calculation using code developed by NIST. The NFIQ score is in the range 1-5, with 1 being the best and 5 being not suitable for feature extraction. For more details, see NIST Fingerprint Image Quality (NFIQ) on page 29.

### **Determining an Acceptable Level of Error**

When identifying fingerprints, you want to identify strictly enough that you do not let unauthorized people have access (false positives) but also do not inconvenience legitimate users by rejecting their fingerprints (false negatives). Note that some people will always experience more false rejections -- the rate of false negatives is a statistical measure, but individuals may experience higher rejection rates, based on their specific fingerprint characteristics.

There is a trade-off between the frequencies of false positive and false negative errors. Applications have control over this trade-off by specifying the threshold for the required degree of similarity between two fingerprint images in order to call it a match.

When choosing the identification threshold, note that increasing the false positive error rate by a factor of 100 will reduce the false negative error rate only approximately by a factor of 2. There will always be some false negatives. As the result, every practical fingerprint recognition system should have an alternative means to establish and prove identity, without using fingerprints.

### Setting the Error Threshold when Identifying a Fingerprint in a Collection

When a fingerprint is scanned, the first step is to identify the fingerprint against a set of stored FMDs.

- If you are trying to confirm that a user is allowed access, you will want to identify the fingerprint against all the valid FMDs that you have stored.
- If you are trying to confirm the identity of a specific person, you must identify against all FMDs for that individual (typically at least two fingers are stored for each user).

The identification function compares an FMV against a collection of FMDs to produce the candidate list. You can specify the maximum desired number of candidates: a smaller number can make the execution faster. The candidate list is sorted by the dissimilarity score, the lower the score the closer the candidate to the beginning of the list. The best match is the first candidate in the list.

Your **threshold** determines the trade-off between false positive and false negative error rates where:

- 0 = no false positives
- maxint (#7FFFFFF or 2147483647) = fingerprints do not match at all
- Values close to 0 allow very few false positives; values closer to maxint allow very poor matches (a lot of false positives) in the candidate list. The table below shows the relationship between the threshold values and the false positive identification error rates observed in our test. Note: the actual false positive identification error rates in your deployment may vary.

| Your Threshold  | Corresponding False<br>Positive Identification<br>Rate | Expected number of False Positive Identifications | Numeric Value of Threshold |
|-----------------|--------------------------------------------------------|---------------------------------------------------|----------------------------|
| .001 * maxint   | .1%                                                    | 1 in 1,000                                        | 2147483                    |
| .0001 * maxint  | .01%                                                   | 1 in 10,000                                       | 214748                     |
| .00001 * maxint | .001%                                                  | 1 in 100,000                                      | 21474                      |
| 1.0e-6 * maxint | .0001%                                                 | 1 in 1,000,000                                    | 2147                       |

For many applications, a good starting point for testing is a threshold of 1 in 100,000. If you want to be conservative, then you will want to set the threshold lower than the desired error rate (e.g., if you want an error rate that does not exceed 1 in 100,000, you might set the threshold to 1 in 1,000,000).

# **Defining the Data Retention Policy**

After a fingerprint scan, an FID is created, which contains the actual image. Each fingerprint image takes roughly 140K of storage. With modern computers, that is not a huge amount, but each enrolled user may have several fingerprints scanned. Multiplied by the number of potential users, this can add up to a fair amount of data.

To identify fingerprints, you must extract the fingerprint characteristics to create an FMD, which is < 1.5K per fingerprint.

Some applications choose to retain the full image records, but other companies discard the image record and retain only the minutiae data in the form of an FMD.

**IMPORTANT:** If you discard the image record, you cannot reconstruct the original fingerprint image from the FMD, the FMD is only useful for identifying/verifying fingerprints.

From time to time Crossmatch may release a new version of the U.are.U SDK that will provide improved accuracy in the feature extraction process. If you do not retain the fingerprint images, you will not be able to redo the feature extraction using the new version of the SDK/runtime in order to take advantage of these improvements.

### Specifying the Fingers to Be Scanned

When you enroll people into your system, you will usually want more than one finger enrolled. This allows for injury and makes it easier for people who have fingerprints that are difficult to recognize. For some applications you may want to scan all ten fingers or take multiple fingerprint impressions for individual fingers.

A typical policy would be to require both index fingers or both thumbs to be scanned. Thumbs are typically the worst in terms of recognition accuracy and thumbs require different capture devices with larger area and different ergonomics. Where possible, avoid any industrial design forcing users to use thumbs.

The preferred approach is to enroll, at a minimum, both index and both middle fingers. Middle fingers are usually the best, probably because people have almost as good dexterity with middle fingers as with index fingers, and yet middle fingers have fingerprints that are typically less worn than index fingers.

Some solutions are ergonomically designed in a way that only the right or only the left hand can be used conveniently. In this case the right hand is better (probably because the majority of people are right handed), and at least three fingers need to be enrolled: index, middle and ring fingers.

Ergonomics and the correct finger placement are extremely important. Poor ergonomics can easily increase the false negative identification rate by a factor or 5 to 10. The system users need to be aware of correct finger placement for best results.

# **Optimizing Fingerprint Applications**

To identify a fingerprint against a large database can take a considerable amount of time and create unacceptable delays between the fingerprint scan and the user authorization. Identifying fingerprints will be faster if the database of fingerprints is in memory rather than retrieved from disk. If you have a large database of users, you may need to provision your server with an appropriate amount of RAM to handle the searches.

This SDK is not optimized for large scale identification. If you are developing such an application, you may want to contact Crossmatch to get help selecting the technology that will best fit your needs.

To ensure the fastest response time, you must weigh whether it will be faster to transmit the image record to a server for FMD extraction or whether it is faster to extract the FMD on the reader and transmit only the FMD to the server for identification/verification.

For readers that are used by a limited number of people (e.g., kiosks or pharmacy cabinets), you may have the device identify fingerprints against a limited set of FMDs. However this requires that you keep the FMDs in the device in sync with your central database, to ensure that new employees are able to gain access and departing employees' privileges are revoked quickly.

# **Working with Fingerprint Readers**

THIS CHAPTER PROVIDES INFORMATION ABOUT SUPPORTED FINGERPRINT READERS AND THEIR USE.

The U.are.U SDK works with the following fingerprint readers:

- U.are.U 4500 Fingerprint Reader Rev. 103
- U.are.U 5xxx Fingerprint Readers (5100, 5160, 5200 and 5300)
- Eikon 510 and 710 Fingerprint Readers
- Nomad 30 and Nomad 30 Pocket Fingerprint Readers

However, please note the following limitations.

- The U.are.U 4xxx and Eikon readers do not support image streaming.
- The U.are.U 4xxx and Eikon readers do not support selection of alternate image processing formats.
- For the U.are.U 5xxx, Nomad 30 and Nomad 30 Pocket Readers, only two readers may be used simultaneously. You can use two of the same model readers or two different models, but they must be connected to separate USB controllers.

Fingerprint readers can lose their calibration as a result of changes in temperature, humidity and ambient light. Humidity is the most important environmental factor affecting calibration. U.are.U fingerprint readers are self-calibrating, but you still might want to set up your application to check periodically that no additional calibration is needed.

If the fingerprint reader is not giving clear readings:

- Try cleaning it:
  - For the 4xxx readers, clean the gel surface with sticky tape. Gently dab it with the sticky side of the tape. Do not rub it with paper and do not get it wet.
  - For the 5xxx readers, in addition to sticky tape, you can use a damp wipe. Do not clean with compressed air and do not use industrial cleaners or solvents.
- Make sure that you are touching the fingerprint reader with the pad of your finger, not the tip. The most details (minutiae) occur roughly midway between the first joint and the tip.
- If your fingers are very dry, try touching your forehead with the pad of the finger you are trying to scan and then rescanning your fingerprint.

Good ergonomics in the mounting of your fingerprint reader can significantly improve the quality of fingerprint scans. Be sure that the reader is mounted in a way that is convenient for users to touch properly, such that the large area of the pad of the finger is captured. The angle at which the reader is mounted as well as the rim around the sensing area can make it difficult for people with large fingers or long fingernails to have proper contact between the pad of the finger and the sensing area.

If your fingerprint reader becomes non-responsive from an electrostatic shock you may need to perform a hardware reset.

Your application should check the reader status between fingerprint scans to ensure that the hardware has not experienced an error condition.

# **Upgrading from previous SDKs**

THIS CHAPTER DESCRIBES THE PROCESS OF DEVELOPING FINGERPRINT RECOGNITION APPLICATIONS.

# **Overview of Support for Previous SDKs**

### Working with Existing Data Created with Previous SDKs

The U.are.U SDK supports DigitalPersona, ANSI, and ISO formats. You may choose your format according to your application requirements.

However, the data formats are not inter-operable and only one data format can be used in a single application.

For example, when passing an array of fingerprint templates into the identification function, all the templates in the array must be in the same format. If your application has existing data in a specific format, you must continue to use that format for all of your data.

**IMPORTANT:** It is not possible to convert data from one format to another. If you decide to move from one format to another, you must re-enroll your user population.

### Exchanging Data with Applications Using Previous SDKs

Applications written with the U.are.U SDK APIs are able to exchange data with applications developed using previous U.are.U or One Touch products. The table below shows which U.are.U APIs may be used to develop applications that will exchange data with existing applications:

| Previous SDK used by existing application | Compatible U.are.U APIs |
|-------------------------------------------|-------------------------|
| Gold SDK/Fingerprint Recognition Software | C/C++, Java, ActiveX    |
| One Touch SDKs                            | C/C++, Java, ActiveX    |
| U.are.U UPOS for JavaPOS                  | JavaPOS                 |
| U.are.U UPOS for OPOS                     | OPOS                    |

The U.are.U SDK does not support the custom encryption keys that are supported by the Gold and One Touch SDKs.

# Upgrading Applications from Previous SDKs

To convert applications developed using Gold and One Touch SDKs to use the U.are.U SDK requires software modifications to use the U.are.U APIs. The U.are.U APIs are described in detail in the other chapters of this manual.

Applications developed with U.are.U UPOS for JavaPOS or UPOS for OPOS can be upgraded to use the JavaPOS and OPOS APIs of the U.are.U SDK, since both the previous and the current product support the UPOS specification. More details are provided below in Upgrading from U.are.U UPOS for OPOS/JavaPOS on page 21.

# Converting Applications from the One Touch SDK

To convert an application from the One Touch SDK, install the U.are.U SDK as described above and use this documentation to modify your applications to use the new API.

Be sure to install the U.are.U SDK in a new folder on your development machine so that your existing files do not get overwritten.

Note that when you install the U.are.U SDK on the target machine, the One Touch drivers will be overwritten with new drivers that are compatible with both your existing applications and new applications based on the U.are.U SDK.

The files installed on the target machine include both drivers and SDK files. If you retain the One Touch SDK files on the device, you will need up to an additional 120K for the new U.are.U SDK files. If you retain the old SDK files on

# **Upgrading from previous SDKs**

the device, you can run applications based on either the old or the new SDK. The two SDKs can coexist and your existing applications can run using the older run-time environment while you update your programs or develop new applications based on the new SDK. Applications based on the old and new SDKs can run on the same hardware, but not simultaneously.

Note that the *data* from existing applications based on the One Touch SDK is fully compatible with applications based on the U.are.U SDK.

# Working with Data Created with Gold and One Touch SDKs

The DigitalPersona Gold SDK and One Touch SDK products used a different format for minutiae data (which were called feature sets). In the Gold and One Touch formats, there were three different data types for minutiae data which reflected the intended use of the data:

- *Pre-registration features* (Gold SDK), or *Pre-registration Feature Set* to be used for Enrollment (OneTouch SDK); Pre-registration features were intended only for creation of Registration features. An application needed to collect four fingerprints of the finger to enroll, extract pre-registration features, and pass it to the SDK to produce registration features.
- *Registration features* (Gold SDK), or *Fingerprint Template* (OneTouch SDK); Registration features were intended to be stored in a database as an enrolled finger.
- *Verification features* (Gold SDK), or *Feature Set* (One Touch SDK). Verification features are what is compared to the Registration features when a user swipes a finger.

In these previous SDKs, you could not compare two Feature Sets, you could only compare a Feature Set against a Fingerprint Template. The U.are.U SDK removes the distinction between feature sets and templates when using the ANSI/ISO formats. For data created in ANSI/ISO data formats, all minutiae data is stored in an FMD, whether produced by the feature extraction functions or the enrollment functions.

# Changes in U.are.U Terminology from Previous Usage (Gold and One Touch)

This section describes differences in terminology between this product and the One Touch and Gold documentation.

| Old Term                                                             | New Term                   | Explanation                                                                                                    |
|----------------------------------------------------------------------|----------------------------|----------------------------------------------------------------------------------------------------|
| Fingerprint authentication                                           | Fingerprint verification   | Change in industry standard terminology.                                                                                                    |
| Fingerprint registration                                             | Fingerprint enrollment     | Change in industry standard terminology.                                                                                                    |
| Fingerprint sensor<br>(referring to a fingerprint<br>capture device) | Fingerprint reader         | Erroneous usage: Sensors are a <i>component</i> of certain types of <i>fingerprint capture devices</i> , they are not themselves <i>fingerprint capture devices</i> .                                                                                                    |
| Match                                                                | Compare                    | Change in industry standard terminology.                                                                                                    |
| Matching                                                             | Comparison                 |                                                                                                    |
| Matching score                                                       | Comparison score           |                                                                                                    |
| Performance                                                          | Recognition accuracy       | More accurate terminology.                                                                                                    |
| Fingerprint feature set Fingerprint template                         | Fingerprint minutiae data  | Fingerprint templates (fingerprint features stored for enrolled fingers) and fingerprint feature sets (images used for verification and identification) have been replaced with fingerprint minutiae data in the U.are.U family of the SDKs only. With standards-based data formats in the U.are.U SDKs, all fingerprints are stored in the same format. |
| Fingerprint feature set Fingerprint template                         | Fingerprint minutiae data  | Fingerprint templates (fingerprint features stored for enrolled fingers) and fingerprint feature sets (images used for verification and identification) have been replaced with fingerprint minutiae data in the U.are.U family of the SDKs only. With standards-based data formats in the U.are.U SDKs, all fingerprints are stored in the same format. |
| ROC curve                                                            | DET curve                  | More accurate terminology. We have never used ROC curves, however our DET curves were sometimes erroneously called ROC curves in the past.                                                                                                    |
| FAR                                                                  | FMR or FNMR as appropriate | The definition of <i>FAR</i> is application-specific.  In some applications <i>FAR</i> is similar to <i>FMR</i> while in other applications, <i>FAR</i> is similar to <i>FNMR</i> .                                                                                                    |
| FRR                                                                  | FMR or FNMR as appropriate | The definition of <i>FRR</i> is application-specific.  In some applications <i>FRR</i> is similar to <i>FNMR</i> , while in the others <i>FRR</i> is similar to <i>FMR</i> .                                                                                                    |

# Upgrading from U.are.U UPOS for OPOS/JavaPOS

This new U.are.U SDK version of the OPOS and JavaPOS APIs are backward-compatible. However the following new features may or may not affect your existing applications:

• The default data format has a longer header. The default data format is now fully compliant with UnifiedPOS 1.13. The default data format is the same as the old format except that the template header has additional bytes of information, i.e., a 45-byte header, instead of the previous 10-byte header for JavaPOS and 12-byte header for

# **Upgrading from previous SDKs**

OPOS. If you do not update your application to specify a specific format, new templates will be created with 45-byte headers. Enrollment, identification and verification will continue to work with both new templates with 45-byte headers and previous templates that have the shorter headers. See Working with Fingerprint Data in JavaPOS on page 70 and Working with Fingerprint Data in OPOS on page 77 for more information.

- New FAR Security Setting. We have tightened the FAR security setting to align with our current corporate standard. The new standard is 100 times more strict. Please update your code accordingly. We recommend that you allow the FAR setting to be configurable at run-time within your application. See Determining an Acceptable Level of Error on page 16 for more information on setting FAR.
- Enrollment no longer stops at four retries. The previous enrollment process would fail after four unsuccessful scans. If your application is dependent on having exactly four tries, then you may need to adjust your code.
- Errors and exceptions may be handled differently. Because of the extensive architectural changes to this version of the OPOS and JavaPOS APIs, exceptions and error codes may not be identical. You should double check carefully that the new API handles errors and exceptions as expected for your application.

For specific details about upgrading your existing application, consult JavaPOS on page 70 or OPOS on page 77.

# **Using the SDK**

THIS CHAPTER DESCRIBES CONTENTS OF THE SDK AND THE PURPOSE OF EACH COMPONENT.

### What's In the SDK?

The SDK consists of:

- 1 C/C++ API -- C libraries that conform to ANSI.C99 (http://en.wikipedia.org/wiki/C99):
  - DP Capture API for capturing fingerprints
  - FingerJet Engine API for extracting fingerprint characteristics and identifying/verifying fingerprints
- 2 .NET API -- .NET class libraries
  - **DP** .**NET API** for capturing and comparing fingerprints
  - DP .NET Controls simple interface for enrollment and identification, based on OneTouch interface
  - DP ActiveX Library for capturing and comparing fingerprints using the ActiveX wrapper with .NET
  - DP ActiveX Controls simple interface for enrollment and identification, based on OneTouch interface
- 3 ActiveX API and controls -- ActiveX class libraries
  - DPXUru.dll ActiveX API library
  - DPCtlXUru.dll ActiveX GUI controls
- 4 Java API -- Java class libraries
  - dpuaru.jar library classes and interfaces for working with readers and the FingerJet Engine
- 5 JavaScript API -- JavaScript files implementing the Fingerprint. WebApi object for working with fingerprint readers.
- 6 JavaPOS API -- class libraries that implement a JavaPOS-compliant API (per the JavaPOS 1.13 specification), as a wrapper to the U.are.U Java API:
  - dpjavapos.jar library classes and interfaces for working with readers
  - JavaPOS Device Service object, which can be used with any JavaPOS Device Control for the Biometrics device category
- 7 OPOS API -- classes that implement an OPOS-compliant API (per the UPOS 1.13 specification), as a wrapper to the U.are.U C/C++ API:
  - dpServiceObject.dll a custom implementation of the OPOS data service
  - **OPOSBiometrics** a custom implementation of the OPOS biometrics control
- 8 Run-time components:
  - Capture driver and SDK layer
  - FingerJet Engine run-time
- 9 Sample applications in each language that demonstrate SDK features.

# FingerJet Engine

The FingerJet Engine is a module that extracts fingerprint characteristics from image records to create FMDs and compares FMDs to confirm identity. The FingerJet Engine has met the PIV performance thresholds for fingerprint minutiae data generation required by NIST.

We support a maximum of 16 views in a single FID or FMD during authentication. All views in a single record must have the same resolution. We do not support unknown finger positions (finger position = 0).

# The C/C++ APIs

This chapter provides an overview of the C/C++ APIs available for the Windows and Linux platforms. For details on using the API with a specific OS platform, consult the corresponding Platform Guide.

Detailed documentation for the API is contained in the header files. You can simply read the header files or you can view the Doxygen files. Consult the platform guide for details of where the Doxygen files are located.

The API is thread-safe.

# **DP Capture API**

The DP Capture API consists of library management, reader management, capturing and streaming.

### **Library Management**

| Function       | Description                                                                                                    |
|----------------|----------------------------------------------------------------------------------------------------|
| dpfpdd_init    | Initialize the library (allocate system resources and initialize data). This must be the first function called.                                                                        |
| dpfpdd_exit    | Release the library and its resources.                                                                                                    |
| dpfpdd_version | Query the library version. This is the only function that can be called before dpfpdd_init or after dpfpdd_exit.                                                                       |
|                | This returns the DP Capture API library version (not the U.are.U SDK version). This is analogous to the dpfj_version function which returns the version of the FingerJet library file. |

### Fingerprint Capture Device Management

| Function                       | Description                                                                                                    |
|--------------------------------|----------------------------------------------------------------------------------------------------|
| dpfpdd_query_devices           | Discover connected devices.                                                                                                    |
| dpfpdd_open                    | Open a device. This function establishes an exclusive link to the device; no other processes will be able to use the device until you close it. The application <i>must</i> open the device before use.                                                                                                    |
| dpfpdd_close                   | Close a device.                                                                                                    |
| dpfpdd_get_device_status       | Get the status for a device. You would normally check the device status between captures to ensure that the device is functioning and there are no error conditions.                                                                                                    |
| dpfpdd_get_device_capabilities | Query a device for information on capabilities.                                                                                                    |
| dpfpdd_set_parameter           | Change a device or driver parameter. This function is not supported in the TouchChip Device Add-On for Android.                                                                                                    |
| dpfpdd_get_parameter           | Query a device or driver parameter. This function is not supported in the TouchChip Device Add-On for Android.                                                                                                    |
| dpfpdd_led_config              | Sets operation mode for LED: automatic or controlled by client application. This function is not supported in the TouchChip Device Add-On for Android.                                                                                                    |
| dpfpdd_led_ctrl                | Changes reader or driver setting. This function is not supported in the TouchChip Device Add-On for Android.                                                                                                    |
| dpfpdd_calibrate               | Calibrate a reader. Some readers are self-calibrating. Ambient light or temperature can affect calibration, for some readers. Calibration can take several seconds. This function is not supported in the TouchChip Device Add-On for Android.                                                               |
| dpfpdd_reset                   | Do a hardware reset on the reader. Hardware resets are typically needed only after a hardware problem (e.g., the device is unplugged or receives an electrostatic shock). Hardware resets typically only take a few milliseconds. This function is not supported in the TouchChip Device Add-On for Android. |

### **Capturing Fingerprints**

The dpfpdd capture function captures a fingerprint image for

- Enrollment (as part of the process described on page 27)
- Identifying users with dpfj\_identify
- Verifying a specific user identity with dpfj\_compare

| Function             | Description                                                                                                    |
|----------------------|----------------------------------------------------------------------------------------------------|
| dpfpdd_capture       | Capture a fingerprint image from the reader. This function signals the reader that a fingerprint is expected, and waits until a fingerprint is received.                                     |
| dpfpdd_capture_async | Starts asynchronous capture on the opened reader device, signaling that a fingerprint is expected and then exits. This function is not supported in the TouchChip Device Add-On for Android. |
| dpfpdd_cancel        | Cancel a pending capture                                                                                                    |

### **Streaming Fingerprints**

Not all readers support streaming mode. To determine if a specific reader supports this feature, check the value of <code>can\_stream\_image</code> in <code>DPFPDD\_DEV\_CAPS</code>, as returned by <code>dpfpdd\_get\_device\_capabilities()</code>. This function is not supported in the TouchChip Device Add-On for Android.

The streaming methods are:

| Function                | Description                                                                                                    |
|-------------------------|----------------------------------------------------------------------------------------------------|
| dpfpdd_start_stream     | Start streaming mode. This function is not supported in the TouchChip Device Add-On for Android.                                |
| dpfpdd_get_stream_image | Capture a fingerprint image from the streaming data. This function is not supported in the TouchChip Device Add-On for Android. |
| dpfpdd_stop_stream      | End streaming mode. This function is not supported in the TouchChip Device Add-On for Android.                                  |

# FingerJet Engine API

The FingerJet API contains functions that extract features from FIDs to create FMDs, identify/verify FMDs and convert FMDs to different formats.

### **Library Management**

| Function     | Description                                                                                                    |
|--------------|----------------------------------------------------------------------------------------------------|
| dpfj_version | Query the library version. This returns the FingerJet library version (not the U.are.U SDK version). This is analogous to the dpfpfdd_version function which returns the version of the DP Capture API library file. |

### **Select Fingerprint Matching Engine**

| Function           | Description                                                                                                    |
|--------------------|----------------------------------------------------------------------------------------------------|
| dpfj_select_engine | FingerJet <sup>(R)</sup> is the default engine used if this function is not called. The FingerJet engine is available on all platforms and does not require open reader (parameter hdev can be NULL).                                                                                                    |
|                    | Not every other engine is available on every platform. Some engines require a valid handle from opened reader to be supplied.                                                                                                    |
|                    | Currently, you can choose from two types of FingerJet engine, versions 6 and 7. On some platforms the Innovatrics engine is also available. If this function is not called and no choice is made by the application, the default matching engine used is FingerJet version 6. See also Minex Certification on page 86. |

### **Extract FMD**

| Function                 | Description                                                    |
|--------------------------|----------------------------------------------------------------|
| dpfj_create_fmd_from_raw | Creates FMD from raw image                                     |
| dpfj_create_fmd_from_fid | Creates FMD from ANSI, ISO or DigitalPersona legacy format FID |

# **Identify Fingerprint**

This function is described in detail on pages 14-15.

| Function | Description                                                                                                    |
|----------|----------------------------------------------------------------------------------------------------|
|          | Identify an FMD: given an array of FMDs, this function returns an array of candidates that match the original fingerprint (an FMV within an FMD) within the threshold of error. Supported formats are: Gold SDK, One Touch SDK, ANSI and ISO. |

### **Enrollment**

The enrollment functions allow you to enroll a finger to create an FMD that you can store in your database. For ANSI/ ISO formats, the enrollment functions create FMDs. For the legacy DigitalPersona format, the enrollment functions create a fingerprint template.

The typical process would be:

- 1 Call dpfj\_start\_enrollment.
- 2 Capture a fingerprint scan and extract an FMD, using the standard functions (dpfpdd\_capture to capture and dpfj\_create\_fmd\_from\_fid or dpfj\_create\_fmd\_from\_raw to extract).
- 3 Call dpfj add to enrollment to add the fingerprint to the potential pool.
- 4 Repeat the previous two steps until dpfj\_add\_to\_enrollment returns a flag indicating the pool of FMDs is now sufficient to create an enrollment FMD.
- 5 Create the enrollment FMD with dpfj\_create\_enrollment\_fmd and release resources by calling dpfj finish enrollment.
- 6 Store the enrollment FMD in your database. Some applications like voting, banking and law enforcement require that you check for duplicate fingerprints before storing a new fingerprint in the database.

| Function                   | Description                                                                                                    |
|----------------------------|----------------------------------------------------------------------------------------------------|
| dpfj_start_enrollment      | Begin the enrollment process and allocate resources.                                                                                                    |
| dpfj_add_to_enrollment     | Add the FMD to the pool of FMDs for enrollment and return a flag indicating that the enrollment is ready (enough FMDs have been received to create the enrollment FMD) |
| dpfj_create_enrollment_fmd | Create FMD for enrolled finger                                                                                                    |
| dpfj_finish_enrollment     | Release resources used during enrollment process                                                                                                    |

#### **Format Conversion**

| Function            | Description                                                                            |
|---------------------|----------------------------------------------------------------------------------------|
| dpfj_fmd_convert    | Convert FMDs from ANSI to ISO format and vice versa.                                   |
| dpfj_dp_fid_convert | Convert legacy DigitalPersona image (Gold SDK and One Touch SDK) to ANSI or ISO images |

### **Advanced Diagnostics**

The majority of applications should use the <code>dpfj\_identify</code> function to implement both identification and verification. However, in a few special cases, e.g., using multi-modal biometrics, or doing statistical risk assessment, the <code>dpfj\_compare</code> function allows you to compare two FMVs to determine their actual degree of dissimilarity. This is useful for accuracy testing and diagnostics and is not intended to be used in final applications for actual fingerprint recognition. The <code>dpfj\_compare</code> function returns a dissimilarity score with values:

- 0 = fingerprints are NOT dissimilar (i.e., they MATCH perfectly).
- maxint (#7FFFFFFF or 2147483647) = fingerprints are completely dissimilar (i.e., DO NOT match).
- Values close to 0 indicate very close matches, values closer to maxint indicate very poor matches.

The table below shows the relationship between the scores returned from dpfj\_compare and the false match error rates observed in our test. The dissimilarity score distribution is estimated based on our internal testing, and may not be representative of the actual rate that will be observed in deployment.

| Dissimilarity Score | False Match Rate |
|---------------------|------------------|
| 2147483             | .1%              |
| 214748              | .01%             |
| 21474               | .001%            |
| 2147                | .0001%           |

| Function | Description                                                                     |
|----------|---------------------------------------------------------------------------------|
|          | Compare two FMDs; supported formats are: Gold SDK, One Touch SDK, ANSI and ISO. |

### Wavelet Scalar Quantization (WSQ) Compression

The U.are.U SDK provides compression of fingerprint images with the WSQ algorithm. This compression is available in two ways:

- 1 Using code developed by NIST. This code is included within the U.are.U C/C++ API.
- 2 Using the WSQ1000 SDK from Aware, Inc. on the target system. If the WSQ 1000 SDK is installed, the U.are.U functions will call the WSQ 1000 functions to do compression and decompression instead of the native NIST-based code. However, see additional information on "Raw" WSQ compression on page 29.
  Crossmatch does not redistribute the Aware WSQ1000 SDK, it must be acquired and installed separately.

The typical sequence to compress an image would be:

- dpfj start compression
- dpfj set wsq bitrate or dpfj set wsq size Set the desired size for the compressed image
- dpfj\_compress\_fid or dpfj\_compress\_raw Compress the FID or raw image
- dpfj\_get\_processed\_data Retrieve the compressed image n dpfj finish compression

The typical process to decompress an image would be:

- dpfj start compression
- dpfj expand fid or dpfj expand raw Decompress an FID or raw image
- dpfj get processed data Retrieve the expanded image
- dpfj\_finish\_compression

| Function               | Description                                        |
|------------------------|----------------------------------------------------|
| dpfj_start_compression | Initiates WSQ compression and allocates resources. |

| dpfj_finish_compression                   | Releases resources.                                                                                                    |
|-------------------------------------------|----------------------------------------------------------------------------------------------------|
| dpfj_set_wsq_bitrate<br>dpfj_set_wsq_size | These two specify the same thing: the size of the resulting compressed image, and can be used interchangeably.                  |
|                                           | Setting the bitrate at 0.75 bpp to 0.9 bpp allows compression of 15:1 to 12:1.                                                  |
|                                           | The parameter tolerance_aw sets the tolerance as required by the Aware WSQ1000 SDK and it is ignored when using NIST algorithm. |
| dpfj_compress_fid<br>dpfj_compress_raw    | Compress an FID or raw image, according to the requested size.                                                                  |
| dpfj_get_processed_data                   | Retrieve the image that was just compressed/expanded.                                                                           |
| dpfj_expand_fid<br>dpfj_expand_raw        | Expand a previously compressed FID or raw image.                                                                                |

### **Raw WSQ Compression**

In the majority of situations where WSQ data is a solution requirement, the WSQ data is expected to be in the "raw" format. What this means is that the data contains pure WSQ specification data and no ISO/ANSI header. Below is a code snippet showing how to generate a raw WSQ file from a captured fingerprint image data object. The generated file can subsequently be opened in most common WSQ viewer applications.

```
DPUruNet.Compression.Start();
DPUruNet.Compression.SetWsqBitrate(90, 0);

/* Using Raw compression */
Fid ISOFid = captureResult.Data; //captureResult is a parameter passed into the Async capture listener\callback and contains the captured fingerprint image data (Fid).
byte[] rawCompress = DPUruNet.Compression.CompressRaw(ISOFid.Views[0].Width, ISOFid.Views[0].Height, 500, 8, ISOFid.Views[0].RawImage, CompressionAlgorithm.COMPRESSION_WSQ_NIST);
/* Creates valid WSQ file */
File.WriteAllBytes("WSQfromRaw.wsq",rawCompress);
```

### **NIST Fingerprint Image Quality (NFIQ)**

The U.are.U SDK calculates NFIQ scores for fingerprint images. This calculation is available in two ways:

- 1 Using code developed by NIST. This code is included within the U.are.U C/C++ API.
- 2 Using the WSQ1000 SDK from Aware, Inc. on the target system. If the WSQ1000 SDK is installed, the U.are.U functions will call the WSQ1000 functions to do NFIQ calculation instead of the native NIST-based code.

Crossmatch does not redistribute the Aware WSQ1000 SDK, it must be acquired and installed separately.

| Function                   | Description                                                                                                    |
|----------------------------|----------------------------------------------------------------------------------------------------|
| dpfj_quality_nfiq_from_fid | Calculate the NFIQ score of an FID or raw image.                                                                                     |
| dpfj_quality_nfiq_from_raw | NFIQ scores range from 1 to 5, with 1 being the best quality and 5 indicating that the image is not suitable for feature extraction. |

# The JAVA API

THIS CHAPTER DESCRIBES HOW TO USE THE JAVA API.

The Java API is built as a wrapper to the C/C++ API. The Java API is available for Linux, Android and Windows. This chapter provides an overview of the API. For details of using the API on a specific reader platform, consult the appropriate Platform Guide.

The Java API is considerably simpler to use than the C/C++ APIs and therefore generally results in:

- Easier data management
- Easier enrollment
- Faster development

## Importing the U.are.U Java package

The U.are.U Java library classes and interfaces are aggregated into dpuaru.jar. To use the U.are.U Java library functionality import the com.Crossmatch.uareu.\* package, and make sure to include dpuareu.jar into your classpath.

### **Getting Detailed Documentation**

This chapter provides an overview of the main methods in the Java API. For a complete description of method parameters, the Javadoc documentation for the Java libraries is provided. Consult the platform guide for details of where the Javadoc files are located.

# **Using the Package**

#### **Main Access Point**

The main access point to the U.are.U Java library is the UareUGlobal class. This is a static class, which allows you to acquire references to the classes related to fingerprint readers and to the FingerJet Engine:

- To acquire a reference to ReaderCollection use the GetReaderCollection() method. To destroy ReaderCollection, (release all system resources associated with readers and make readers available for other processes) use the DestroyReaderCollection() method.
- To acquire a reference(s) to individual readers, use the ReaderCollection object, which is a collection of objects of type Reader.
- To acquire a reference to the FingerJet Engine use the GetEngine () method. The engine does not use or allocate any system resources except memory and does not have to be destroyed explicitly.

### **UareUException**

The UareUException interface describes exceptions specific to the U.are.U SDK.

### Getting a List of Available Readers

The ReaderCollection interface provides a list of the readers connected to the machine. A list of available readers can be acquired any time with GetReaders() method.

# **Working with Readers**

Each attached reader is represented with a Reader object. The Reader interface allows:

- Querying reader description and capabilities,
- Acquiring status of the reader,
- Capturing fingerprints,
- Starting and stopping video stream, and
- Resetting and calibrating the reader.

The main methods are:

| Function        | Description                                                                                                    |
|-----------------|----------------------------------------------------------------------------------------------------|
| GetDescription  | Get the description of a reader. The description is available at any time (even if the device is not open). This is the only method that can be called before the open() method.                                                         |
|                 | Returns an object of type <code>Description</code> holding information about the reader hardware.                                                                                                    |
| Open            | Open a device and return the device capabilities. This method establishes an exclusive link to the device; no other processes will be able to use the device until you close it. The application <i>must</i> open the device before use. |
| GetStatus       | Get the status for a device. You would normally check the device status between captures to ensure that the device is functioning and there are no error conditions.                                                                     |
|                 | Returns an object of type ReaderStatus which describes the current status of the reader.                                                                                                    |
| GetCapabilities | Get the capabilities of a device.                                                                                                    |
|                 | Returns an object of type Capabilities which describes what the reader can do.                                                                                                    |
| Calibrate       | Calibrate a device. Some devices are self-calibrating. Ambient light or temperature can affect calibration, for some devices. Calibration can take several seconds.                                                                      |
| Reset           | Do a hardware reset on the reader. Hardware resets are typically needed only after a hardware problem (e.g., the device is unplugged or receives an electrostatic shock). Hardware resets typically only take a few milliseconds.        |
| Close           | Close a reader and release the resources associated with the reader.                                                                                                    |

# **Capturing Fingerprints**

The Capture function captures a fingerprint image for

- Enrollment (as part of the process described on page 13)
- Identifying users with Identify
- Verifying a specific user identity with Compare

The primary fingerprint capture methods are:

| Function | Description                                                                                                    |
|----------|----------------------------------------------------------------------------------------------------|
| Capture  | Captures a fingerprint image from the open reader. This function signals the reader that a fingerprint is expected, and blocks until a fingerprint is received, capture fails or the reader times out. |

| CancelCapture | Cancel a pending capture |
|---------------|--------------------------|
|---------------|--------------------------|

### **Streaming Fingerprints**

Not all readers support streaming mode. To determine if a specific reader supports this feature, get the reader capabilities with the GetCapabilities method and check the value of the field can stream.

The streaming methods are:

| Function       | Description                                                                                                    |
|----------------|----------------------------------------------------------------------------------------------------|
| StartStreaming | Put the reader into streaming mode. In this mode, the application must call GetStreamImage() to acquire images from the stream. |
| GetStreamImage | Capture a fingerprint image from the streaming data.  After this function returns, the reader remains in streaming mode.        |
|                | Frame selection, scoring and other image processing are not performed by this function.                                         |
| StopStreaming  | End streaming mode                                                                                                    |

# Accessing the FingerJet Engine

The Engine interface provides functionality to

- Extract fingerprint features (create FMDs),
- Identify and compare FMDs, and
- Create enrollment FMDs.

See Understanding the Data Flow on page 12 for details on enrollment and comparison terminology and data flow.

### **Creating FMDs from images**

The CreateFmd() method can be used in two ways:

- 1 Extract fingerprint minutiae from a raw image and create an FMD.
- 2 Extract fingerprint minutiae from an FID and create an FMD.

The following limitations are applied to the raw images and FIDs:

- 8 bits per pixel
- · no padding
- square pixels (horizontal and vertical dpi are the same)

The size of the resulting FMD will vary depending on the minutiae in a specific fingerprint.

# **Identification and Comparison**

 ${\tt Identify} \ () \quad identifies \ a \ single \ FMD \ against \ an \ array \ of \ FMDs. \ This \ function \ takes \ as \ inputs:$ 

- A single view in an FMD
- An array of FMDs (each FMD can contain up to 16 views) to compare
- The desired number of candidates to return
- The threshold for False Positive Identification Rate (FPIR) that is permitted

Each time a view has a score lower than the threshold FPIR, that view is marked as a possible candidate. Then when all possible candidates are identified (i.e., they meet the threshold), they are ranked by their score. Finally, the function returns as many candidates as requested, based on the candidates with the lowest dissimilarity score. For a discussion

of setting the threshold as well as the statistical validity of the dissimilarity score and error rates, consult NIST Fingerprint Image Quality (NFIQ) on page 15.

Compare () takes two single views from two FMDs and returns a dissimilarity score indicating the quality of the match.

The majority of applications should use the Identify method to implement both identification and verification. However, in a few special cases, e.g., using multi-modal biometrics, or doing statistical risk assessment, the Compare method allows you to compare two FMVs to determine their actual degree of dissimilarity. This is useful for accuracy testing and diagnostics and is not intended to be used in final applications for actual fingerprint recognition. The Compare method returns a *dissimilarity score* with values:

- 0 = fingerprints are NOT dissimilar (i.e., they MATCH perfectly).
- maxint (#7FFFFFF or 2147483647) = fingerprints are completely dissimilar (i.e., DO NOT match).
- Values close to 0 indicate very close matches, values closer to maxint indicate very poor matches.

The table below shows the relationship between the scores returned from Compare and the false match error rates observed in our test. The dissimilarity score distribution is estimated based on our internal testing, and may not be representative of the actual rate that will be observed in deployment.

| Dissimilarity Score | False Match Rate |
|---------------------|------------------|
| 2147483             | .1%              |
| 214748              | .01%             |
| 21474               | .001%            |
| 2147                | .0001%           |

| Function | Description                                                                                                    |
|----------|----------------------------------------------------------------------------------------------------|
| Compare  | Compare two FMDs; supported formats are: Gold SDK, One Touch SDK, ANSI and ISO.                                                                                                    |
| Identify | Identify an FMD: given an array of FMDs, this function returns an array of candidates that match the original fingerprint (an FMV within an FMD) within the threshold of error. Supported formats are: Gold SDK, One Touch SDK, ANSI and ISO. |

#### **Enrollment**

CreateEnrollmentFmd() creates and returns an enrollment FMD. It takes as input a reference to an object of type EnrollmentCallback. The client must implement EnrollmentCallback. GetFmd(). This method acquires and returns an FMD to add to the enrollment. The engine calls EnrollmentCallback. GetFmd() as many times as needed in order to create an enrollment FMD.

Normally, the client application will implement EnrollmentCallback.GetFmd() to provide the onscreen UI to capture fingerprints from the reader, extract features using CreateFmd(), and return an enrollment FMD. If the user wants to cancel the enrollment, EnrollmentCallback.GetFmd() should return null.

# The JavaScript API

THIS CHAPTER DESCRIBES HOW TO USE THE JAVASCRIPT API.

The JavaScript API, and an included JavaScript-based sample application, are provided as part of the U.are.U for Windows SDK 3.0 and above.

The API provides web-based capture of fingerprints on the Windows platform through the following browsers: Internet Explorer, Microsoft Edge, Google Chrome or Mozilla Firefox. Note that it provides capture only, and does not provide authentication or identification.

This chapter provides a complete description of the methods, events and enumerations of the JavaScript API. For details on installation, setting up the JavaScript development environment, and using the sample application, consult the U.are.U SDK Windows Platform Guide (version 3.0 or later).

### **Overview**

The JavaScript API allows web applications to conveniently and securely acquire fingerprint data from a supported fingerprint reader connected to the user's device. The web application can then use the captured fingerprint data for purposes of user biometric enrollment and verification. The API allows software developers to:

- Enumerate fingerprint readers
- Select a fingerprint reader to be used with fingerprint capture
- Get the characteristics of a fingerprint reader
- Start fingerprint capture using a selected fingerprint reader
- Stop fingerprint capture
- Receive captured fingerprints in the following formats: PNG image, WSQ, Intermediate and Raw.
- Receive activity notifications from the fingerprint reader
- Receive an indication of the quality of the fingerprint capture
- Monitor device connection and disconnection

# Using the fingerprint library

The Fingerprint Library consists of two JavaScript files, referenced through use of the HTML <script> tag. In the example below, the ECMAScript 6 shim is also included.

```
<script src="es6-shim.js"></script>
<script src=" websdk.client.bundle.min.js"></script>
<script src=" fingerprint.sdk.min.js"></script></script></script>
```

All the functionality of the Fingerprint Library is accessed with the Fingerprint. WebApi object. You create an instance of Fingerprint. WebApi as shown below.

```
this.sdk = new Fingerprint.WebApi;
```

# Fingerprint.WebApi methods

The table below lists all of the Fingerpirnt. WebApi methods.

| Method                     | Description                                         |
|----------------------------|-----------------------------------------------------|
| enumerateDevices()         | Returns the list of fingerprint reader identifiers. |
| <pre>getDeviceInfo()</pre> | Returns information about a fingerprint reader.     |
| startAcquisition()         | Starts fingerprint capture.                         |

| Method          | Description                |
|-----------------|----------------------------|
| stopAcquisition | Stops fingerprint capture. |

Each method returns an ECMAScript 6 Promise object. The fulfillment handler receives the result of the method, if any, and the rejection handler receives an instance of the standard Error object.

### enumerateDevices()

The enumerateDevices() method returns the list of identifiers for all fingerprint readers connected to the computer.

#### **TypeScript declaration**

```
enumerateDevices(): Promise<string[]>;
```

#### Parameters - None

#### **Returns**

Returns an ES6 promise, which gets fulfilled if the list of the readers is received successfully, or rejected otherwise. The fulfillment handler receives an array of strings, each string contains the unique identifier of each reader.

Code Snippet - The following code will print out device UIDs for all connected fingerprint readers.

```
var FingerprintSdkTest = (function () {
    function FingerprintSdkTest() {
        this.sdk = new Fingerprint.WebApi;
FingerprintSdkTest.prototype.getDeviceList = function () {
        return this.sdk.enumerateDevices();
    } ;
    return FingerprintSdkTest;
})();
window.onload = function () {
    test = new FingerprintSdkTest();
    var allReaders = test.getDeviceList();
      allReaders.then(function (sucessObj) {
        for (i=0;i<sucessObj.length;i++) {</pre>
            console.log(sucessObj[i]);
        }
    }, function (error) {
        console.log(error.message);
    });
}
```

### getDeviceInfo()

The getDeviceInfo() method returns information about a connected fingerprint reader.

#### **TypeScript declaration**

```
getDeviceInfo(deviceUid: string): Promise<DeviceInfo>;
```

#### **Parameter**

| Parameter | Description                                                |
|-----------|------------------------------------------------------------|
| deviceUid | Required. The unique identifier of the fingerprint reader. |

### Returns

Returns an ES6 promise, which gets fulfilled if the information about the reader is received successfully, or rejected otherwise. The fulfillment handler receives an instance of the DeviceInfo object, which will be described below.

#### **DeviceInfo**

The DeviceInfo object contains information about the fingerprint reader.

| Parameter       | Description                                                                                                    |  |  |
|-----------------|----------------------------------------------------------------------------------------------------|--|--|
| deviceID        | A string containing the unique identifier of the fingerprint reader.                                                    |  |  |
| eUidType        | One of the DeviceUidType enumeration values that specifies the type of the unique identifier of the fingerprint reader. |  |  |
| eDeviceModality | One of the DeviceModality enumeration values that specifies the capture process used by the fingerprint reader.         |  |  |
| eDeviceTech     | One of the DeviceTechnology enumeration values that specifies the fingerprint reader technology.                        |  |  |

#### Code Snippet

The following code will print out device information for all connected fingerprint readers (enumerated devices).

```
var FingerprintSdkTest = (function () {
    function FingerprintSdkTest() {
        this.sdk = new Fingerprint.WebApi;
    FingerprintSdkTest.prototype.getDeviceList = function () {
        return this.sdk.enumerateDevices();
    FingerprintSdkTest.prototype.getDeviceInfoWithID = function (uid) {
        var _instance = this;
        return this.sdk.getDeviceInfo(uid);
    return FingerprintSdkTest;
})();
window.onload = function () {
    test = new FingerprintSdkTest();
    var allReaders = test.getDeviceList();
      allReaders.then(function (sucessObj) {
        for (i=0;i<sucessObj.length;i++) {</pre>
            printDeviceInfo(sucessObj[i]);
    }, function (error) {
        console.log(error.message);
    });
}
function printDeviceInfo(uid) {
    var myDeviceVal = test.getDeviceInfoWithID(uid);
    myDeviceVal.then(function (sucessObj) {
            console.log(sucessObj.DeviceID); //A string containing the unique
identifier of the fingerprint reader.
            console.log(Fingerprint.DeviceTechnology[sucessObj.eDeviceTech]); // One of
the DeviceUidType enumeration values that specifies the type of the unique identifier
of the fingerprint reader.
```

console.log(Fingerprint.DeviceModality[sucessObj.eDeviceModality]); // One of the DeviceModality enumeration values that specifies the capture process used by the fingerprint reader.

console.log(Fingerprint.DeviceUidType[sucessObj.eUidType]); // One of the DeviceTechnology enumeration values that specifies the fingerprint reader technology.

```
}, function (error) {
      console.log(error.message);
});
}
```

### StartAcquisition()

The startAcquisition() method starts fingerprint capture on the client computer.

#### **TypeScript declaration**

startAcquisition(sampleFormat: SampleFormat, deviceUid?: string): Promise<void>;

| Parameter    | Description                                                                                                    |  |
|--------------|----------------------------------------------------------------------------------------------------|--|
| sampleFormat | Required. One of the SampleFormat enumeration values that specifies the format of fingerprint data to be returned.                          |  |
| deviceUid    | Optional. The unique identifier of the fingerprint reader. If not specified, the capture is performed on all available fingerprint readers. |  |

#### Returns

Returns an ES6 promise, which gets fulfilled if the fingerprint capture operation is started successfully, or rejected otherwise.

**Code Snippet** - The following code will start capture mode.

```
var FingerprintSdkTest = (function () {
    function FingerprintSdkTest() {
        this.sdk = new Fingerprint.WebApi;
    }

FingerprintSdkTest.prototype.startCapture = function () {
        this.sdk.startAcquisition(Fingerprint.SampleFormat.PngImage).then(function () {
            console.log("You can start capturing !!!");
        }, function (error) {
            console.log(error.message);
        });
    };

    return FingerprintSdkTest;
})();

window.onload = function () {
    test = new FingerprintSdkTest();
    test.startCapture();
}
```

### stopAcquisition

The stopAcquisition() method stops the previously started fingerprint capture on the client computer.

#### **TypeScript declaration**

```
stopAcquisition(deviceUid?: string): Promise<void>;
```

| Parameter | Description                                                                                 |  |
|-----------|---------------------------------------------------------------------------------------------|--|
| deviceUid | Optional. The unique identifier of the fingerprint reader. If not specified, the capture on |  |
|           | all available fingerprint readers will be stopped.                                          |  |

Returns an ES6 promise, which gets fulfilled if the fingerprint capture operation is stopped successfully, or rejected otherwise.

**Code Snippet** - The following code will stop capture mode.

```
var FingerprintSdkTest = (function () {
    function FingerprintSdkTest() {
        this.sdk = new Fingerprint.WebApi;
    }
 FingerprintSdkTest.prototype.stopCapture = function () {
        this.sdk.stopAcquisition().then(function () {
            console.log("Capturing stopped !!!");
        }, function (error) {
            showMessage(error.message);
        });
    };
    return FingerprintSdkTest;
})();
window.onload = function () {
    test = new FingerprintSdkTest();
    test.stopCapture();
}
```

### Fingeprint.WebApi events

The table below lists the Fingerprint. WebApi events.

| Parameter           | Description                                                    |  |  |
|---------------------|----------------------------------------------------------------|--|--|
| DeviceConnected     | A fingerprint reader is connected to the client computer.      |  |  |
| DeviceDisconnected  | A fingerprint reader is disconnected from the client computer. |  |  |
| SamplesAcquired     | Fingerprint data has been captured.                            |  |  |
| QualityReported     | Fingerprint image quality data has been reported.              |  |  |
| ErrorOccurred       | An error occurred during fingerprint capture.                  |  |  |
| CommunicationFailed | An error occurred during communication with the U.are.U SDK    |  |  |

#### **DeviceConnected**

The DeviceConnected event is fired when a fingerprint reader is connected to the client computer.

| Property  | Description                                                          |  |  |
|-----------|----------------------------------------------------------------------|--|--|
| deviceUid | A string containing the unique identifier of the fingerprint reader. |  |  |

#### **DeviceDisconnected**

The DeviceDisconnected event is fired when a fingerprint reader is disconnected from the client computer.

| Property  | Description                                                          |  |
|-----------|----------------------------------------------------------------------|--|
| deviceUid | A string containing the unique identifier of the fingerprint reader. |  |

### **Samples Acquired**

The SamplesAcquired event is fired when fingerprint data is captured.

| Property     | Description                                                                                                    |  |  |
|--------------|----------------------------------------------------------------------------------------------------|--|--|
| deviceUid    | A string containing the unique identifier of the fingerprint reader.                                                                                                    |  |  |
| SampleFormat | One of the SampleFormat enumeration values that specifies the format of the returned fingerprint data.                                                                                                    |  |  |
| samples      | A string containing a serialized JSON array of fingerprint samples. This string can be base64url encoded and passed directly to the Altus Web server components (aka Altus Confirm) authentication service as the fingerprint credential. |  |  |

### QualityReported

The QualityReported event is fired when fingerprint quality advice is reported.

| Property  | Description                                                                                                    |  |  |
|-----------|----------------------------------------------------------------------------------------------------|--|--|
| deviceUid | A string containing the unique identifier of the fingerprint reader.                                                    |  |  |
| quality   | One of the QualityCode enumeration values that specifies advice regarding the quality of the scanned fingerprint image. |  |  |

#### **ErrorOccured**

The ErrorOccured event is fired when an error occurred during fingerprint capture.

| Property  | Description                                                          |  |
|-----------|----------------------------------------------------------------------|--|
| deviceUid | A string containing the unique identifier of the fingerprint reader. |  |
| error     | A number containing the HRESULT error code.                          |  |

#### **Communication Failed**

The CommunicationFailed event is fired when an error occurred during communication with the U.are.U SDK.

**Properties** - None.

#### Remarks

The CommunicationFailed event usually indicates that the required U.are.U SDK components are not running on the client computer. Typically, the end-user of your application should be given instructions on installing the required software.

### **Enumerations**

### **DeviceUidType**

The DeviceUidType enumeration lists types of unique identifiers for fingerprint readers.

```
enum DeviceUidType {
    Persistent = 0,
    Volatile = 1,
}
```

### **DeviceModality**

The DeviceModality enumeration lists possible types of fingerprint readers relating to their capture process.

```
enum DeviceModality {
    Unknown = 0,
    Swipe = 1,
    Area = 2,
    AreaMultifinger = 3,
}
```

### **DeviceTechnology**

The DeviceTechnology enumeration lists types of fingerprint reader technologies.

```
enum DeviceTechnology {
    Unknown = 0,
    Optical = 1,
    Capacitive = 2,
    Thermal = 3,
    Pressure = 4,
}
```

### **SampleFormat**

The SampleFormat enumeration lists formats of fingerprint data supported by the SDK. See page 42 for descriptions and JSON representation of each format.

```
enum SampleFormat {
    Raw = 1,
    Intermediate = 2,
    Compressed = 3,
    PngImage = 5,
}
```

### QualityCode

The QualityCode enumeration lists possible responses relating to the quality of the scanned fingerprint image.

```
enum QualityCode {
    Good = 0,
    NoImage = 1,
    TooLight = 2,
    TooDark = 3,
    TooNoisy = 4,
    LowContrast = 5,
```

```
NotEnoughFeatures = 6,
NotCentered = 7,
NotAFinger = 8,
TooHigh = 9,
TooLow = 10,
TooLeft = 11,
TooRight = 12,
TooStrange = 13,
TooFast = 14,
TooSkewed = 15,
TooShort = 16,
TooSlow = 17,
ReverseMotion = 18,
PressureTooHard = 19,
PressureTooLight = 20,
WetFinger = 21,
FakeFinger = 22,
TooSmall = 23,
RotatedTooMuch = 24,
```

### Sample Format details

Fingerprint data can be exported in one of the following formats.

- Raw Data format is a raw (unprocessed) biometric sample, also referred to as a Fingerprint Image in most biometric documentation.
- **Intermediate** Data format is a partially processed biometric sample, also referred to as a Feature Set in most biometric documentation.
- **Compressed** Data format is a fully processed and compressed (WSQ) biometric sample, also referred to as a Fingerprint Template in most biometric documentation.
- PNGImage Data format is a .PNG image file.

JSON representations of each of the supported export formats are shown below.

#### Raw

```
{
deviceUid:"30323030-3661-6533-3764-393600000000"
sampleFormat:1
samples:"[{
    "Data":"{
        "Compression":0,
        "Data":"8PDw88PDw8PDw8PDw8PA",
        // Base64url encoded image
        "Format":{
            "iHeight":403,
            "iWidth":200,
            "iXdpi":508,
            "iYdpi":508,
            "uBPP":8,
```

```
"uDataType":1,
             "uImageType":2,
            "uPadding":2,
            "uPlanes":1,
            "uPolarity":2,
             "uRGBcolorRepresentation":0,
            "uSignificantBpp":8
             },
        "Header":{
            "DeviceId":1407938095516745728,
            "DeviceType": 49264417346420736,
            "iDataAcquisitionProgress":100,
            "uDataType":1
        "Version":1
        }",
    "Header":{
    "Encryption":0,
    "Factor":8,
    "Format":{
        "FormatID":0,
        "FormatOwner":51
        },
    "Purpose":0,
    "Quality":-1,
    "Type":1},
    "Version":1
    }]"
type: "SamplesAcquired"
Intermediate
deviceUid: "30323030-3661-6533-3764-393600000000"
sampleFormat:2
samples:"[{
    "Data": "eyJ0eXAi0iJKV1QiLA0KICJhbGci0iJIUzI1NiJ9",
    //Base64url encoded Feature Set
    "Header":{
        "Encryption":0,
        "Factor":8,
        "Format":{
          "FormatID":0,
          "FormatOwner":51
          },
        "Purpose":0,
        //O - DP PURPOSE ANY, meaning "Data" field is
        //equivalent to DP PRE REG/DP VERIFICATION FMD and
        //can be used for both fingerprint enrollment or
```

//fingerprint verification/identification purposes.

"Quality":-1,

```
"Type":2
        },
    "Version":1
    } ] "
type:"SamplesAcquired"
Compressed (WSQ)
```

```
deviceUid: "30323030-3661-6533-3764-393600000000"
sampleFormat:3
samples:"[{
    "Data":"{
        "Compression":2,
        "Data": " 6DqAB6TklTPFHxflOj0 6E",
        // Base64url encoded image
        "Format":{
            "iHeight":403,
            "iWidth":200,
             "iXdpi":508,
            "iYdpi":508,
             "uBPP":8,
             "uDataType":1,
             "uImageType":2,
             "uPadding":2,
             "uPlanes":1,
             "uPolarity":2,
             "uRGBcolorRepresentation":0,
             "uSignificantBpp":8},
             "Header":{
                 "DeviceId":1407938095516745728,
                 "DeviceType": 49264417346420736,
                 "iDataAcquisitionProgress":100,
                 "uDataType":1
                 },
             "Version":1
        }",
    "Header":{
        "Encryption":0,
        "Factor":8,
        "Format":{
            "FormatID":0,
            "FormatOwner":51
        "Purpose":0,
        "Quality":-1,
        "Type":1
        },
    "Version":1
    }]"
type: "SamplesAcquired"
```

}

### **PNG**

```
{
  deviceUid:"30323030-3661-6533-3764-393600000000"
  sampleFormat:5
  samples:"[" sc7ZGpUWzaqVwDQ0e3qjwEjX7evPn_8PNES8Q6co2hUAAAAASUVORK5CYII"]"
  // Base64url encoded image
  type:"SamplesAcquired"
}
```

# Integration with web applications

THIS CHAPTER DESCRIBES HOW TO USE THE U.ARE.U SDK TO INTEGRATE BIOMETRIC AUTHENTICATION WITH WEB APPLICATIONS.

The intended audience for this chapter are developers attempting to integrate biometric authentication within the web application (at login and authentication pages). Prior to reading this document it is strongly recommended to read the first six chapters of this guide and the chapter describing functions as implemented in your native API.

The web application will use two parts of the U.are.U SDK - the Javascript API and the native APIs (available in Java/.NET/C). During deployment the U.are.U RTE must be distributed and installed at the client systems. The web application server will have the U.are.U RTE also installed.

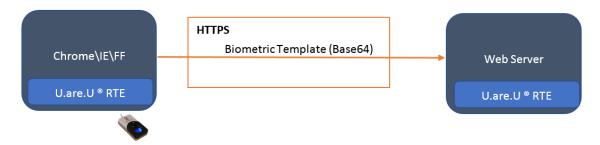

The Javascript API is demonstrated via the sample provided by the SDK and is called "UareUSampleWEB". This sample shows how to interact with a connected fingerprint reader for purposes of capturing fingerprints. After capturing prints, the web application must submit the data to the server for further processing (mainly identification or verification). It is expected the developer will reference the additional U.are.U SDK samples that demonstrate how to perform biometric verification and identification.

The Javascript API allows the selection of 4 different capture formats.

- 1 RAW
- 2 INTERMEDIATE
- 3 PNG
- 4 WSO

The below sections describe when and how to use the various biometric capture formats exposed via the Javascript API.

#### RAW

The RAW data format is unformatted fingerprint image data. The typical data size of the image depends on the capture hardware but in general is in the ballpark of 100KB-200KB. The image attributes are encoded in the Samples data structure where things like height, width, dpi, and bits-per-pixel are specified. The RAW format is only used if application requirements mandate it; otherwise the recommendation is to use the more efficient INTERMEDIATE format. There are two primary scenarios where you would want to use the RAW data format.

- · ANSI or ISO minutiae standards are mandated
- Images are mandated to be kept for a specified period of time, or sent to a third party

#### ANSI or ISO minutiae standards are mandated

If you are mandated to use only ANSI or ISO minutiae standards, when you receive the image data on the server you can use the Crossmatch SDK to create ISO or ANSI fingerprint minutiae data using the ImportRaw methods of the SDK.

To get the ISO or ANSI minutiae data:

1 Be sure to start the image acquisition in the JavaScript using the RAW format. **startAcquisition**(Fingerprint.SampleFormat.Raw)

### Integration with web

2 Base64URL decode the image data into a byte array.

**Note** - It is the responsibility of the application to parse out the critical data such as height, width, dpi, image data, etc...) either in the client JavaScript or at the server. These values should never be hard-coded.

3 Create the minutiae data using the appropriate SDK method shown below.

| Java | Engine.CreateFmd(byte[] b64DecodedImage, int width, int height, int resolution, int finger_position, int cbeff_id, Fmd.Format format) |  |  |  |
|------|----------------------------------------------------------------------------------------------------|--|--|--|
| .NET | CreateFmdFromRaw (byte[] rawImageData, int fingerPosition, int Cbe                                                                    |  |  |  |
|      | fld, int width, int height, int resolution, Constants.Formats.Fmd formatOut)                                                          |  |  |  |

### Images are kept or sent to a third party

If you are mandated to keep images for a certain period of time, or to submit images to a 3rd party system, the image format can be any format, however it is the responsibility of the application to convert the raw image data into the desired image format (such as BMP).

To get the image in a standards format:

- 1 Base64URL decode the image data into a byte array.
- 2 Import the image using the SDK method shown below.

| Java | Importer.ImportRaw(byte[] data, int width, int height, int dpi, int finger_position, |  |  |
|------|--------------------------------------------------------------------------------------|--|--|
|      | int cbeff_id, Fid.Format out_format, int out_dpi, boolean rotate180)                 |  |  |
| .NET | Importing RAW image data is not supported with .NET.                                 |  |  |

### INTERMEDIATE

The intermediate format is not fingerprint image data. Instead it is fingerprint minutiae data encoded in what is known as the DigitalPersona intermediate format. The typical size of this data is around 300 bytes. This is the recommended data format for optimal performance thanks to its reduced size and improved biometric recognition performance.

#### **Biometric enrollment**

In order to use the INTERMEDIATE data within a biometric system for user biometric enrollment follow the below workflow:

- 1 Select the intermediate format in JavaScript when capturing. **startAcquisition**(Fingerprint.SampleFormat.Intermediate)
- 2 When 4 or more samples are captured, submit the samples to the server. The server should then base64URL decode the 4 samples and import them as pre-registration FMD format data using one of the below U.are.U SDK methods.

| Java | Importer.ImportFmd(byte[] data, Fmd.Format format, Fmd.Format out_format)) |   |
|------|----------------------------------------------------------------------------|---|
| .NET | Importer.ImportFmd ( Constants.Formats.Fmd Constants.Formats.Fmd )         | , |

 $fmdIn\hbox{ -- This is the base 64URL decoded sample data captured via the JavaScript.}$ 

formatIn - This should specify DP PRE REGISTRATION.

### Integration with web

formatOut - This should specify DP PRE REGISTRATION.

3 Use the Enrollment interface to create an FMD of type DP REGISTRATION.

For Java, the interface and method to use is Engine. Create Enrollment Fmd.

For C#, the interface and method to use is Enrollment.CreateEnrollmentFmd.

Note - Be sure to specify the format as DP\_REGISTRATION.

4 Securely encrypt and store the FMD for later usage (during user verification).

It is up to the application to decide the appropriate level of security and encryption for storing the fingerprint minutia data. The actual data to protect and store is accessed via the below member or method:

| Java | Fmd.getData() |
|------|---------------|
| .NET | fmd.Bytes     |

#### **User verification**

In order to use the INTERMEDIATE format for user verification workflow the application will capture and create an FMD on the server of type DP\_VERIFICATION.

- 1 Base64URL decode the biometric image data received at the server.
- 2 Import the fingerprint minutiae data for matching via the below methods.

Note - Be sure to specify DP VERIFICATION for the format.

| Java | Importer.ImportFmd(byte[] data, Fmd.Format format, Fmd.Format out_format)) |           |
|------|----------------------------------------------------------------------------|-----------|
| .NET | Importer.ImportFmd ( Constants.Formats.Fmd Constants.Formats.Fmd )         | formatin, |

fmdIn - This is the base64URL decoded sample data captured via the JavaScript.

formatIn - This should specify DP VERIFICATION.

formatOut - This should specify DP VERIFICATION.

3 Compare the newly created FMD to an FMD from the database using the Compare method.

Note - Be sure to pass the DP\_VERIFICATION FMD as fmd1 and the DP\_REGISTRATION FMD as fmd2.

| Java | Engine.Compare(Fmd fmd1, int view_index1, Fmd fmd2, int view_index2) |  |
|------|----------------------------------------------------------------------|--|
| .NET | Comparison.Compare (Fmd fmd1, int index1, Fmd fmd2, int index2)      |  |

#### **PNG**

The PNG (portable network graphics) image format is a common image format that supports lossless compression and can be used as an alternative to RAW in most cases. Virtually all development platforms contain libraries or frameworks that support PNG image data. Use of the PNG format follows the RAW workflows, meaning the data can still easily be used for biometric matching purposes. The application simply must convert the PNG back to raw 8-bit grayscale data and then use it accordingly as described in the RAW section.

Conversion of PNG image data to raw 8-bit grayscale is outside the scope of this documentation.

### WSQ

The WSQ (Wavelet Scalar Quantization) is an image format compressed according to the WSQ 3.1 specification. The image is compressed at a ratio of 10:1. This format, similar to PNG, is used to avoid sending the RAW image data over

## Integration with web

the network. Unlike PNG which is easily decompressed by platform libraries, the application must use the U.are.U SDK or compatible NBIS tool to decompress WSQ data back to raw image data:

- 1 Base64URL decode the received image data contained in the JSON received by the server.
- Use the U.are.U SDK's compression methods to decompress back to raw.
   Note the compression algorithm must be specified as: CompressionAlgorithm.COMPRESSION WSQ NIST

| Java | Compression.Start() //To start a decompression operation Compression.ExpandRaw(byte[] data, Compression.CompressionAlgorithm compression_alg) Compression.Finish() |
|------|----------------------------------------------------------------------------------------------------|
| .NET | Compression.Start() //To start decompressionoperation Compression.ExpandRaw(byte[] data, DPUruNet.CompressionAlgorithm compression_alg) Compression.Finish()       |

At this point the application has the raw image data which can be used according to the workflows specified in the RAW section. Applications should only use the WSQ format if mandated. Otherwise the INTERMEDIATE format is always recommended.

## The .NET API

THIS CHAPTER DESCRIBES HOW TO USE THE .NET API.

The .NET API is built as a wrapper to the C/C++ APIs for use on the Windows platform. This chapter provides an overview of the API. For details of using the API on a specific reader platform, consult the corresponding Platform Guide.

The .NET API is considerably simpler to use than the C/C++ APIs and therefore generally results in:

- Easier data management
- Easier enrollment
- Faster development

The .NET API also implements additional features:

- Serialization
- Pre-built GUI controls for enrollment and identification to quickly get you started

### Importing the U.are.U .NET package

The U.are.U .NET library classes are aggregated into the following class libraries:

- **DP** .**NET API** for capturing and comparing fingerprints
- DP .NET Controls simple interface for enrollment and identification, based on OneTouch interface

### **Getting Detailed Documentation**

This chapter provides an overview of the main methods in the .NET API. For a complete description of method parameters, the Doxygen documentation for the .NET libraries is provided. Consult the platform guide for details of where the Doxygen files are located.

### **Using the Package**

#### **Main Access Points**

- To acquire a reference to ReaderCollection use the GetReaders () method. To destroy ReaderCollection, (release all system resources associated with readers and make readers available for other processes) use the Dispose() method.
- To acquire a reference(s) to individual readers, use the ReaderCollection object, which is a collection of objects of type Reader.
- To work with the FingerJet Engine, instantiate one of the classes: Comparison, Importer, FeatureExtraction or Enrollment. For example, to start enrolling fingerprints using the FingerJet engine, call the static method, Enrollment.CreateEnrollmentFmd(). This method takes as input an enumeration that specifies the format the enrollment template should be in, e.g., ANSI or ISO. This method also takes an IEnumerable<Fmd> object. See IEnumerables in the .NET Wrapper on page 51 for more information on IEnumerable<Fmd>.

### **SDKE**xception

The SDKException class describes exceptions specific to the U.are.U SDK.

#### Serialization

The .NET API provides the ability to convert an FMD or FID into a format that can be read serially. Serialization allows you to easily transmit and store data as byte strings, streams or XML. This allows you to transmit the data or save it to standard file systems. The XML format can be used within HTML for building browser-based applications.

To return the data to its original format, deserialization is also provided.

Note that serialized FMDs and FIDs include the version number of the .NET wrapper was used for the serialization. If you attempt to describing with an older version of the wrapper, the results may not be correct. So when describing, the .NET wrapper will throw an SDKException if the serialization was done using a later version of the wrapper.

Serialization in the .NET Wrapper occurs using the default System.Xml.Serialization.XmlSerializer. The name of the root element of the generated XML is the same as the object type. Each public member of the object is represented as an XML element. Raw byte data is encoded as a Base-64 string by XmlSerializer.

Descrialization uses the same XmlSerializer. The XML that was serialized is fed into XmlSerializer where the elements with values become object members with values of the same name as the element.

### IEnumerables in the .NET Wrapper

The .NET wrapper uses the IEnumerable<T> interface (as specified here: http://msdn.microsoft.com/en-us/library/9eekhta0.aspx). An IEnumerable<T> is a data structure of type T that can be iterated through. An array is one example of IEnumerable<T>, because it can be iterated, or looped through.

An advantage of IEnumerable is that many different data structures can be used instead of requiring a very specific type of data structure, such as a 1-dimensional array of type T.

Perhaps the most important advantage of IEnumerables is that whatever is responsible for sending an IEnumerable to a method may use special semantics such as 'yield return' to return only a single item at a time. This helps performance, and also helps programmers simplify their code by allowing .NET wrapper methods to pull only what is necessary for the operation.

For example, Enrollment.CreateEnrollmentFmd(IEnumerable<Fmd>) can iterate through a user's FMDs until enough data is captured and then create an enrollment FMD, as opposed to having more data than is necessary. Each iteration can cause a capture workflow to occur which causes 'yield return' to return a single item to Enrollment.

NOTE: The yield return feature of IEnumerable is available in C# but NOT in VB.NET.

For more information on IEnumerable<T>, consult the Microsoft documentation pages listed below.

| Topic               | Microsoft Documentation                                        |  |
|---------------------|----------------------------------------------------------------|--|
| IEnumerable <t></t> | http://msdn.microsoft.com/en-us/library/9eekhta0.aspx          |  |
| Yield               | http://msdn.microsoft.com/en-us/library/9k7k7cf0(v=vs.80).aspx |  |

### **Working with Readers**

Readers are accessed through the ReaderCollection object, which is of type IEnumerable<Reader>.

Each attached reader is represented with a Reader object. The Reader interface allows:

- Querying reader description and capabilities,
- Acquiring status of the reader,
- Capturing fingerprints,
- Starting and stopping image stream, and
- Resetting and calibrating the reader.

To acquire a reader, call <code>ReaderCollection.GetReaders()</code> which returns the attached readers. Iterate through this list to look at the description object for the desired reader. Once finished with all of the <code>ReaderCollection</code> objects in the <code>ReaderCollection</code>, ensure that you call the <code>Dispose()</code> method to un-instantiate the <code>ReaderCollection</code> object and release system resources.

The UML diagrams below show the ReaderCollection and Reader classes.

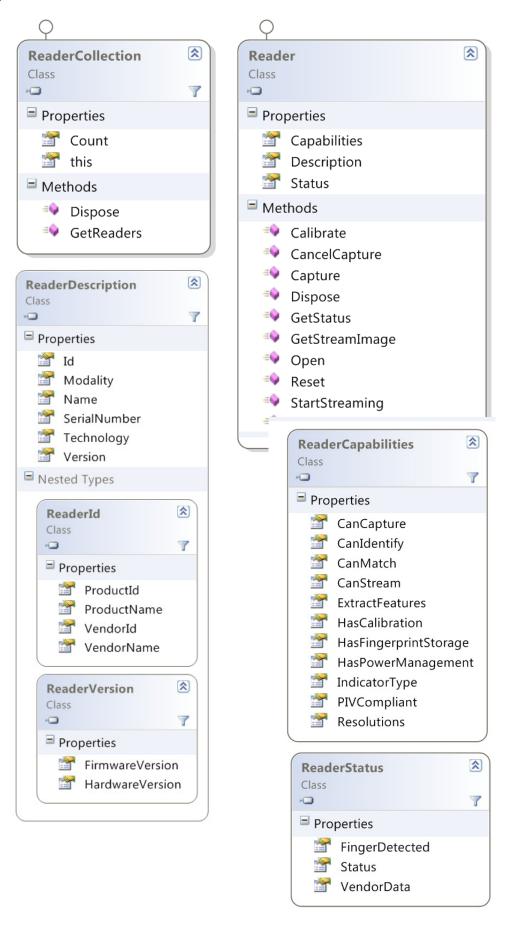

The main methods for managing reader hardware in the Reader class are:

| Function  | Description                                                                                                    |
|-----------|----------------------------------------------------------------------------------------------------|
| Open      | Open a device and return the device capabilities. This method establishes an exclusive link to the device; no other processes will be able to use the device until you close it. The application <i>must</i> open the device before use.                       |
| GetStatus | Get the status for a device. You would normally check the device status between captures to ensure that the device is functioning and there are no error conditions.  Returns an object of type ReaderStatus which describes the current status of the reader. |
| Calibrate | Calibrate a device. Some devices are self-calibrating. Ambient light or temperature can affect calibration, for some devices. Calibration can take several seconds.                                                                                            |
| Reset     | Do a hardware reset on the reader. Hardware resets are typically needed only after a hardware problem (e.g., the device is unplugged or receives an electrostatic shock). Hardware resets typically only take a few milliseconds.                              |
| Dispose   | Close device, release memory, remove child objects.                                                                                                    |

### **Capturing Fingerprints**

The Capture function captures a fingerprint image for

- Enrollment (as part of the process described on page 13)
- Identifying users with Identify
- $\bullet$  Verifying a specific user identity with  ${\tt Compare}$

The primary fingerprint capture methods are:

| Function      | Description                                                                                                    |
|---------------|----------------------------------------------------------------------------------------------------|
| Capture       | Captures a fingerprint image from the open reader. This function signals the reader that a fingerprint is expected, and blocks until a fingerprint is received, capture fails or the reader times out. |
| CancelCapture | Cancel a pending capture                                                                                                    |

### **Streaming Fingerprints**

Not all readers support streaming mode. To determine if a specific reader supports this feature, check the value of the reader property CanStream.

The streaming methods are:

| Function       | Description                                                                                                    |
|----------------|----------------------------------------------------------------------------------------------------|
| StartStreaming | Put the reader into streaming mode. In this mode, the application must call Get-StreamImage() to acquire images from the stream.                                                                                  |
| GetStreamImage | Capture a fingerprint image from the streaming data.  After this function returns, the reader remains in streaming mode.  Frame selection, scoring and other image processing are not performed by this function. |
| StopStreaming  | End streaming mode                                                                                                    |

### **Managing Fingerprint Data**

The .NET API implements fingerprint data as shown in the UML diagram below and on the next page.

In addition to the usual methods for working with data, this class includes the methods below for serializing and described in Importing the U.are.U .NET package on page 50.

| Function       | Description                                                                                                |
|----------------|----------------------------------------------------------------------------------------------------|
| SerializeXml   | Static method which serializes FMDs and FIDs into an XML string. Note that raw data is encoded as base-64. |
| DeserializeXml | Static method which deserializes XML-encoded FMDs and FIDs back into a U.are.U FMD or FID data structure.  |

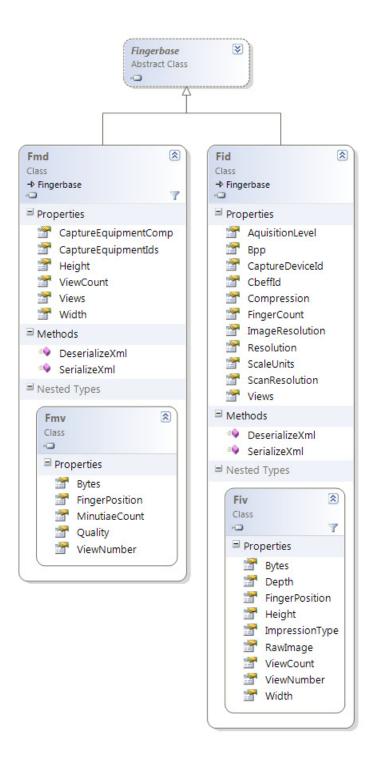

### Analyzing and Managing Fingerprints (FingerJet Engine)

The FingerJet Engine interfaces provide functionality to

- Extract fingerprint features (create FMDs),
- Identify and compare FMDs, and
- Create enrollment FMDs.

Refer to Understanding the Data Flow on page 12 for a description of enrollment and comparison terminology and data flow.

The Classes for working with data (including identify and verify) are:

| Function          | Description                                                                                       |
|-------------------|---------------------------------------------------------------------------------------------------|
| Comparison        | This class allows you to perform:                                                                 |
|                   | Verification                                                                                      |
|                   | • Identification                                                                                  |
| Enrollment        | To enroll a user, you must call:                                                                  |
|                   | CreateEnrollmentFMD                                                                               |
|                   | Enrollment is implemented as a static class you can provide an IEnumera-                          |
|                   | ble <fmd> or a function that returns such.</fmd>                                                  |
| Importer          | The U.are.U SDK supports multiple formats for FMDs and FIDs. You can import any supported format. |
| FeatureExtraction | Extract features from an FID or raw image.                                                        |

The UML diagram below provides more detail.

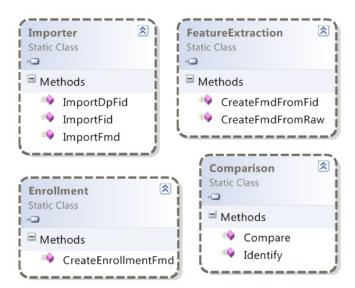

### **Creating FMDs from images**

The CreateFmdFromFid() method can be used in two ways:

- 1. Extract fingerprint minutiae from a raw image and create an FMD.
- 2. Extract fingerprint minutiae from an FID and create an FMD.

The following limitations are applied to the raw images and FIDs:

- 8 bits per pixel
- · no padding
- square pixels (horizontal and vertical dpi are the same)

The size of the resulting FMD will vary depending on the minutiae in a specific fingerprint.

### **Comparing Fingerprints**

Identify() identifies a single FMD against an array of FMDs. This function takes as inputs:

- A single view in an FMD
- An array of FMDs (each FMD can contain up to 16 views) to compare
- The desired number of candidates to return
- The threshold for False Positive Identification Rate (FPIR) that is permitted

and returns matches as an array of integer pairs which provide the finger index and view index of each match.

Each time a view has a score lower than the threshold FPIR, that view is marked as a possible candidate. Then when all possible candidates are identified (i.e., they meet the threshold), they are ranked by their score. Finally, the function returns as many candidates as requested, based on the candidates with the lowest dissimilarity score. For a discussion of setting the threshold as well as the statistical validity of the dissimilarity score and error rates, consult NIST Fingerprint Image Quality (NFIQ) on page 15.

Compare () takes two single views from two FMDs and returns a dissimilarity score indicating the quality of the match.

The majority of applications should use the Identify method to implement both identification and verification. However, in a few special cases, e.g., using multi-modal biometrics, or doing statistical risk assessment, the Compare method allows you to compare two FMVs to determine their actual degree of dissimilarity. This is useful for accuracy testing and diagnostics and is not intended to be used in final applications for actual fingerprint recognition. The Compare method returns a *dissimilarity score* with values:

- 0 = fingerprints are NOT dissimilar (i.e., they MATCH perfectly).
- maxint (#7FFFFFFF or 2147483647) = fingerprints are completely dissimilar (i.e., DO NOT match).
- Values close to 0 indicate very close matches, values closer to maxint indicate very poor matches.

The table below shows the relationship between the scores returned from Compare and the false match error rates observed in our test. The dissimilarity score distribution is estimated based on our internal testing, and may not be representative of the actual rate that will be observed in deployment.

| Dissimilarity Score | False Match Rate |
|---------------------|------------------|
| 2147483             | .1%              |
| 214748              | .01%             |
| 21474               | .001%            |
| 2147                | .0001%           |

| Function | Description                                                                                                    |
|----------|----------------------------------------------------------------------------------------------------|
| Compare  | Compare two FMDs; supported formats are: Gold SDK, One Touch SDK, ANSI and ISO.                                                                                                    |
| Identify | Identify an FMD: given an array of FMDs, this function returns an array of candidates that match the original fingerprint (an FMV within an FMD) within the threshold of error. Supported formats are: Gold SDK, One Touch SDK, ANSI and ISO. |

#### **Enrollment**

CreateEnrollmentFmd() creates and returns an enrollment FMD. The method takes as input an enumeration which defines which format to use, e.g., ANSI or ISO. This method also takes as input an <code>IEnumerable<Fmd></code> object type. See <code>IEnumerables</code> in the .NET Wrapper on page 51 for a brief description. As <code>IEnumerable<Fmd></code> pertains to Enrollment, you may either send an array of FMDs to <code>CreateEnrollmentFmd()</code> because simple arrays satisfy the <code>IEnumerable<Fmd></code> interface. You may also send a method which returns <code>IEnumerable<Fmd></code>. Here is an example that uses an <code>IEnumerable<Fmd></code> method. To keep the example simple, error checking is removed:

```
// Create an enrollment Fmd.
DataResult<Fmd> enrollmentResult = Enrollment.CreateEnrollmentFmd(
Constants.Formats.Fmd.ANSI,
CaptureExtractFmd()
);
```

Here is a function which captures and extracts an FMD, then returns IEnumerable<Fmd>: (the full version of this code is in the code sample)

```
// Capture and extract an FMD and return as IEnumerable<Fmd>.
private IEnumerable<Fmd> CaptureAndExtractFmd()
{
  while (true)
      // !!! Get Status and ensure that status is DP STATUS READY before continuing
      // Capture a fingerprint.
      CaptureResult captureResult = m reader.Capture(
          Constants.Formats.Fid.ANSI,
          Constants.CaptureProcessing.DP IMG PROC DEFAULT,
              /* Default processing used. */
          -1,
              /* No timeout. */
          reader.Capabilities.Resolutions[0]
              /* A resolution that is available to reader. */
          );
            // !!! Check for errors, use 'yield return null; or break;' to stop.
            yield return convertResult.Data;
```

In VB.NET, the IEnumerable<T> class does not exist. The recommended method to enroll FMDs using VB.NET is to send CreateEnrollmentFmd() four captured FMDs in an array. If four FMDs are not enough, add a fifth captured and converted FMD to the array and send to CreateEnrollmentFMD(), and so on until an FMD is created.

#### **Common Data Structures for Results**

The following classes are used when data is returned as a result of a U.are.U .NET operation.

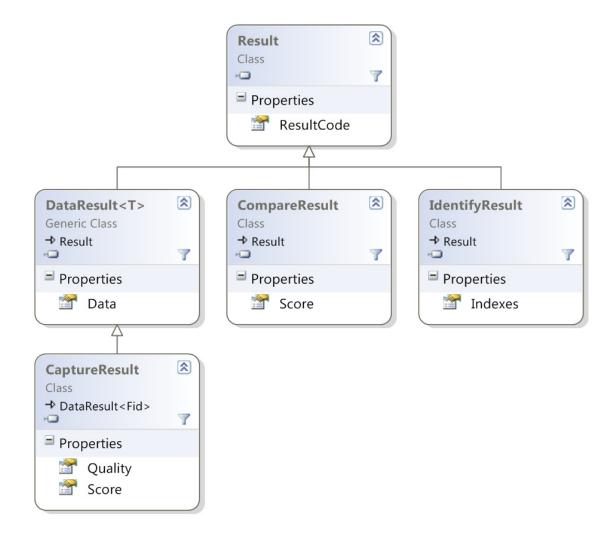

#### Pre-Built Controls for Enrollment and Identification

In addition to the basic API, the SDK contains two pre-built controls that allow you to quickly add enrollment or identification into your application. These controls provide the same functionality as the DigitalPersona One Touch products.

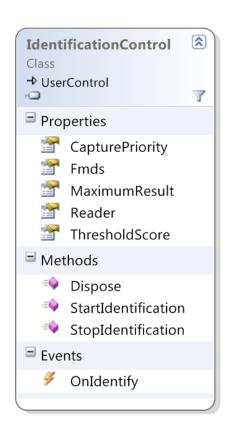

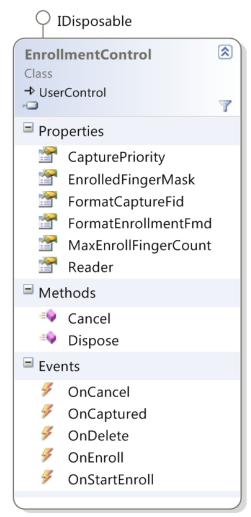

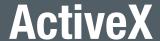

THIS CHAPTER PROVIDES AN OVERVIEW OF THE API. FOR DETAILS OF USING THE API ON WINDOWS-BASED READERS, CONSULT THE U.ARE.U SDK PLATFORM GUIDE FOR WINDOWS.

The ActiveX API and controls are built as a wrapper to the C/C++ APIs, and is available for the Windows platform.

This chapter provides an overview of the API. For details of using the API on Windows-based readers, consult the U.are.U SDK Platform Guide for Windows.

Note that ActiveX is a Microsoft technology and is not supported on Mozilla Firefox and Google Chrome.

### Importing the U.are.U ActiveX package

The U.are.U ActiveX library classes are aggregated into two DLLs:

- **DPXUru.dll** ActiveX API library
- **DPCtlXUru.dll** ActiveX GUI controls

### **Getting Detailed Documentation**

This chapter provides an overview of the main methods in the ActiveX API. For a complete description of method parameters, the Doxygen documentation for the ActiveX libraries is provided. Consult the platform guide for details of where the Doxygen files are located.

### **Using the Package**

#### **Main Access Points**

The main access point to the U.are.U ActiveX library is the XReaderCollection class.

- To acquire a reference to XReaderCollection use the GetReaders () method. To destroy XReaderCollection, (release all system resources associated with readers and make readers available for other processes) use the Dispose () method.
- To acquire a reference(s) to individual readers, use the XReaderCollection object, which is a collection of objects of type XReader.
- To work with the FingerJet Engine, instantiate one of the classes: XComparison, XImporter, XFeatureExtraction or XEnrollment. For example, to start enrolling fingerprints using the FingerJet engine, call the static method, Enrollment.CreateEnrollmentFmd(). This method takes as input an enumeration that specifies the format the enrollment template should be in, e.g., ANSI or ISO. This method also takes an IEnumerable<Fmd> object. See IEnumerables in the .NET Wrapper on page 51 for more information on IEnumerable<Fmd>.

### **SDKE**xception

The SDKException class describes exceptions specific to the U.are.U SDK.

#### **Serialization**

The ActiveX API provides the ability to convert an FMD or FID into a format that can be read serially. Serialization allows you to easily transmit and store data as byte strings, streams or XML. This allows you to transmit the data or save it to standard file systems. The XML format can be used within HTML for building browser-based applications.

To return the data to its original format, deserialization is also provided.

Note that serialized FMDs and FIDs include the version number of the ActiveX API that was used for the serialization. If you attempt to describing with an older version of the API, the results may not be correct, so when describing, the API will throw an SDKException if the serialization was done using a later version of the wrapper.

Serialization in the API occurs using the default System.Xml.Serialization.XmlSerializer. The name of the root element of the generated XML is the same as the object type. Each public member of the object is represented as an XML element. Raw byte data is encoded as a Base-64 string by XmlSerializer.

Descrialization also uses XmlSerializer. The XML that was serialized is fed into XmlSerializer where the elements with values become object members with values of the same name as the element.

### **Working with Readers**

Readers are accessed through the XReaderCollection object, which is a collection of XReader objects.

Each attached reader is represented with a XReader object. The XReader interface allows:

- Querying reader description and capabilities,
- Acquiring status of the reader,
- Capturing fingerprints,
- Starting and stopping image stream, and
- Resetting and calibrating the reader.

To acquire a reader, first instantiate a XReaderCollection object and call

XReaderCollection.GetReaders() which returns the attached readers. Iterate through this list to look at the description object for the desired reader. Once finished with all of the XReader objects in the XReaderCollection, ensure that you call the Dispose() method to destroy the XReaderCollection object and release system resources.

### A Note About Internet Explorer and Process Merging

By default, Internet Explorer merges browser processes where it can, beginning with IE8. If your application is open in more than one browser window, users may experience erroneous behavior when your application calls XReader.Dispose() from one window.

To prevent this, users can use the **File > New Session** command to open a new window that does not merge processes with existing windows. You can also prevent IE from merging processes by using the **-nomerge** command line option when launching IE OR change the registry setting of HKEY\_CURRENT \_USER\Software\Microsoft\
Internet Explorer\Main to set SessionMerging to 0. Note however that these options will affect Internet Explorer/s efficiency and startup time.

### **Class Diagrams**

The UML diagrams below show the XReaderCollection and XReader classes.

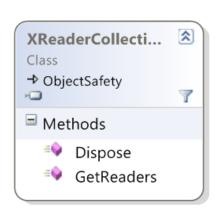

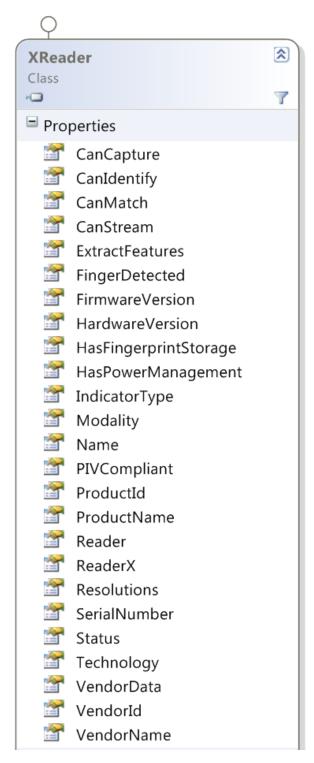

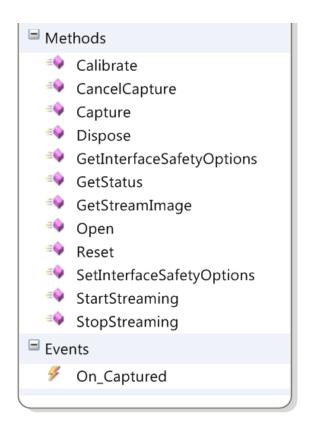

The main reader hardware management methods in the XReader class are:

| Function  | Description                                                                                                    |
|-----------|----------------------------------------------------------------------------------------------------|
| Open      | Open a device and return the device capabilities. This method establishes an exclusive link to the device; no other processes will be able to use the device until you close it. The application <i>must</i> open the device before use.       |
| GetStatus | Get the status for a device. You would normally check the device status before captures to ensure that the device is functioning and there are no error conditions.  Returns an object of type ReaderStatus which describes the current status |
|           | of the reader.                                                                                                    |
| Calibrate | Calibrate a device. Some devices are self-calibrating. Ambient light or temperature can affect calibration, for some devices. Calibration can take several seconds.                                                                            |
| Reset     | Do a hardware reset on the reader. Hardware resets are typically needed only after a hardware problem (e.g., the device is unplugged or receives an electrostatic shock). Hardware resets typically only take a few milliseconds.              |
| Dispose   | Close device, release memory, remove child objects.                                                                                                    |

### **Capturing Fingerprints**

The Capture function of the XReader class captures a fingerprint image for

- Enrollment (as part of the process described on page 13)
- Identifying users with Identify
- Verifying a specific user identity with Compare

The primary fingerprint capture methods are:

| Function      | Description                                                                                                    |
|---------------|----------------------------------------------------------------------------------------------------|
| Capture       | Captures a fingerprint image from the open reader. This function signals the reader that a fingerprint is expected, and blocks until a fingerprint is received, capture fails or the reader times out. |
| CancelCapture | Cancel a pending capture                                                                                                    |

### **Streaming Fingerprints**

Not all readers support streaming mode. To determine if a specific reader supports this feature, check the value of the XReader property CanStream.

The streaming methods in XReader are:

| Function       | Description                                                                                                    |
|----------------|----------------------------------------------------------------------------------------------------|
| StartStreaming | Put the reader into streaming mode. In this mode, the application must call GetStreamImage() to acquire images from the stream. |
| GetStreamImage | Capture a fingerprint image from the streaming data.  After this function returns, the reader remains in streaming mode.        |
|                | Frame selection, scoring and other image processing are not performed by this function.                                         |
| StopStreaming  | End streaming mode                                                                                                    |

### **Managing Fingerprint Data**

The ActiveX API implements fingerprint data as shown in the UML diagram below:

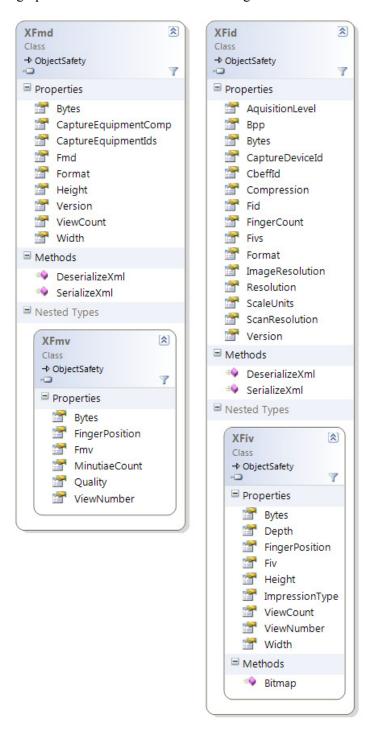

In addition to the usual methods for working with data, this class includes the methods below for serializing and described in Importing the U.are.U.NET package on page 50).

| Function       | Description                                                                                                |
|----------------|----------------------------------------------------------------------------------------------------|
| SerializeXml   | Static method which serializes FMDs and FIDs into an XML string. Note that raw data is encoded as base-64. |
| DeserializeXml | Static method which de-serializes XML-encoded FMDs and FIDs back into a U.are.U FMD or FID data structure. |

### Accessing the FingerJet Engine

The FingerJet Engine interfaces provide functionality to

- Extract fingerprint features (create FMDs),
- Identify and compare FMDs, and
- Create enrollment FMDs.

Refer to Understanding the Data Flow on page 12 for a description of enrollment and comparison terminology and data flow.

The UML diagram below shows the relevant classes:

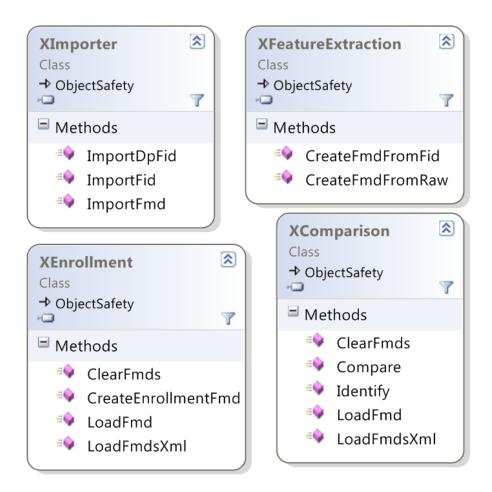

### **Creating FMDs from images**

The CreateFmdFromFid() method can be used in two ways:

- 1 Extract fingerprint minutiae from a raw image and create an FMD.
- 2 Extract fingerprint minutiae from an FID and create an FMD.

The following limitations are applied to the raw images and FIDs:

- 8 bits per pixel
- · no padding
- square pixels (horizontal and vertical dpi are the same)

The size of the resulting FMD will vary depending on the minutiae in a specific fingerprint.

### **Identification and Comparison**

Identify () identifies a single FMD against an array of FMDs. This function takes as inputs:

- A single view in an FMD
- An array of FMDs (each FMD can contain up to 16 views) to compare
- The desired number of candidates to return
- The threshold for False Positive Identification Rate (FPIR) that is permitted

and returns matches as an array of integer pairs which provide the finger index and view index of each match.

Each time a view has a score lower than the threshold FPIR, that view is marked as a possible candidate. Then when all possible candidates are identified (i.e., they meet the threshold), they are ranked by their score. Finally, the function returns as many candidates as requested, based on the candidates with the lowest dissimilarity score. For a discussion of setting the threshold as well as the statistical validity of the dissimilarity score and error rates, consult NIST Fingerprint Image Quality (NFIQ) on page 15.

Compare () takes two single views from two FMDs and returns a dissimilarity score indicating the quality of the match.

The majority of applications should use the Identify method to implement both identification and verification. However, in a few special cases, e.g., using multi-modal biometrics, or doing statistical risk assessment, the Compare method allows you to compare two FMVs to determine their actual degree of dissimilarity. This is useful for accuracy testing and diagnostics and is not intended to be used in final applications for actual fingerprint recognition. The Compare method returns a *dissimilarity score* with values:

- 0 = fingerprints are NOT dissimilar (i.e., they MATCH perfectly).
- maxint (#7FFFFFFF or 2147483647) = fingerprints are completely dissimilar (i.e., DO NOT match).
- Values close to 0 indicate very close matches, values closer to maxint indicate very poor matches.

The table below shows the relationship between the scores returned from Compare and the false match error rates observed in our test. The dissimilarity score distribution is estimated based on our internal testing, and may not be representative of the actual rate that will be observed in deployment.

| Dissimilarity Score | False Match Rate |
|---------------------|------------------|
| 2147483             | .1%              |
| 214748              | .01%             |
| 21474               | .001%            |
| 2147                | .0001%           |

| Function | Description                                                                                                    |
|----------|----------------------------------------------------------------------------------------------------|
| Compare  | Compare two FMDs; supported formats are: Gold SDK, One Touch SDK, ANSI and ISO.                                                                                                    |
| Identify | Identify an FMD: given an array of FMDs, this function returns an array of candidates that match the original fingerprint (an FMV within an FMD) within the threshold of error. Supported formats are: Gold SDK, One Touch SDK, ANSI and ISO. |

#### **Enrollment**

CreateEnrollmentFmd() creates and returns an enrollment FMD. The method takes as input:

- Which format to use, e.g., ANSI or ISO
- An ArrayList object containing the FMDs to enroll

The recommended sequence in which to enroll FMDs is to send CreateEnrollmentFmd() four captured FMDs in an array. If four FMDs are not enough, you can capture an FID, convert it to an additional FMD, add it to the array

and call <code>CreateEnrollmentFMD()</code> again. If <code>CreateEnrollmentFMD()</code>, fails again, you can continue to add FMDs to the array and call <code>CreateEnrollmentFMD()</code> until an enrollment FMD is created successfully.

#### **Common Data Structures for Results**

The following classes are used when data is returned as a result of a U.are.U ActiveX operation.

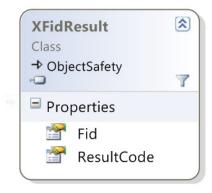

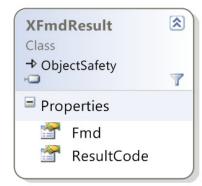

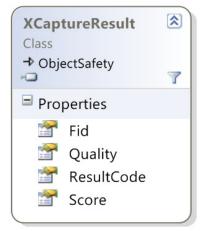

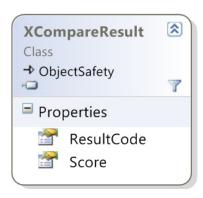

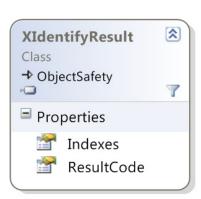

#### Pre-Built Controls for Enrollment and Identification

In addition to the basic API, the SDK contains two pre-built controls that allow you to quickly add enrollment or identification into your application. These controls provide the same functionality as the DigitalPersona One Touch products.

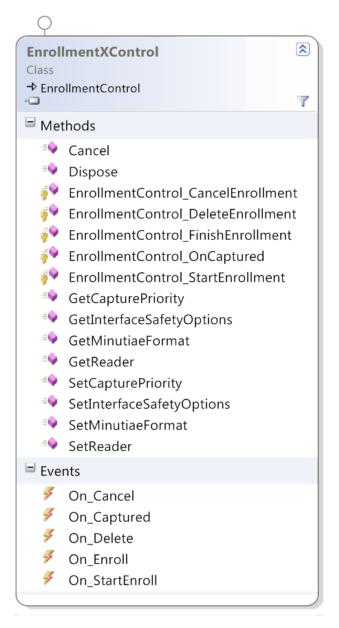

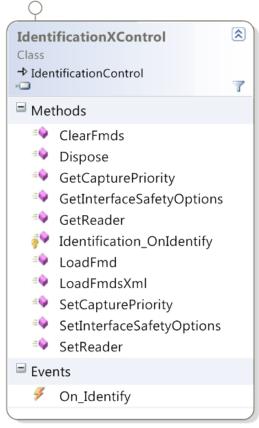

THIS CHAPTER DESCRIBES HOW TO USE THE JAVAPOS API.

The U.are.U JavaPOS API is built on the U.are.U Java API. This JavaPOS API is geared for Point of Sale applications and has the following features:

• Fully compliant with JavaPOS 1.13. The U.are.U JavaPOS API conforms to the specifications for the Biometrics device category in Chapter 5, "Biometrics," of the *UnifiedPOS Retail Peripheral Architecture*, Version 1.13 (July 15, 2009).

The complete UPOS documentation is available at http://www.nrf-arts.org/UnifiedPOS/default.htm.

- Backward compatible with previous DigitalPersona JavaPOS product (U.are.U UPOS for JavaPOS SDK), with only a few caveats. This new API is the result of merging the previous JavaPOS SDK with the U.are.U SDK: the internal architecture has been completely rewritten. For users of the previous SDK, the updated SDK means an upgraded internal architecture for more robust performance -- up to ten times faster for identification. If you are upgrading an existing application, see Upgrading from U.are.U UPOS for OPOS/JavaPOS on page 21 for more details.
- In addition to the JavaPOS API, the U.are.U SDK includes a JavaPOS Device Service object, which can be used with any JavaPOS Device Control for the Biometrics device category.
- Because the JavaPOS API is built as an adjunct to the Java API, applications can use both the JavaPOS standard operations AND use the U.are.U Java API (described in The JAVA API on page 30). Java methods can be used to access streaming features or to import data.

### **Terminology Note**

The U.are.U JavaPOS API conforms to the standard terminology used by the 2009 JavaPOS specification, whereas the other APIs in the U.are.U SDK generally use terminology that matches evolving industry standards. If you are going to use the U.are.U Java API along with JavaPOS, you need to note that in JavaPOS, the extracted fingerprint data (template) is stored in a biometric information record (BIR). The templates created through enrollment and capture are equivalent to Fingerprint Minutiae Data (FMD) records in the other APIs of the U.are.U SDK. Note that JavaPOS templates include a 10- or 45-byte JavaPOS header in addition to the data itself.

### Working with Fingerprint Data in JavaPOS

The U.are.U JavaPOS API provides two types of fingerprint data: raw images and fingerprint templates. The data flow for JavaPOS applications is the same as described in the topic <u>Understanding the Data Flow on page 12</u> except that JavaPOS data has additional JavaPOS headers and JavaPOS does not use the FID/FMD terminology used by U.are.U. Note that there is no easy method provided in the API for converting data from JavaPOS BIRs to FMDs.

### Fingerprint Data for Raw Images (Captures)

Per the JavaPOS specification, raw fingerprint scans (images) are available in the **RawSensorData** property when **StatusUpdateEvent** triggers.

### Fingerprint Data for Captures and Enrollment Templates (BIRs)

The U.are.U JavaPOS API now supports four different JavaPOS biometric information record (BIR) formats, as set by the *Algorithm* property:

| Function | Description                                                                                                    |
|----------|----------------------------------------------------------------------------------------------------|
| 0        | Default (Same as 1)                                                                                                    |
| 1        | DigitalPersona format with 45-byte header that conforms to JavaPOS 1.13 spec. New captures and enrollments will be done in the DigitalPersona format with 45-byte headers. Verify and identify will correctly compare with BIRs that have 45-byte headers, the previous 10-byte headers or a mixture.                                                           |
| 2        | ANSI INSITS 378-2004. New captures and enrollments will be created in ANSI format with a 45-byte JavaPOS header. Verify and identify will require that all BIRs be in ANSI format.                                                                                                    |
| 3        | ISO/IEC 19794-2:2005. New captures and enrollments will be created in ISO format with a 45-byte JavaPOS header. Verify and identify will require that all BIRs be in ISO format.                                                                                                    |
| 4        | JavaPOS 1.x compatible. This is the previous DigitalPersona format with 10-byte header. This format was the default (and only) format used in the U.are.U UPOS for JavaPOS SDK. New captures and enrollments will be created in the DigitalPersona format with 10-byte headers. Verify and identify will correctly compare with BIRs that have 10-byte headers. |

**Identification and verification require that all BIRs be in the same format.** Stored enrollment BIRs can be in four formats:

- 1 DigitalPersona format (10-byte headers, 45-byte headers or a mixture),
- 2 ANSI (with 45-byte headers)
- 3 ISO (with 45-byte headers)
- 4 JavaPOS 1.x compatible (DigitalPersona format with 10-byte headers).

For example, if the *Algorithm* property is set to ANSI and you receive ANSI captures, those fingerprints cannot be matched against templates that are stored in a DigitalPersona format.

The value of the *Algorithm* property must be set before the device is enabled (i.e., after the device is opened and claimed, but before it is enabled).

### Working with DigitalPersona Record Formats

The format for the new default 45-byte headers is provided in the JavaPOS specifications. The first 10 bytes of the 45-byte header are the same as the previous 10-byte header except for the header version number.

In both 10-byte and 45-byte headers, the fifth byte specifies the header format:

- The fifth byte is 0x10 for a 10-byte header
- The fifth byte is 0x20 for a 45-byte header

### Converting to a Different Data Format

If you wish to convert to a different data format, you must re-enroll users with the new format. There is no way to convert data between formats.

### Getting Device-Specific Information with DirectIOEvent

The **DirectIOEvent** event is fired by a Service Object to deliver vendor-specific events to the application. The U.are.U JavaPOS API uses DirectIOEvent events to notify the application about device connection and disconnection and intermediate events such as finger touch or removal.

#### **Syntax**

upos::events::DirectIOEvent

EventNumber: int32 { read-only }
Data: int32 { read-write }

Obj: object { read-write }

#### **Properties**

This event contains the following attributes:

| Property    | Туре   | Description                                                        |
|-------------|--------|--------------------------------------------------------------------|
| EventNumber | int    | Constants whose specific values are assigned by the Service Object |
| Data        | int    | Not used                                                           |
| Obj         | object | Name of the fingerprint reader                                     |

#### EventNumber Return Values

 $These \ constants \ are \ defined \ in \ the \ \texttt{com.Crossmatch.javapos.services.biometrics.dpfpconstants} \ class.$ 

| Event Number            | Description                                           |
|-------------------------|-------------------------------------------------------|
| DP_EVENT_DISCONNECT     | The fingerprint reader was disconnected.              |
| DP_EVENT_RECONNECT      | The fingerprint reader was reconnected.               |
| DP_EVENT_FINGER_TOUCHED | The fingerprint reader was touched.                   |
| DP_EVENT_FINGER_GONE    | The finger was removed from the fingerprint reader.   |
| DP_EVENT_COMPLETED      | Capture completed.                                    |
| DP_EVENT_IMAGE_READY    | Raw image (from a capture) is available.              |
| DP_EVENT_SAMPLE_QUALITY | Information about quality of the sample is available. |

# **Implementation Notes**

The following table provides information about how UPOS and JavaPOS properties, methods, and events are implemented in the U.are.U JavaPOS API.

| Property                        | Туре                   | Description                                                                                                    |  |  |  |
|---------------------------------|------------------------|----------------------------------------------------------------------------------------------------|--|--|--|
|                                 | UPOS Common Properties |                                                                                                    |  |  |  |
| AutoDisable                     | No                     | This property is initialized to <b>false</b> in the <b>open</b> method. Changing its value will have no effect.                                       |  |  |  |
| CapCompareFirmwareVersion       | Yes                    | This property is initialized to <b>false</b> in the <b>open</b> method since firmware comparison is not supported.                                    |  |  |  |
| CapPowerReporting               | Yes                    | This property is initialized to <b>JPOS_PR_NONE</b> in the <b>open</b> method since power reporting is not supported.                                 |  |  |  |
| CapStatisticsReporting          | Yes                    | This property is initialized to <b>false</b> in the <b>open</b> method since statistics reporting is not supported.                                   |  |  |  |
| CapUpdateFirmware               | Yes                    | This property is initialized to <b>false</b> in the <b>open</b> method since firmware updating is not supported.                                      |  |  |  |
| CapUpdateStatistics             | Yes                    | This property is initialized to <b>false</b> in the <b>open</b> method since statistics updating is not supported.                                    |  |  |  |
| CheckHealthText                 | Yes                    | This property is initialized to an <b>empty string</b> in the <b>open</b> method. It is never modified since device health checking is not supported. |  |  |  |
| Claimed                         | Yes                    |                                                                                                    |  |  |  |
| DataCount                       | Yes                    |                                                                                                    |  |  |  |
| DataEventEnabled                | Yes                    | Has value <b>true</b> when an enroll or capture or verify capture is in progress.                                                                     |  |  |  |
| DeviceEnabled                   | Yes                    | Has value <b>true</b> when the service will return device events. The Algorithm property cannot be changed when the device is enabled.                |  |  |  |
| <b>DeviceServiceDescription</b> | Yes                    | This property is set to "U.are.U Biometrics Device Service for JavaPOS, (c) 2007-2015 Crossmatch."                                                    |  |  |  |
| DeviceServiceVersion            | Yes                    | This property is set to 1013000.                                                                                                    |  |  |  |
| FreezeEvents                    | Yes                    |                                                                                                    |  |  |  |
| PhysicalDeviceDescription       | Yes                    | This property contains the product name, serial number, and vendor name for the U.are.U device.                                                       |  |  |  |
| PhysicalDeviceName              | Yes                    | This property contains the product name of the U.are.U device.                                                                                        |  |  |  |
| PowerNotify                     | Yes                    | This property is initialized to <b>JPOS_PN_DISABLED</b> in the <b>open</b> method since power reporting is not supported.                             |  |  |  |
| PowerState                      | Yes                    | This property is initialized to <b>JPOS_PS_UNKNOWN</b> in the <b>open</b> method since power reporting is not supported.                              |  |  |  |
| State                           | Yes                    |                                                                                                    |  |  |  |
| Specific Properties             |                        |                                                                                                    |  |  |  |
| Algorithm                       | Yes                    | Specifies the data format used. See Fingerprint Data for Captures and Enrollment Templates (BIRs) on page 70 for details.                             |  |  |  |
| AlgorithmList                   | Yes                    | See Fingerprint Data for Captures and Enrollment Templates (BIRs) on page 70 for details.                                                             |  |  |  |
| BIR                             | Yes                    |                                                                                                    |  |  |  |
| CapPrematchData                 | Yes                    | This property is initialized to <b>false</b> in the <b>open</b> method since prematching is not supported.                                            |  |  |  |

| Property               | Туре    | Description                                                                                                    |
|------------------------|---------|----------------------------------------------------------------------------------------------------|
| CapRawSensorData       | Yes     |                                                                                                    |
| CapRealTimeData        | Yes     | This property is initialized to <b>false</b> in the <b>open</b> method.                                                                     |
| CapSensorColor         | Yes     | This property is initialized to <b>BIO_CSC_GRAYSCALE</b> in the <b>open</b> method.                                                         |
| CapSensorOrientation   | Yes     | This property is initialized to <b>BIO_CSO_NORMAL</b> in the <b>open</b> method.                                                            |
| CapSensorType          | Yes     | This property is initialized to <b>BIO_CST_FINGERPRINT</b> in the <b>open</b> method.                                                       |
| CapTemplateAdaptation  | Yes     | This property is initialized to <b>false</b> in the <b>open</b> method since template adaptation is not supported.                          |
| RawSensorData          | Yes     | Unknown OR contains raw sensor data. The data in this property exists when CapRawSensorData is set to true. and StatusUpdateEvent triggers. |
| RealTimeDataEnabled    | Yes     | This property is initialized to <b>false</b> in the <b>open</b> .                                                                           |
| SensorBPP              | Yes     | This property is initialized to <b>8</b> in the <b>open</b> method. No other value is supported.                                            |
| SensorColor            | Yes     | This property is initialized to BIO_CSC_GRAYSCALE in the open method. No other value is supported.                                          |
| SensorHeight           | Yes     | This property is initialized to <b>0</b> in the <b>open</b> method. No other value is supported.                                            |
| SensorOrientation      | Yes     | This property is initialized to <b>BIO_SO_NORMAL</b> in the <b>open</b> method. No other value is supported.                                |
| SensorType             | Yes     | This property is initialized to <b>BIO_ST_FINGERPRINT</b> in the <b>open</b> method.                                                        |
| SensorWidth            | Yes     | This property is initialized to <b>0</b> in the <b>open</b> method. No other value is supported.                                            |
|                        | UPO     | OS Common Methods                                                                                                    |
| Open                   | Yes     |                                                                                                    |
| Close                  | Yes     |                                                                                                    |
| ClaimDevice            | Yes     |                                                                                                    |
| ReleaseDevice          | Yes     |                                                                                                    |
| CheckHealth            | Yes     | Only internal health check is supported. Attempts to perform an external or interactive check cause an exception to be thrown.              |
| ClearInput             | Yes     |                                                                                                    |
| ClearInputProperties   | Yes     |                                                                                                    |
| ClearOutput            | No      | This method is not supported by the Biometrics device category.                                                                             |
| DirectIO               | Partial | An exception is thrown since device direct I/O is not supported.                                                                            |
| CompareFirmwareVersion | Yes     | An exception is thrown since <b>CapCompareFirmwareVersion</b> is set to false.                                                              |
| ResetStatistics        | Yes     | An exception is thrown since <b>CapUpdateStatistics</b> is set to false.                                                                    |
| RetrieveStatistics     | Yes     | An exception is thrown since <b>CapStatisticsReporting</b> is set to false.                                                                 |
| UpdateFirmware         | Yes     | An exception is thrown since <b>CapUpdateFirmware</b> is set to false.                                                                      |
| UpdateStatistics       | Yes     | An exception is thrown since <b>CapUpdateStatistics</b> is set to false.                                                                    |

| Property            | Туре | Description                                                                                          |  |  |
|---------------------|------|----------------------------------------------------------------------------------------------------|--|--|
| Specific Methods    |      |                                                                                                    |  |  |
| beginEnrollCapture  | Yes  |                                                                                                    |  |  |
| beginVerifyCapture  | Yes  |                                                                                                    |  |  |
| endCapture          | Yes  |                                                                                                    |  |  |
| identify            | Yes  |                                                                                                    |  |  |
| identifyMatch       | Yes  |                                                                                                    |  |  |
| processPrematchData | Yes  | An exception is thrown since CapPrematchData is set to false.                                        |  |  |
| verify              | Yes  |                                                                                                    |  |  |
| verifyMatch         | Yes  |                                                                                                    |  |  |
|                     | I    | UPOS Events                                                                                          |  |  |
| DataEvent           | Yes  | The following event types are supported:                                                             |  |  |
|                     |      | BIO_DATA_ENROLL - Enrollment template created                                                        |  |  |
|                     |      | BIO_DATA_VERIFY - Verification template created                                                      |  |  |
| DirectIOEvent       | Yes  | See Getting Device-Specific Information with DirectIOEvent on page 72 for details.                   |  |  |
| ErrorEvent          | Yes  | resultCode - Standard JavaPOS Result Code                                                            |  |  |
|                     |      | resultCodeExtended - U.are.U Result Code - see Device-<br>Related Error Codes on page 75 for details |  |  |
|                     |      | errorLocus - EL_INPUT                                                                                |  |  |
|                     |      | errorResponse - ER_CLEAR                                                                             |  |  |
| OutputCompleteEvent | No   | This event is not supported by the Biometrics device category.                                       |  |  |
| StatusUpdateEvent   | Yes  | Only occurs when <b>RawSensorData</b> has received a raw image from a capture.                       |  |  |

# **Exceptions**

The files <code>jpos.Const.\*</code> contain the JavaPOS standard exception codes. The following exceptions are thrown by the U.are.U JavaPOS API:

- JPOS E FAILURE
- JPOS E ILLEGAL
- JPOS E NOHARDWARE
- JPOS\_E\_TIMEOUT

#### **Device-Related Error Codes**

For the device-related result codes returned by *EventNumber* after the **DirectIOEvent** event, see EventNumber Return Values on page 72.

The following error codes are returned in the ResultCodeExtended property of the ErrorEvent object.

**IMPORTANT:** You should always use the names of the return codes, such as FT\_OK, rather than the numeric values because these values may change at any time, without notice. The numbers are provided as a reference for the error codes in the sample application.

| Property | Туре | Description |
|----------|------|-------------|

| -1  | FT_ERR_NO_INIT                | The fingerprint feature extraction module or the fingerprint comparison module is not initialized. |
|-----|-------------------------------|----------------------------------------------------------------------------------------------------|
| -2  | FT_ERR_INVALID_PARAM          | One or more parameters are not valid.                                                              |
| -4  | FT_ERR_IO                     | A generic I/O file error occurred.                                                                 |
| -7  | FT_ERR_NO_MEMORY              | There is not enough memory to perform the action.                                                  |
| -8  | FT_ERR_INTERNAL               | An unknown internal error occurred.                                                                |
| -10 | FT_ERR_UNKNOWN_DEVICE         | The requested device is not known.                                                                 |
| -11 | FT_ERR_INVALID_BUFFER         | A buffer is not valid.                                                                             |
| -33 | FT_ERR_UNKNOWN_EXCEP-<br>TION | An unknown exception occurred.                                                                     |

THIS CHAPTER DESCRIBES HOW TO USE THE OPOS API.

The U.are.U OPOS API is built on the U.are.U C/C++ API. The OPOS API is geared for Point of Sale applications and has the following features:

- Fully compliant with OPOS 1.13. The U.are.U OPOS API conforms to the specifications for the Biometrics device category in Chapter 5, "Biometrics," of the *UnifiedPOS Retail Peripheral Architecture*, Version 1.13 (July 15, 2009). The complete UPOS documentation is available at <a href="http://www.nrf-arts.org/UnifiedPOS/default.htm">http://www.nrf-arts.org/UnifiedPOS/default.htm</a>.
- Backward compatible with previous DigitalPersona OPOS product (U.are.U UPOS for OPOS SDK), with a few minor caveats. This new API is the result of merging the previous OPOS SDK with the U.are.U SDK. For users of the previous SDK, the updated SDK means an upgraded internal architecture for more robust performance -- up to ten times faster for identification. If you are upgrading an existing application, see Upgrading from U.are.U UPOS for OPOS/JavaPOS on page 21 for more details.
- The OPOS API is a set of COM objects that acts as an extension to the U.are.U fingerprint reader driver, providing an OPOS-compliant application interface to U.are.U products. It consists of a Control Object (CO) (an ActiveX® Control) for the OPOS Biometrics device category and a Service Object (SO).
- Because the OPOS API is built as an adjunct to the C/C++ API, applications can use both the OPOS standard operations AND use the U.are.U C/C++ API (described in The C/C++ APIs on page 24). C/C++ methods can be used to access streaming features or to import data.
- A complete reference to the controls, properties, methods and events of the OPOS interface is provided in Appendix A of the UnifiedPOS specification, a PDF document titled "UnifiedPOS Retail Peripheral Architecture." Download the current version from <a href="http://www.nrf-arts.org/content/unifiedpos">http://www.nrf-arts.org/content/unifiedpos</a>.

## **Terminology Note**

The U.are.U OPOS API conforms to the standard terminology used by the 2009 OPOS specification, whereas the other APIs in the U.are.U SDK generally use terminology that matches evolving industry standards. If you are going to use the U.are.U C/C++ API along with OPOS, you need to note that in OPOS, the extracted fingerprint data (template) is stored in a biometric information record (BIR). The templates created through enrollment and capture are equivalent to Fingerprint Minutiae Data (FMD) records in the other APIs of the U.are.U SDK. Note that OPOS templates include a 12- or 45-byte OPOS header in addition to the data itself.

# Working with Fingerprint Data in OPOS

The U.are.U OPOS API provides two types of fingerprint data: raw images and fingerprint templates. The data flow for OPOS applications is the same as described in Understanding the Data Flow on page 12 except that OPOS data has additional OPOS headers and OPOS does not use the FID/FMD terminology used by U.are.U. Note that there is no easy method provided in the API for converting data from OPOS BIRs to FMDs.

## Fingerprint Data for Raw Images (Captures)

Per the OPOS specifications, raw fingerprint scans (images) are available in the **RawSensorData** property when **StatusUpdateEvent** triggers.

## Fingerprint Data for Captures and Enrollment Templates (BIRs)

The U.are.U OPOS API now supports four different OPOS biometric information record (BIR) formats, as set by the *Algorithm* property:

| Value | Meaning                                                                                                    |
|-------|----------------------------------------------------------------------------------------------------|
| 0     | Default (Same as 1)                                                                                                    |
| 1     | DigitalPersona format with 45-byte header that conforms to OPOS 1.13 spec. New captures and enrollments will be done in DigitalPersona format with 45-byte headers. Verify and identify will correctly compare with BIRs that have 45-byte headers, the previous 12-byte headers or a mixture.                                                            |
| 2     | ANSI INSITS 378-2004. New captures and enrollments will be created in ANSI format with a 45-byte OPOS header. Verify and identify will require that all BIRs be in ANSI format.                                                                                                    |
| 3     | ISO/IEC 19794-2:2005. New captures and enrollments will be created in ISO format with a 45-byte OPOS header. Verify and identify will require that all BIRs be in ISO format.                                                                                                    |
| 4     | OPOS 1.x compatible. This is the previous DigitalPersona format with 12-byte header. This format was the default (and only) format used in the U.are.U UPOS for OPOS SDK. New captures and enrollments will be created in the DigitalPersona format with 12-byte headers. Verify and identify will correctly compare with BIRs that have 12-byte headers. |

#### Identification and verification require that all BIRs be in the same format. The BIRs can be in four formats:

- 1 DigitalPersona format (12-byte headers, 45-byte headers or a mixture),
- 2 ANSI (with 45-byte headers)
- 3 ISO (with 45-byte headers)
- 4 OPOS 1.x compatible (DigitalPersona format with 12-byte headers).

For example, if the *Algorithm* property is set to ANSI and you receive ANSI captures, those fingerprints cannot be matched against templates that are stored in a DigitalPersona format.

The value of the *Algorithm* property must be set before the device is enabled (i.e., after the device is opened and claimed, but before it is enabled).

## Working with DigitalPersona Record Formats

The format for the new default 45-byte headers is provided in the OPOS specifications. The first 12 bytes of the 45-byte header are the same as the previous 12-byte header except for the header version number.

In both 12-byte and 45-byte headers, the 5th byte specifies the header format:

- The 5th byte is 0x10 for a 12-byte header
- The 5th byte is 0x20 for a 45-byte header

## Converting to a Different Data Format

If you wish to convert to a different data format, you must re-enroll users with the new format. There is no way to convert data between formats.

## Getting Device-Specific Information with DirectIOEvent

The **DirectIOEvent** event is fired by a Service Object to deliver vendor-specific events to the application. The U.are.U JavaPOS API uses DirectIOEvent events to notify the application about device connection and disconnection and intermediate events such as finger touch or removal.

This chapter contains specific information about the U.are.U SDK implementation of the OPOS Control.

#### **DataEvent**

#### **Syntax**

<< event >> upos::events::DataEvent

Status: int32 { read-only }

#### **Description**

This event is fired to provide input data from the fingerprint reader to the application. The actual input data is placed in one or more device-specific properties.

#### **Attribute**

This event contains the following attribute:

| Attribute | Туре  | Description                                     |
|-----------|-------|-------------------------------------------------|
| Status    | int32 | BIO_DATA_ENROLL if enroll capture is completed. |
|           |       | BIO_DATA_VERIFY if verify capture is completed. |

#### **DirectIOEvent**

#### **Syntax**

<< event >> upos::events::DirectIOEvent

EventNumber: int32 { read-only }
Data: int32 { read-write }

Obj: object { read-write }

#### **Description**

This event is fired by the Service Object (SO) to communicate directly with the application. **DirectIOEvent** is used in the U.are.U SDK to notify the user of the image-capturing status, fingerprint reader connection status, and image quality, etc., whenever required.

#### **Attributes**

This event contains the following attributes:

| Attribute   | Туре   | Description                                                                         |
|-------------|--------|-------------------------------------------------------------------------------------|
| EventNumber | int32  | Event number whose specific values are assigned by the SO.                          |
| Data        | int32  | Additional numeric data. Specific values vary by the <i>EventNumber</i> and the SO. |
| Obj         | object | Additional data whose use varies by the <i>EventNumber</i> and the SO.              |

#### **EventNumber** Return Values

| <b>Event Number</b> | Description                                                                         |
|---------------------|-------------------------------------------------------------------------------------|
| 1                   | The fingerprint reader was disconnected.                                            |
| 2                   | The fingerprint reader was reconnected.                                             |
| 3                   | The fingerprint reader was touched.                                                 |
| 4                   | The finger was removed from the fingerprint reader.                                 |
| 5                   | A fingerprint image is ready for processing.                                        |
| 6                   | Provides information about the quality of the fingerprint image.                    |
| 7                   | A supplied fingerprint credential was added to the fingerprint enrollment template. |
| 8                   | The fingerprint capture operation was stopped.                                      |

#### Data Return Values

| Event Number <sup>a</sup> | Data                                      | Description                                                                            |
|---------------------------|-------------------------------------------|----------------------------------------------------------------------------------------|
| 6                         | DP_QUALITY_GOOD,<br>DP_QUALITY_NONE, etc. | Can be any value from the DP_SAMPLE_QUALITY enumeration in the table on the next page. |
| 7                         | 1, 2, 3, etc.                             | Holds the number of images added.                                                      |

a. For every other *EventNumber* (1 through 5 and 8), *Data* holds the value 0 (Not Supported).

## $DP\_SAMPLE\_QUALITY\ Enumeration$

| Value                       | Meaning                                        |
|-----------------------------|------------------------------------------------|
| DP_QUALITY_GOOD (0)         | The image is of good quality.                  |
| DP_QUALITY_NONE (1)         | There is no image.                             |
| DP_QUALITY_TOOLIGHT (2)     | The image is too light.                        |
| DP_QUALITY_TOODARK (3)      | The image is too dark.                         |
| DP_QUALITY_TOONOISY (4)     | The image is too noisy.                        |
| DP_QUALITY_LOWCONTR (5)     | The image contrast is too low.                 |
| DP_QUALITY_FTRNOTENOUGH (6) | The image does not contain enough information. |
| DP_QUALITY_NOCENTRAL (7)    | The image is not centered.                     |

## Obj Return Values

| <b>Event Number</b> | Object                                                                              |
|---------------------|-------------------------------------------------------------------------------------|
| 1                   | The fingerprint reader was disconnected.                                            |
| 2                   | The fingerprint reader was reconnected.                                             |
| 3                   | The fingerprint reader was touched.                                                 |
| 4                   | The finger was removed from the fingerprint reader.                                 |
| 5                   | NULL (Not Supported).                                                               |
| 6                   | Provides information about the quality of the fingerprint image.                    |
| 7                   | A supplied fingerprint credential was added to the fingerprint enrollment template. |
| 8                   | The fingerprint capture operation was stopped.                                      |

# **StatusUpdateEvent**

#### **Syntax**

<< event >> upos::events::StatusUpdateEvent
Status: int32 { read-only }

## **Description**

This event is used in the U.are.U SDK to notify the user that a raw image is available for use.

#### **Attribute**

This event contains the following attribute:

| Attribute | Туре  | Description                                                              |
|-----------|-------|--------------------------------------------------------------------------|
| Status    | int32 | The Status parameter notifies the user that raw image data is available. |

#### **Status Return Values**

| StatusUpdateEvent | Value            | Meaning                      |
|-------------------|------------------|------------------------------|
| 1                 | BIO_SUE_RAW_DATA | Raw image data is available. |

# **Implementation Notes**

The following table provides information about how UPOS properties, methods, and events are implemented in the U.are.U SDK.

| Name                      | Implemented <sup>a</sup> | Comment                                                                                                    |  |
|---------------------------|--------------------------|----------------------------------------------------------------------------------------------------|--|
| UPOS Common Properties    |                          |                                                                                                    |  |
| AutoDisable               | Partial                  | This property is initialized to false in the <b>open</b> method. It is not modified during execution of the application since it is not required to automatically disable the device when data is received. |  |
| BinaryConversion          | Partial                  | This property is initialized to OPOS_BC_NONE in the <b>open</b> method and is not modified during execution of the application.                                                                             |  |
| CapCompareFirmwareVersion | Partial                  | This property is initialized to false in the <b>open</b> method. It is not modified during execution of the application since firmware version comparison is not supported.                                 |  |
| CapPowerReporting         | Partial                  | This property is initialized to OPOS_PR_NONE in the <b>open</b> method. It is not modified during execution of the application since power reporting is not supported.                                      |  |
| CapStatisticsReporting    | Partial                  | This property is initialized to false in the <b>open</b> method. It is not modified during execution of the application since statistics reporting is not supported.                                        |  |
| CapUpdateFirmware         | Partial                  | This property is initialized to false in the <b>open</b> method. It is not modified during execution of the application since firmware updating is not supported.                                           |  |
| CapUpdateStatistics       | Partial                  | This property is initialized to false in the <b>open</b> method. It is not modified during execution of the application since statistics updating is not supported.                                         |  |
| CheckHealthText           | No                       |                                                                                                    |  |

| Name                     | Implemented <sup>a</sup> | Comment                                                                                                    |
|--------------------------|--------------------------|----------------------------------------------------------------------------------------------------|
| Claimed                  | Yes                      | This property is initialized to false in the <b>open</b> method. It is set to true on claim and set to false again on release.                                                                                                    |
| ControlObjectDescription | Yes                      |                                                                                                    |
| ControlObjectVersion     | Yes                      |                                                                                                    |
| DataCount                | Partial                  | This property is initialized to 0 in the <b>open</b> method and is not modified during execution of the application.                                                                                                    |
| DataEventEnabled         | Partial                  | This property is initialized to false in the <b>open</b> method and is set to true after a successful claim operation.                                                                                                    |
| DeviceDescription        | Yes                      |                                                                                                    |
| DeviceEnabled            | Partial                  | This property is initialized to false in the <b>open</b> method and is set to true after a successful claim operation. Since the <b>AutoDisable</b> property is never set to true, <b>DeviceEnabled</b> always remains true.                                                         |
| DeviceName               | Yes                      |                                                                                                    |
| FreezeEvents             | Partial                  | This property is initialized to false in the <b>open</b> method. It is not modified during execution of the application since it is not required to freeze events.                                                                                                    |
| OpenResult               | Yes                      |                                                                                                    |
| OutputID                 | No                       | This property is not supported by the Biometrics device category.                                                                                                    |
| PowerNotify              | Partial                  | This property is initialized to OPOS_PN_DISABLED in the <b>open</b> method. It is not modified during execution of the application since power reporting is not supported.                                                                                                    |
| PowerState               | Partial                  | This property is initialized to OPOS_PS_UNKNOWN in the <b>open</b> method. It is not modified during execution of the application since power reporting is not supported.                                                                                                    |
| ResultCode               | Yes                      |                                                                                                    |
| ResultCodeExtended       | No                       |                                                                                                    |
| ServiceObjectDescription | Yes                      |                                                                                                    |
| ServiceObjectVersion     | Yes                      |                                                                                                    |
| State                    | Partial                  | This property is initialized to OPOS_S_IDLE in the <b>open</b> method and is set to OPOS_S_CLOSED in the <b>close</b> method.                                                                                                    |
| Specific Properties      |                          |                                                                                                    |
| Algorithm                | Yes                      | See Fingerprint Data for Captures and Enrollment Templates (BIRs) on page 77 for details.                                                                                                    |
| AlgorithmList            | Yes                      | See Fingerprint Data for Captures and Enrollment Templates (BIRs) on page 77 for details.                                                                                                    |
| BIR                      | Yes                      | This property holds the biometric data that is captured and returned to the application.                                                                                                    |
| CapPrematchData          | Partial                  | This property is initialized to false in the <b>open</b> method. It is not modified during execution of the application since the MOC (Match-on-Card) SmartCard technology needed to generate a processed <b>BIR</b> based on pre-match data stored on a SmartCard is not supported. |
| CapRawSensorData         | Yes                      | This property is initialized to true in the <b>open</b> method and is not modified during execution of the application.                                                                                                    |
| CapRealTimeData          | Partial                  | This property is initialized to false in the <b>open</b> method and is not modified during execution of the application.                                                                                                    |

| Name                   | Implemented <sup>a</sup> | Comment                                                                                                    |
|------------------------|--------------------------|----------------------------------------------------------------------------------------------------|
| CapSensorColor         | Yes                      | This property is initialized to BIO_CSC_GRAYSCALE in the <b>open</b> method and is not modified during execution of the application.                                    |
| CapSensorOrientation   | Yes                      | This property is initialized to BIO_CSO_INVERTED in the <b>open</b> method and is not modified during execution of the application.                                     |
| CapSensorType          | Yes                      | This property is initialized to BIO_CST_FINGERPRINT in the <b>open</b> method and is not modified during execution of the application.                                  |
| CapTemplateAdaptation  | Partial                  | This property is initialized to false in the <b>open</b> method. It is not modified during the execution of the application since template adaptation is not supported. |
| RawSensorData          | Yes                      | This property holds the raw biometric data that is captured and returned to the application.                                                                            |
| RealTimeDataEnabled    | Partial                  | This property is initialized to false in the <b>open</b> method and is not modified during execution of the application.                                                |
| SensorBPP              | Yes                      | This property is initialized by invoking the $U.are.U$ function that defines the image resolution, in pixels.                                                           |
| SensorColor            | Yes                      | This property is initialized by invoking the $U.are.U$ function that defines the image type.                                                                            |
| SensorHeight           | Yes                      | This property is initialized by invoking the $U.are.U$ function that defines the image height, in pixels.                                                               |
| SensorOrientation      | Yes                      | This property is initialized to BIO_SO_INVERTED in the <b>open</b> method and is not modified during execution of the application.                                      |
| SensorType             | Yes                      | This property is initialized to BIO_ST_FINGERPRINT in the <b>open</b> method and is not modified during execution of the application.                                   |
| SensorWidth            | Yes                      | This property is initialized by invoking the U.are.U function that defines the image width, in pixels.                                                                  |
| Common Methods         | ,                        |                                                                                                    |
| Open                   | Yes                      |                                                                                                    |
| Close                  | Yes                      |                                                                                                    |
| ClaimDevice            | Yes                      |                                                                                                    |
| ReleaseDevice          | Yes                      |                                                                                                    |
| CheckHealth            | No                       |                                                                                                    |
| ClearInput             | No                       |                                                                                                    |
| ClearInputProperties   | No                       |                                                                                                    |
| ClearOutput            | No                       | This method is not supported by the Biometrics device category.                                                                                                    |
| DirectIO               | No                       |                                                                                                    |
| CompareFirmwareVersion | No                       |                                                                                                    |
| ResetStatistics        | No                       |                                                                                                    |
| RetrieveStatistics     | No                       |                                                                                                    |
| UpdateFirmware         | No                       |                                                                                                    |
| UpdateStatistics       | No                       |                                                                                                    |
| Specific Methods       |                          |                                                                                                    |
| beginEnrollCapture     | Yes                      |                                                                                                    |
| beginVerifyCapture     | Yes                      |                                                                                                    |
|                        |                          |                                                                                                    |

| Name                | Implemented <sup>a</sup> | Comment                                                        |
|---------------------|--------------------------|----------------------------------------------------------------|
| endCapture          | Yes                      |                                                                |
| identify            | Yes                      |                                                                |
| identifyMatch       | Yes                      |                                                                |
| processPrematchData | No                       |                                                                |
| verify              | Yes                      |                                                                |
| verifyMatch         | Yes                      |                                                                |
| Events              |                          |                                                                |
| DataEvent           | Yes                      | Valid values for Status parameter are                          |
|                     |                          | 1- BIO_DATA_ENROLL if enroll capture is completed.             |
|                     |                          | 2- BIO_DATA_VERIFY if verify capture is completed.             |
| DirectIOEvent       | Specific                 | Return values are                                              |
|                     |                          | 1 - DP_DIOE_DISCONNECT                                         |
|                     |                          | 2 - DP_DIOE_RECONNECT                                          |
|                     |                          | 3 - DP_DIOE_FINGER_TOUCHED                                     |
|                     |                          | 4 - DP_DIOE_FINGER_GONE                                        |
|                     |                          | 5 - DP_DIOE_IMAGE_READY                                        |
|                     |                          | 6 - DP_DIOE_SAMPLE_QUALITY                                     |
|                     |                          | 7 - DP_DIOE_ENROLL_FEATURES_ADDED                              |
|                     |                          | 8 - DP_DIOE_OPERATION_STOPPED                                  |
| ErrorEvent          | Yes                      | ResultCode - Standard OPOS Result Code                         |
|                     | Specific                 | ResultCodeExtended - U.are.U Result Code                       |
|                     | Yes                      | ErrorLocus - EL_INPUT                                          |
|                     | Yes                      | ErrorResponse - ER_CLEAR                                       |
| OutputCompleteEvent | No                       | This event is not supported by the Biometrics device category. |
| StatusUpdateEvent   | Partial                  | Valid values for Status parameter are                          |
|                     |                          | 1 - BIO_SUE_RAW_DATA                                           |

a. Yes = Fully implemented

Partial = Implemented, but not all features are available

Specific = Implemented with device-specific features or data

# **Exceptions**

The files jpos.Const.\* contain the JavaPOS standard exception codes. The following exceptions are thrown by the U.are.U JavaPOS API:

- JPOS\_E\_FAILURE
- JPOS\_E\_ILLEGAL
- JPOS\_E\_NOHARDWARE
- JPOS\_E\_TIMEOUT

No = Not implemented

## **Device-Related Error Codes**

For the device-related result codes returned by *EventNumber* after the **DirectIOEvent** event, see **EventNumber** Return Values on page 80.

The following error codes are returned in the *ResultCodeExtended* property of the **ErrorEvent** object.

**IMPORTANT**: You should always use the names of the return codes, such as FT\_OK, rather than the numeric values because these values may change at any time, without notice. The numbers are provided as a reference for the error codes in the sample application.

| Value | Result Code              | Meaning                                                                                            |
|-------|--------------------------|----------------------------------------------------------------------------------------------------|
| -1    | FT_ERR_NO_INIT           | The fingerprint feature extraction module or the fingerprint comparison module is not initialized. |
| -2    | FT_ERR_INVALID_PARAM     | One or more parameters are not valid.                                                              |
| -4    | FT_ERR_IO                | A generic I/O file error occurred.                                                                 |
| -7    | FT_ERR_NO_MEMORY         | There is not enough memory to perform the action.                                                  |
| -8    | FT_ERR_INTERNAL          | An unknown internal error occurred.                                                                |
| -10   | FT_ERR_UNKNOWN_DEVICE    | The requested device is not known.                                                                 |
| -11   | FT_ERR_INVALID_BUFFER    | A buffer is not valid.                                                                             |
| -33   | FT_ERR_UNKNOWN_EXCEPTION | An unknown exception occurred.                                                                     |

# **Application Notes**

THIS CHAPTER DESCRIBES SOME SUGGESTIONS FOR TROUBLESHOOTING YOUR APPLICATION.

## **General Fingerprint Issues**

It is very important that you test your application with multiple and diverse people. The readability of fingerprints is affected by many factors including wear and tear, skin dryness, and age.

The middle finger often gives better scans than the index finger because the middle finger is typically less worn. We recommend that you enroll more than one finger for each user, preferably at least the index and middle fingers.

## **Minex Certification**

This current U.are.U SDK includes two versions of the FingerJet matching engine, versions 6 and 7.

Version 6 has a feature extractor certified by the National Institute of Standards and Technology's Minex program (<a href="http://www.nist.gov/itl/iad/ig/minex.cfm">http://www.nist.gov/itl/iad/ig/minex.cfm</a>), as interoperable with other Minex-certified feature extractors and matchers.

Version 7 has both the feature extractor and matcher certified by the Minex program. However, the Minex-certified matcher is slower than the non-certified matcher in the version 6 FingerJet engine.

For customers who do not have a requirement to use a Minex-certified matcher, we recommend using the version 6 FingerJet engine. Specifically, for customers who use DigitalPersona legacy template formats, the version 7 FingerJet engine does not provide any improvements in matching performance over version 6.

## C/C++ Issues

The dpfj\_identify function returns DPFJ\_SUCCESS if it is able to do identification (i.e., the FMDs are valid and correctly formed). However that does not mean that a candidate was found. You must check the number of returned candidates to see if any actual matches were found.

The dpfj\_compare function returns DPFJ\_SUCCESS if it is able to do the requested comparison (i.e., the FMDs are valid and correctly formed). However that does not mean that the fingerprints matched. To check whether they matched, you must look at the dissimilarity score (0=no match, maxint=perfect match, maxint=threshold = acceptable match).

## **General Terms**

#### **Fingerprint**

The impression left from the friction ridges of a human finger.

#### **Fingerprint characteristics**

The biological finger surface details that can be detected and from which distinguishing and repeatable *fingerprint features* can be extracted.

#### Fingerprint minutiae

The *fingerprint characteristics* commonly used in fingerprint recognition systems. *Fingerprint minutiae* include:

Ridge ending – the abrupt end of a ridge

Ridge bifurcation – a single ridge that divides into two ridges

Short ridge, or independent ridge – a ridge that commences, travels a short distance and then ends

Island – a single small ridge inside a short ridge or ridge ending that is not connected to all other ridges

Ridge enclosure – a single ridge that bifurcates and reunites shortly afterward to continue as a single ridge

Spur – a bifurcation with a short ridge branching off a longer ridge

Crossover or bridge – a short ridge that runs between two parallel ridges

Delta – a Y-shaped ridge meeting

Core – a U-turn in the ridge pattern.

## **Fingerprint Data**

#### Fingerprint sample

An analog or digital representation of a *fingerprint* obtained from a *fingerprint capture device*. See also *fingerprint image*.

#### Fingerprint image

A digital representation of a *fingerprint sample* encoded as a spatially mapped array of pixels. A *fingerprint image* is the only representation of a *fingerprint sample* supported by Crossmatch products, thus the terms *fingerprint image* and *fingerprint sample* are used interchangeably.

#### **Fingerprint features**

The digital representation of *fingerprint characteristics*.

#### **Fingerprint Image Data (FID)**

The binary data containing one or more *fingerprint images* from one or multiple fingers of the same person.

#### **Fingerprint Image View (FIV)**

The part of an FID that contains a fingerprint image from a single impression of a single finger.

In the majority of cases, an *FID* contains only one *FIV*.

#### **Fingerprint Minutiae Data (FMD)**

The digital representation of *fingerprint minutiae*, and optionally other *fingerprint characteristics*, from one or multiple fingers of the same person.

#### Fingerprint Minutiae View (FMV)

The part of an FMD that contains fingerprint features from a single impression of a single finger.

Typically FMDs contain only one FMV.

#### Fingerprint template

The *fingerprint minutiae data* that is stored as a result of the *enrollment* process.

## **Fingerprint Devices**

#### Fingerprint capture device

A device that collects a signal of *fingerprint characteristic* and outputs a *fingerprint sample*. This device can consist of one or more components, including hardware and supporting software. For example, a *fingerprint capture device* may include a camera, photographic paper, a printer, and/or a digital scanner.

#### Fingerprint reader

A fingerprint capture device that obtains a fingerprint image by direct interaction with a finger.

## **Fingerprint Recognition Terms**

#### Capture

The process of acquiring a fingerprint image from a fingerprint reader or fingerprint capture device.

#### **Enrollment**

The process of *capturing* a *fingerprint image*(s) for an individual, extracting *fingerprint features*, optionally checking for duplicates, and storing the *fingerprint features* (*fingerprint template*). See also *FMD*, *Fingerprint Template*.

#### Comparison

The function which, given two *fingerprints* computes a *comparison score*.

#### **Comparison score**

A comparison score is a numerical value resulting from the comparison of the fingerprint features of two fingerprints.

Comparison scores are of two types: similarity scores and dissimilarity scores.

Comparison scores are calculated using algorithms that are specific to the fingerprint recognition system and, optionally, can be normalized in order to maintain a constant score distribution of *impostor verification attempts* or open set identification attempts.

#### **Similarity Score**

See comparison score.

#### **Dissimilarity Score**

See comparison score.

#### **Fingerprint Recognition**

Verification or identification.

#### Verification

The process of

- 1 Capturing a fingerprint image from an individual,
- 2 Extracting fingerprint features,
- 3 Comparing the captured image's fingerprint features with the fingerprint template(s) of the enrollee this individual claims to be and

4 Making the *match/non-match decision*.

#### **Verification Threshold**

The maximum degree of dissimilarity that is allowed between a *fingerprint image* and a *fingerprint template* in order to make the *match decision during* the *verification* process.

#### Match decision or match

A decision that two *fingerprints* are from the same finger (meet the *verification threshold*).

#### Non-match decision or non-match

A decision that two *fingerprints* are not from the same finger (do not meet the *verification threshold*).

#### **Identification**

The process of

- 1 Capturing a fingerprint image from an individual,
- 2 Extracting fingerprint features and
- 3 *Comparing* the captured image's *fingerprint features* with the *fingerprint templates* from multiple individuals in order to create a candidate list of fingerprints that meet the *identification threshold*.

#### **Identification Threshold**

The maximum degree of dissimilarity that is allowed between a *fingerprint image* and a *fingerprint template* in order to call the *fingerprint template* a *candidate* in the *identification* process.

#### **Candidate**

A fingerprint template that is determined to be similar to a given FMD during identification.

# **Recognition Accuracy**

The terminology below is used when discussing testing processes and reporting accuracy for fingerprint-enabled applications.

#### Genuine verification attempt

An attempt to compare *fingerprint features* with a *fingerprint template* where the *fingerprint features* and *fingerprint template* are from the same individual, and the *fingerprint features* and *fingerprint template* were captured at different times (recommended at least 2-3 weeks apart).

#### **Impostor verification attempt**

An attempt to compare *fingerprint features* with a *fingerprint template*, where the *fingerprint features* and *fingerprint template* are from two different people.

#### **False match rate (FMR)**

The ratio between the number of *impostor verification attempts* that produced a *match decision* and the total number of *impostor verification attempts*. See also *FAR*.

#### **False non-match rate (FNMR)**

The ratio between the number of *genuine verification attempts* that produced a *non-match decision* and the total number of *genuine verification attempts*. See also *FRR*.

#### False Accept Rate (FAR)

The application-specific measure of how often the application falsely grants a request.

In authentication applications, FAR is used in place of FMR.

#### False Reject Rate (FRR)

The application-specific measure of how often the application falsely rejects a request.

In authentication applications, FRR is used in place of FNMR.

#### **Verification Detection Error Trade-off (DET) curve**

A parametric curve that plots FMR on the x-axis and FNMR on the y-axis as a function of the verification threshold.

#### **Probe**

In simulation tests, a *fingerprint* used in searches (analogous to the user *fingerprint* used by a real application for searching).

#### **Gallery**

In simulation tests, a set of enrolled *fingerprints* (*fingerprint templates*) used for comparison purposes (analogous to the database of enrolled *fingerprint templates* used by a real application).

#### **Open set identification attempt**

For the purpose of testing, an attempt to compare a *probe* against a *gallery* that does not contain any impressions from any finger of the individual whose finger was used as the *probe*.

#### Closed set identification attempt

For the purpose of testing, an attempt to compare a *probe* against a *gallery*, where the *gallery* includes a *fingerprint template* from the same finger (from the same person) as used for the probe. The *probe* and the corresponding *fingerprint template* should be captured at different times (recommended at least 2-3 weeks apart).

#### False positive identification rate (FPIR)

Proportion of *identification* requests that return a *candidate* even though the person is not enrolled.

More precisely, for the purpose of recognition accuracy testing, the ratio between the number of *open set identification attempts* that returned one or more *candidates* and the total number of *open set identification attempts*.

#### False negative identification rate (FNIR)

Proportion of *identification* requests by enrollees that do not return the correct *candidate*.

More precisely, for the purpose of recognition accuracy testing, the ratio between the number of *closed set identification attempts* that did not return the correct *candidate* and the total number of *closed set identification attempts*.

#### Identification detection error trade-off (DET) curve

A parametric curve that plots FPIR on the x-axis and FNIR on the y-axis as a function of the identification threshold.

The *Identification DET curve* depends on the *gallery* size. Typically, multiple *identification DET curves* are shown on the same plot, one for each *gallery* size.

| $\mathbf{A}$                                          | ClaimDevice 74, 83                             |
|-------------------------------------------------------|------------------------------------------------|
| Accessing the FingerJet Engine (ActiveX) 66           | ClearInput 74, 83                              |
| Accessing the FingerJet Engine (Java API) 32          | ClearInputProperties 74, 83                    |
| Algorithm property 73, 82                             | ClearOutput 74, 83                             |
| allowed values 70, 77                                 | CompareFirmwareVersion 74, 83                  |
| AlgorithmList property 73, 82                         | DirectIO 74, 83                                |
| ANSI INSITS 378-2004 <b>71</b> , <b>78</b>            | Open <b>74</b> , <b>83</b>                     |
| ANSI or ISO minutiae standards are mandated <b>46</b> | ReleaseDevice 74, 83                           |
| AutoDisable property 73, 81                           | ResetStatistics 74, 83                         |
| riutobisuote property 70, 01                          | RetrieveStatistics 74, 83                      |
| В                                                     | UpdateFirmware 74, 83                          |
|                                                       | UpdateStatistics 74, 83                        |
| basics of fingerprint recognition 10                  | common properties                              |
| BDB format <b>70</b> , <b>77</b>                      | AutoDisable 73, 81                             |
| beginEnrollCapture method 75, 83                      | BinaryConversion 81                            |
| beginVerifyCapture method 75, 83                      | CapCompareFirmwareVersion 73, 81               |
| BinaryConversion property 81                          | CapPowerReporting 73, 81                       |
| BIR format <b>70</b> , <b>77</b>                      | CapStatisticsReporting 73, 81                  |
| BIR property 73, 82                                   | CapUpdateFirmware 73, 81                       |
|                                                       | CapUpdateStatistics 73, 81                     |
| C                                                     | CheckHealthText 73, 81                         |
| C/C++ APIs <b>24</b>                                  | Claimed 73, 82                                 |
| CapCompareFirmwareVersion property 73, 81             | ControlObjectDescription 82                    |
| CapPowerReporting property 73, 81                     | ControlObjectVersion 82                        |
| CapPrematchData property 73, 82                       | DataCount 73, 82                               |
| CapRawSensorData property 74, 82                      | DataEventEnabled 73, 82                        |
| CapRealTimeData property 74, 82                       | DeviceDescription 73, 82                       |
| CapSensorColor property 74, 83                        | DeviceEnabled 73, 82                           |
| CapSensorOrientation property 74, 83                  | DeviceName 82                                  |
| CapSensorType property 74, 83                         | DeviceServiceVersion 73                        |
| CapStatisticsReporting property 73, 81                | FreezeEvents 73, 82                            |
| CapTemplateAdaptation property 74, 83                 | OpenResult 82                                  |
| Capturing Fingerprints 25                             | OutputID 82                                    |
| Capturing Fingerprints (.NET API) 53                  | Physical Device Description 73                 |
| CapUpdateFirmware property 73, 81                     | PhysicalDeviceName 73                          |
| CapUpdateStatistics property 73, 81                   | PowerNotify 73, 82                             |
| CheckHealth method 74, 83                             | PowerState 73, 82                              |
| CheckHealthText property 73, 81                       | ResultCode 82                                  |
| ClaimDevice method 74, 83                             | ResultCodeExtended 82                          |
| Claimed property 73, 82                               | ServiceObjectDescription 82                    |
| Class Diagrams (ActiveX) 62                           | ServiceObjectVersion 82                        |
| ClearInput method 74, 83                              | State 73, 82                                   |
| ClearInputProperties method 74, 83                    | CommunicationFailed 40                         |
| ClearOutput method 74, 83                             | CompareFirmwareVersion method 74, 83           |
| Close <b>74</b> , <b>83</b>                           | Comparing Fingerprints (.NET API) 56           |
| Close method 74, 83                                   | ControlObjectDescription property 82           |
| common methods 74, 83                                 | Control Object Version property 82             |
| CheckHealth 74, 83                                    | Creating FMDs from images (.NET API) <b>56</b> |
|                                                       | Creating Twids from images (.NET AFT) 30       |

| Creating FMDs from images (ActiveX) 66                                      | F                                           |
|-----------------------------------------------------------------------------|---------------------------------------------|
| Creating FMDs from images (Java API) 32                                     | features of biometric technology 10         |
|                                                                             | Fingeprint. WebApi events 39                |
| D                                                                           | FingerJet Engine 23                         |
| DataCount property 73, 82                                                   | FingerJet Engine API 26                     |
| DataEvent 75, 84                                                            | Fingerprint Capture Device Management 25    |
| implementation notes for 79                                                 | fingerprint readers supported 18            |
| DataEventEnabled property 73, 82                                            | fingerprint. WebApi methods 34              |
| DeviceConnected 40                                                          | FreezeEvents property 73, 82                |
| DeviceDescription property 73, 82                                           | 1 1 3                                       |
| DeviceDisconnected 40                                                       | G                                           |
| DeviceEnabled property 73, 82                                               |                                             |
| DeviceInfo 37                                                               | getDeviceInfo() 35                          |
| DeviceModality 41                                                           | T                                           |
| DeviceName property 82                                                      | I                                           |
| DeviceServiceVersion property 73                                            | Identification and Comparison (ActiveX) 67  |
| DeviceTechnology 41                                                         | Identification and Comparison (Java API) 32 |
| DeviceUidType 41                                                            | Identify Fingerprint 26                     |
| DirectIO method 74, 83                                                      | identify method 75, 84                      |
| DirectIOEvent 75, 84                                                        | identifyMatch method 75, 84                 |
| implementation notes 72, 79                                                 | Images are kept or sent to a third party 47 |
| implementation notes for 79                                                 | Integration with web applications 46        |
| DP Capture API <b>24</b>                                                    | intermediate format 47                      |
| Di Captaie III 21                                                           | for biometric enrollment 47                 |
| E                                                                           | for user verification 48                    |
|                                                                             | ISO/IEC 19794-2                             |
| ECMAScript 6 34                                                             | 2005 71, 78                                 |
| endCapture method 75, 84                                                    |                                             |
| Enrollment (.NET API) 57                                                    | J                                           |
| Enrollment (ActiveX) 67                                                     | JavaScript API 34                           |
| Enrollment (Java API) 33                                                    | JPOS E FAILURE 75, 84                       |
| enumerateDevices() 35                                                       | JPOS E ILLEGAL <b>75</b> , <b>84</b>        |
| Enumerations (Javascript) 41                                                | JPOS E NOHARDWARE <b>75</b> , <b>84</b>     |
| ErrorEvent 75, 84                                                           | JPOS E TIMEOUT 75, 84                       |
| result codes returned in ResultCodeExtended                                 | /                                           |
| property of 75, 85                                                          | L                                           |
| ErrorOccured 40                                                             | Library Management 24, 26                   |
| events                                                                      | Library Management 24, 20                   |
| DataEvent 75, 79, 84                                                        | М                                           |
| DirectIOEvent <b>75</b> , <b>79</b> , <b>84</b>                             | M                                           |
| implementation notes 72, 79                                                 | Managing Fingerprint Data (.NET API) 54     |
| ErrorEvent 75, 84                                                           | Managing Fingerprint Data (ActiveX) 65      |
| result codes returned in ResultCodeExtended                                 | methods, common                             |
| property of 75, 85                                                          | See common methods                          |
| OutputCompleteEvent 75                                                      | methods, specific                           |
| StatusUpdateEvent <b>70</b> , <b>75</b> , <b>77</b> , <b>81</b> , <b>84</b> | See specific methods                        |
| exceptions                                                                  |                                             |
| JPOS_E_FAILURE 75, 84                                                       | N                                           |
| JPOS_E_ILLEGAL 75, 84                                                       | NIST Fingerprint Image Quality (NFIQ) 29    |
| JPOS_E_NOHARDWARE 75, 84                                                    |                                             |
| JPOS_E_TIMEOUT 75, 84                                                       | 0                                           |
| Extract FMD 26                                                              | Open method 74, 83                          |
|                                                                             | open memou 14, 03                           |

| OutputCompleteEvent 75     cvents     OutputCompleteEvent 84 OutputID property 82  P PhysicalDeviceDescription property 73 PhysicalDeviceDescription property 73 PhysicalDeviceDescription property 73 PNG image format 48 PowerNotify property 73, 82 PowerState property 73, 82 PowerState property 73, 82 PowerState property 73, 82 PowerState property 73, 82 Pore-Built Controls for Enrollment and Identification (ActiveX) 69 processPrematchData method 75, 84 processPrematchData 73, 82 BIR 73, 82 CapRawSensorOtata 74, 82 CapRamSensorOtata 74, 82 CapRamSensorOtata 74, 82 CapRamSensorOtata 74, 83 CapSensorColor 74, 83 CapSensorOrientation 74, 83 CapSensorOrientation 74, 83 RealTimeDataEnabled 74, 83 SensorIbar 79, 74, 77, 83 RealTimeDataEnabled property 74, 83 RealTimeDataEnabled property 74, 83 ResultCode property 82 ResultCode property 82 ResultCode property 82 ResultCode property 74, 83 ResultCode property 74, 83 ResultCode property 74, 83 SensorDate of 44, 83 ResultCode property 74, 83 SensorDate of 74, 83 SensorDate of 74, 83 SensorDate of 74, 83 SensorDate of 74, 83 SensorPype 74, 83 SensorPype 74 | O D 1/ 02                                            | 1 ' E 110 + <b>EE</b> 02                      |
|----------------------------------------------------------------------------------------------------|------------------------------------------------------|-----------------------------------------------|
| events Output(CompleteEvent 84 Output(D property 82 Output(D property 82 P PhysicalDeviceDescription property 73 PhysicalDeviceName property 73 PhysicalDeviceName property 73, 82 Pre-Built Controls for Enrollment and Identification (AltiveX) 69 Pre-Built Controls for Enrollment and Identification (ActiveX) 69 Pre-Built Controls for Enrollment and Identification (ActiveX) 69 Pre-Built Controls for Enrollment and Identification (ActiveX) 64 Properties, common See common properties See specific properties  Q QualityCode 41 QualityCode 41 QualityReported 40 QualityReported 40 RawSensorData property 74, 83 RealTimeDataEnabled 74, 83 SensorOrientation 74, 83 SensorOrientation 74, 83 SensorOr | OpenResult property 82                               | beginEnrollCapture 75, 83                     |
| OutputCompleteFvent 84 OutputID property 82  P PhysicalDeviceDescription property 73 PhysicalDeviceName property 73 PhysicalDeviceName propertity 3, 82 PowerStatis property 74 PhysicalDeviceName property 74 PhysicalDeviceName propertity 3, 84 ProcessPrematchData 75, 84 ProcessPrematchData 75, 84 ProcessPrematchData 75, 84 ProcessPrematchData 75, 84 ProcessPrematchData 75, 84 ProcessPrematchData 74, 82 CapRamSensorData 74, 82 CapRealTimeData 74, 82 CapSensorOpata 74, 83 CapSensorOpata 74, 83 CapSensorOpata 74, 83 SensorOperties, openites SensorBept 74, 83 SensorOperty 74, 83 SensorOpath 74, 83 SensorOpath 74, 83 Sen |                                                      |                                               |
| OutputID property 82  PhysicalDeviceDescription property 73 PhysicalDeviceDescription property 73 PhysicalDeviceDescription property 74 Properties PhysicalDeviceDescription property 74 Properties PhysicalDeviceDescription property 74 Properties PhysicalDeviceDescription property 74 Properties PhysicalDeviceDescription property 74 Properties PhysicalDeviceDescription property 74 Properties PhysicalDeviceDescription property 74 Properties PhysicalDeviceDescription property 74 Properties PhysicalDeviceDescription property 74 Properties PhysicalDeviceDescription property 74 Properties PhysicalDeviceDescription property 74 Properties PhysicalDeviceDescription property 74 Properties PhysicalDeviceDescription property 74 Properties PhysicalDeviceDescription property 74 Properties Physical |                                                      | * '                                           |
| processPrematchData 75, 84 verify 75, 84 verify 75, 84 verify 76, 84 verify 76, 84 verify Match 75, 84 specific properties Algorithm 13, 82 Algorithm 13, 82 Algorithm 13, 82 Algorithm 73, 82 BIR 73, 82 CapRawSensorData 74, 82 CapSensorOcior 74, 83 CapSensorOcior 74, 83 CapSensorOcior 74, 83 SensorHeight 74, 83 SensorOcior 44, 83 SensorOcior 44, 83 UpdateFirmware method 74, 83 UpdateFirmware method 74, 83 UpdateFirmware method 74, 83 UpdateFirmware method 74, 83 UpdateFirmware method 74, 83 UpdateFirmware method 74, 83 UpdateFirmware method 74, 83 UpdateFirmware method 74, 83 UpdateFirmware method 74, 83 UpdateFirmware method 74, 83 UpdateFirmware method 75, 84 verify Match method 75, 84 verify Match method 75, 84 verify |                                                      |                                               |
| PhysicalDeviceDescription property 73 PhysicalDeviceName property 73 PNG image format 48 PowerNotify property 73, 82 Pre-Built Controls for Enrollment and Identification (ActiveX) 69 Pre-Built Controls for Enrollment and Identification (ActiveX) 69 Pre-Built Controls for Enrollment and Identification (ActiveX) 69 Pre-Built Controls for Enrollment and Identification (ActiveX) 69 Pre-Built Controls for Enrollment and Identification (ActiveX) 69 Pre-Built Controls for Enrollment and Identification (ActiveX) 69 Pre-Built Controls for Enrollment and Identification (ActiveX) 69 Pre-Built Controls for Enrollment and Identification (ActiveX) 69 Pre-Built Controls for Enrollment and Identification (ActiveX) 69 Pre-Built Controls for Enrollment and Identification (ActiveX) 69 Pre-Built Controls for Enrollment and Identification (ActiveX) 69 Pre-Built Controls for Enrollment and Identification (ActiveX) 69 Pre-Built Controls for Enrollment and Identification (ActiveX) 69 Pre-Built Controls for Enrollment and Identification (ActiveX) 69 Pre-Built Controls for Enrollment and Identification (ActiveX) 64 Pre-Built Controls for Enrollment and Identification (ActiveX) 69 Pre-Built Controls for Enrollment and Identification (ActiveX) 69 Pre-Built Controls for Enrollment and Identification (ActiveX) 69 Pre-Built Controls for Enrollment and Identification (ActiveX) 69 Pre-Built Controls for Enrollment and Identification (ActiveX) 69 Pre-Built Controls for Enrollment and Identification (ActiveX) 69 Pre-Built Controls for Enrollment and Identification (ActiveX) 69 Pre-Built Controls for Enrollment and Identification (ActiveX) 69 Pre-Built Controls for Enrollment and Identification (ActiveX) 69 Pre-Built Controls for Enrollment and Identification (ActiveX) 69 Pre-Built Controls for Enrollment and Identification (ActiveX) 69 Pre-Built Controls for Enrollment and Identification (ActiveX) 69 Pre-Built Controls for Enrollment and Identification (ActiveX) 69 Pre-Built Controls for Enrollment and Identification (ActiveX) 69 Pre-Built Contr | OutputID property 82                                 | · · · · · · · · · · · · · · · · · · ·         |
| PhysicalDeviceDescription property 73 PhysicalDeviceName property 73 PhysicalDeviceName property 73 PhysicalDeviceName property 73 PhysicalDeviceName property 73 PhysicalDeviceName property 73 PhysicalDeviceName property 73 PhysicalDeviceName property 73, 82 PowerState property 73, 82 PowerState property 73, 82 PowerState property 73, 82 PowerState property 73, 82 PowerState property 74, 82 PowerState property 74, 83 Properties, common properties Properties, common See common properties Properties, specific See specific properties See specific properties See specific properties Properties, specific See specific properties Properties, specific See specific properties Properties, specific See specific properties Properties, specific See specific properties Properties, specific See specific properties Properties, specific See specific properties Properties, specific See specific properties Properties, specific See specific properties Properties, specific properties Properties, specific property 74, 83 Properties, specific property 74, 83 Properties, specific property 74, 83 Properties, specific property 74, 83 Properties, specific property 74, 83 Properties, specific property 74, 83 Properties, specific property 74, 83 Properties, specific property 74, 83 Properties, specific property 74, 83 Properties, specific property 74 | _                                                    | *                                             |
| PhysicalDeviceName property 73 PNG image format 48 POwerNotify property 73, 82 PowerState property 73, 82 Pre-Built Controls for Enrollment and Identification (ActiveX) 69 Pre-Built Controls for Enrollment and Identification (ActiveX) 69 Pre-Built Controls for Enrollment and Identification (ActiveX) 69 Pre-Built Controls for Enrollment and Identification (ActiveX) 69 Pre-Built Controls for Enrollment and Identification (ActiveX) 69 Pre-Built Controls for Enrollment and Identification (ActiveX) 69 Pre-Built Controls for Enrollment and Identification (ActiveX) 69 Pre-Built Controls for Enrollment and Identification (ActiveX) 69 Pre-Built Controls for Enrollment and Identification (ActiveX) 69 Pre-Built Controls for Enrollment and Identification (ActiveX) 64 Pre-Built Controls for Enrollment and Identification (ActiveX) 64 Pre-Built Controls for Enr | P                                                    | • *                                           |
| Algorithm 73, 82 PowerNotify property 73, 82 PowerState property 73, 82 Pre-Built Controls for Enrollment and Identification (NET API) 59 Pre-Built Controls for Enrollment and Identification (ActiveX) 69 processPrematchData method 75, 84 properties, common See common properties See specific See specific See specific properties See specific properties See specific properties See specific properties R R RAW data format 46 RawSensorData property 74, 83 RealTimeDataEnabled property 74, 83 ResultCode property 82 ResultCode property 82 ResultCodeExtended property 74, 83 SensorColor 74, 83 SensorWidth 74, 83 SensorWidth 74, 83 SensorWidth 74, 83 SensorBeptore method 74, 83 ResultCodeExtended property 74, 83 SensorColor 74, 83 SensorWidth 74, 83 SensorWidth 74, 83 StartAcquisition() 38 Statta property 73, 82 Streaming Fingerprints (NET API) 53 Streaming Fingerprints (ActiveX) 64  UpdateFirmware method 74, 83 UpdateStatistics method 74, 83 UpdateStatistics method 74, 83 SensorOrientation property 74, 83 SensorOrientation property 74, 83 Verify method 75, 84 Verify method 75, 84 Verify method 75, 84 Verify method 75, 84  | PhysicalDeviceDescription property 73                |                                               |
| AlgorithmList 73, 82 PowerNotify property 73, 82 PowerState property 73, 82 PowerState property 73, 82 PowerState property 73, 82 Pre-Built Controls for Enrollment and Identification (ActiveX) 69 Pre-Built Controls for Enrollment and Identification (ActiveX) 69 ProcessPrematchData method 75, 84 Properties, common See common properties See specific See specific See specific Forest See specific Properties See specific Properties See Sensor Properties See Sensor Properties See Sensor Properties See Sensor Properties See Sensor Property 74, 83 Real TimeDataEmabled Property 74, 83 ReclassDevice method 74, 83 ResultCode property 82 Status UpdateEvent 75, 84 implementation notes for 81 stopAcquisition 39 Streaming Fingerprints (NET API) 53 Streaming Fingerprints (NET API) 53 Streaming Fingerprints (ActiveX) 64  UpdateFirmware method 74, 83 UpdateStatistics method 74, 83 SensorColor property 74, 83 SensorColor property 74, 83 SensorColor property 74, 83 SensorOrientation property 74, 83 SensorOrientation property 74, 83 SensorOrientation property 74, 83 SensorOrientation property 74, 83 SensorOrientation property 74, 83 SensorOrientation Property 74, 83 SensorOrientation Property 74, 83 SensorOrientation Property 74, 83 SensorOrientation Property 74, 83 SensorOrientation Property 74, 83 SensorOrientation Property 74, 83 SensorOrientation Property 74, 83 SensorOrientation Property 74, 83 SensorOrientation Property 74, 83 SensorOrientation Property 74, 83 SensorOrientation Property 74, 83 SensorOrientation Property 74, 83 SensorOrientation Property 7 | PhysicalDeviceName property 73                       |                                               |
| PowerNotify property 73, 82 PowerState property 73, 82 Pre-Built Controls for Enrollment and Identification (NET API) 59 Pre-Built Controls for Enrollment and Identification (ActiveX) 69 Pre-Built Controls for Enrollment and Identification (ActiveX) 69 Pre-Built Controls for Enrollment and Identification (ActiveX) 69 Pre-Built Controls for Enrollment and Identification (ActiveX) 69 Pre-Built Controls for Enrollment and Identification (ActiveX) 69 Pre-Built Controls for Enrollment and Identification (ActiveX) 69 Pre-Built Controls for Enrollment and Identification (ActiveX) 69 Pre-Built Controls for Enrollment and Identification (ActiveX) 69 Pre-Built Controls for Enrollment and Identification (ActiveX) 64  BR 73, 82 BIR 73, 82 CapRawSensorData 74, 82 CapRealTimeData 74, 82 CapRealTimeData 74, 83 CapSensorOptor 74, 83 CapSensorOptor 74, 83 SensorOble 74, 83 SensorDot 74, 83 SensorDot 74, 83 SensorOble 74, 83 SensorOble 74, 83 SensorOble 74, 83 SensorWidth 74, 83 SensorWidth 74 | · · · · · · · · · · · · · · · · · · ·                |                                               |
| PowerState property 73, 82 Pre-Built Controls for Enrollment and Identification (ActiveX) 69 Pre-Built Controls for Enrollment and Identification (ActiveX) 69 Pre-Built Controls for Enrollment and Identification (ActiveX) 69 Pre-Built Controls for Enrollment and Identification (ActiveX) 69 Pre-Built Controls for Enrollment and Identification (ActiveX) 69 Pre-Built Controls for Enrollment and Identification (ActiveX) 69 Pre-Built Controls for Enrollment and Identification (ActiveX) 69 Pre-Built Controls for Enrollment and Identification (ActiveX) 69 Pre-Built Controls for Enrollment and Identification (ActiveX) 69 Pre-Built Controls for Enrollment and Identification (ActiveX) 69 Pre-Built Controls for Enrollment and Identification (ActiveX) 64 Pre-Built Controls for Enrollment and Identification (ActiveX) 64 CapReasControl 74, 82 CapRawSensorData 74, 82 CapRealTimeData 74, 82 CapReasTimeData 74, 83 CapSensorOrientation 74, 83 CapSensorOrientation 74, 83 CapSensorOrientation 74, 83 SensorData 74, 77, 83 RealTimeData 74, 83 CapSensorOrientation 74, 83 SensorPp 74, 83 SensorPlep 74, 83 SensorPlep 74, 83 SensorPlep 74, 83 SensorWidth 74, 83 SensorWidth 74, 83 SensorWidth 74, 83 SensorWidth 74, 83 SensorWidth 74, 83 SensorPlep roperty 74, 83 SensorDeriver 74, 83 SensorDeriver 74, 83 SensorOrientation 74, 83 SensorOrientation 74, 8 |                                                      |                                               |
| Pre-Built Controls for Enrollment and Identification (INET API) 59 Pro-Built Controls for Enrollment and Identification (ActiveX) 69 ProcessPrematchData method 75, 84 properties, common See common properties Properties, specific See specific properties See specific properties  QualityCode 41 QualityReported 40 RAW data format 46 RawSensorData property 74, 83 RealTimeDataEnabled property 74, 83 RealTimeDataEnabled property 74, 83 ResetStatistics method 74, 83 ResestIntsites method 74, 83 ResetIntsites method 74, 83 ResetIntsites method 74, 83 ResetIntsites method 74, 83 SensorDeformat 41 SampleFormat 41 SampleFormat 41 SamplesAcquired 40 Select Fingerprint Matching Engine 26 SensorDefor property 74, 83 SensorPieght property 74, 83 SensorPieght property 74, 83 SensorPieght property 74, 83 SensorOrientation notes for 81 stopAcquisition 39 Streaming Fingerprints (NET API) 53 Streaming Fingerprints (ActiveX) 64  U UpdateFirmware method 74, 83 UpdateStatistics method 74, 83 UpdateStatistics method 74, 83 UpdateStatistics method 74, 83 SensorOrientation property 74, 83 SensorOrientation property 74, 83 SensorOrientation property 74, 83 SensorOrientation 74, 83 SensorOrientation 74, 83 SensorOrientation 74, 83 SensorOrientation 74, 83 SensorOrientation 74, 83 SensorOrientation 74, 83 SensorOrientation 74, 83 SensorOrientation 74, 83 SensorOrientation 74, 83 VU UpdateFirmware method 74, 83 UpOsite of the property 74, 83 Verify method 75, 84 verify method 75, 84 ve |                                                      |                                               |
| CapRawSensorData 74, 82 CapRealTimeData 74, 82 CapRealTimeData 74, 82 CapReanTimeData 74, 82 CapReanTimeData 74, 83 CapSensorColor 74, 83 CapSensorColor 74, 83 CapSensorColor 74, 83 CapSensorCrientation 74, 83 CapSensorType 74, 83 CapSensorType 74, 83 SensorColor 74, 83 SensorColor 74, 83 SensorColor 74, 83 SensorColor 74, 83 SensorColor 74, 83 SensorColor 74, 83 SensorColor 74, 83 SensorColor 74, 83 SensorColor 74, 83 SensorType 74, 83 SensorType 74, 83 Sen | Pre-Built Controls for Enrollment and Identification | <u>-</u>                                      |
| Pre-Built Controls for Enrollment and Identification (ActiveX) 69 (ActiveX) 69 processPrematchData method 75, 84 properties, common See common properties properties, specific See specific properties  Q QualityCode 41 QualityReported 40 QualityReported 40 RAWSensorData property 74, 83 RealTimeDataEnabled 74, 83 SensorColor 74, 83 SensorColor 74, 83 SensorColor 74, 83 SensorColor 74, 83 SensorOrientation 74, 83 SensorOrientation 74, 83 SensorOr |                                                      | •                                             |
| (ActiveX) 69 processPrematchData method 75, 84 properties, common     See common properties properties, specific     See specific properties  Q QualityCode 41 QualityReported 40 QualityReported 40  R R RAW data format 46 RawSensorData property 74, 83 RealTimeDataEnabled property 74, 83 RealTimeDataEnabled 74, 83 SensorWidth 74, 83 SensorWidth 74, 83 SensorWidth 74, 83 ResultCode property 82 ResultCode property 82 ResultCode Extended property 75, 82, 85 RetrieveStatistics method 74, 83 SensorColor property 74, 83 SensorColor property 74, 83 SensorWidth property 74, 83 SensorWidth property 74, 83 SensorWidth prop |                                                      | -                                             |
| processPrematchData method 75, 84 properties, common See common properties Properties, specific See specific properties  QualityCode 41 QualityReported 40 QualityReported 40 QualityReported 40 RAW data format 46 RawSensorData property 74, 83 RealTimeDataEnabled 74, 83 SensorWidth 74, 83 SensorWidth 74, 83 StartAcquisition 74, 83 ResultCode property 82 ResultCodeExtended property 74, 83 ResultCodeExtended property 75, 82, 85 RetrieveStatistics method 74, 83 SensorOrientation 74, 83 SensorHeight 74, 83 SensorWidth 74, 83 Streaming Fingerprints (NET API) 53 Streaming Fingerprints (ActiveX) 64  UpdateStatistics method 74, 83 UPOS common properties See common properties See comm |                                                      | •                                             |
| properties, common See common properties properties, specific See specific properties See specific properties See specific properties See specific properties  Q QualityCode 41 QualityReported 40 QualityReported 40 R R RAW data format 46 RawSensorData property 74, 83 RealTimeDataEnabled 74, 83 SensorColor 74, 83 SensorOirentation 74, 83 SensorWidth 74, 83 SensorWidth 74, 83 SensorWidth 74, 83 SensorWidth 74, 83 SensorSelect property 74, 83 ReseltStatistics method 74, 83 ReseltCode property 82 ResultCodeExtended property 75, 82, 85 RetrieveStatistics method 74, 83 SensorColor property 74, 83 SensorColor property 74, 83 SensorOirentation property 74, 83 SensorOirentation property 74, 83 SensorOrientation property 74, 83 SensorOrientation property 74, 83 SensorOrientation property 74, 83 SensorOrientation property 74, 83 SensorOrientation property 74, 83 SensorOrientation property 74, 83 SensorOrientation property 74, 83 SensorOrientation property 74, 83 SensorOrientation property 74, 83 SensorOrientation property 74, 83 SensorOrientation property 74, 83 SensorOrientation property 74, 83 SensorWidth property 74, 83 SensorWidth property  |                                                      | - · · · · · · · · · · · · · · · · · · ·       |
| See common properties properties, specific See specific properties  Q QualityCode 41 QualityReported 40 QualityReported 40 QualityReported 40 RAW data format 46 RAW data format 46 RealTimeDataEnabled 74, 83 SensorOlor 74, 83 SensorOrientation 74, 83 SensorWidth 74, 83 SensorOrientation 74, 83 SensorOrientation 74, 83 UpdateEvent 75, 84 implementation notes for 81 stopAcquisition 39 Streaming Fingerprints (.NET API) 53 Streaming Fingerprints (.NET API) 53 Streaming Fingerprints (ActiveX) 64  UpdateFirmware method 74, 83 UpOS common properties See common properties See common properties                                                                                                    | *                                                    |                                               |
| properties, specific See specific properties  See specific properties  Q QualityCode 41 QualityReported 40  RAW data format 46 RawSensorData property 74, 83 RealTimeDataEnabled 74, 83 SensorTolor 74, 83 SensorTolor 74, 83 SensorTolor 74, 83 SensorType 74, 83 SensorType 74, 83 SensorData property 74, 83 RealTimeDataEnabled 74, 83 SensorOical 74, 83 SensorOical 74, 83 SensorOical 74, 83 SensorOical 74, 83 SensorWidth 74, 83 StartAcquisition() 38 StattAcquisition() 38 StattAcquisition() 38 StattAcquisition 39 Steaming Fingerprints 25 Streaming Fingerprints (NET API) 53 Streaming Fingerprints (NET API) 53 Streaming Fingerprints (ActiveX) 64  U UpdateFirmware method 74, 83 UpdateStatistics method 74, 83 UpdateStatistics method 74, 83 Updat | 1 1 ,                                                |                                               |
| See specific properties  RealTimeDataEnabled 74, 83 SensorDPP 74, 83 SensorColor 74, 83 SensorTOlor 74, 83 SensorTOlor 74, 83 SensorTolor 74, 83 SensorTolor 74, 83 SensorTolor 74, 83 SensorTolor 74, 83 SensorTolor 74, 83 SensorTolor 74, 83 SensorType 74, 83 SensorWidth 74, 83 SensorWidth 74, 83 SensorWidth 74, 83 SensorWidth 74, 83 StartAcquisition() 38 State property 73, 82 StatusUpdateEvent 75, 84 implementation notes for 81 stopAcquisition 39 Streaming Fingerprints (NET API) 53 Streaming Fingerprints (NET API) 53 Streaming Fingerprints (ActiveX) 64  U UpdateFirmware method 74, 83 UpdateStatistics method 74, 83 UpdateStatistics method 74, 83 UpdateStatistics method 74, 83 UpdateStatistics method 74, 83 UpdateStatistics method 74, 83 UPOS common properties See common properties See common properties                                                                                                    |                                                      | RawSensorData 70, 74, 77, 83                  |
| Q SensorBPP 74, 83 SensorColor 74, 83 SensorColor 74, 83 SensorTeight 74, 83 SensorType 74, 83 SensorType 74, 83 SensorType 74, 83 SensorType 74, 83 SensorWidth 74, 83 SensorWidth property 74, 83 SensorWidth property 74, 83 SensorWidth property 74, |                                                      | RealTimeDataEnabled 74, 83                    |
| QualityCode 41 QualityReported 40  Representation of the time and the time and the time and the time and the time and the time and time and time an | r r r r                                              | · · · · · · · · · · · · · · · · · · ·         |
| QualityCode 41 QualityReported 40  R  RAW data format 46 RawSensorData property 74, 83 RealTimeDataEnabled property 74, 83 ReleaseDevice method 74, 83 ResultCode property 82 ResultCodeExtended property 75, 82, 85 RetrieveStatistics method 74, 83 SampleFormat 41 SamplesAcquired 40 SensorType 74, 83 SensorWidth 74, 83 StartAcquisition() 38 State property 73, 82 StatusUpdateEvent 75, 84 implementation notes for 81 stopAcquisition 39 Streaming Fingerprints 25 Streaming Fingerprints (.NET API) 53 Streaming Fingerprints (ActiveX) 64  U  S  U  U  U  DdateFirmware method 74, 83 UPOS common properties See common properties See common properties                                                                                                    | 0                                                    | SensorColor 74, 83                            |
| QualityReported 40  R  RAW data format 46 RealTimeDataEnabled property 74, 83 ReelaseDevice method 74, 83 ResetStatistics method 74, 83 ResultCode property 82 ResultCodeExtended property 75, 82, 85 RetrieveStatistics method 74, 83 SampleFormat 41 SamplesAcquired 40 SensorType 74, 83 SensorWidth 74, 83 StartAcquisition() 38 StatusUpdateEvent 75, 84 implementation notes for 81 stopAcquisition 39 Streaming Fingerprints (.NET API) 53 Streaming Fingerprints (.NET API) 53 Streaming Fingerprints (ActiveX) 64  U UpdateFirmware method 74, 83 UpdateStatistics method 74, 83 UpOS common properties See common properties See common properties                                                                                                    | _                                                    | SensorHeight 74, 83                           |
| RAW data format 46 RAW SensorData property 74, 83 RealTimeDataEnabled property 74, 83 ReleaseDevice method 74, 83 ResetStatistics method 74, 83 ResetStatistics method 74, 83 ResultCode property 82 ResultCode property 75, 82, 85 RetrieveStatistics method 74, 83 SampleFormat 41 SamplesAcquired 40 Select Fingerprint Matching Engine 26 SensorBPP property 74, 83 SensorColor property 74, 83 SensorOrientation property 74, 83 SensorOrientation property 74, 83 SensorOrientation property 74, 83 SensorWidth 74, 83 SensorWidth 74, 83 StatusUpdateEvent 75, 84 implementation notes for 81 stopAcquisition 39 Streaming Fingerprints (.NET API) 53 Streaming Fingerprints (.NET API) 53 Streaming Fingerprints (ActiveX) 64  U UpdateFirmware method 74, 83 UpdateStatistics method 74, 83 UPOS common properties See common properties See common properties  V verify method 75, 84 verifyMatch method 75, 84 verifyMatch method 75, 84                                                                                                    |                                                      | SensorOrientation 74, 83                      |
| RAW data format 46 RAW data format 46 RawSensorData property 74, 83 RealTimeDataEnabled property 74, 83 ReleaseDevice method 74, 83 ResetStatistics method 74, 83 ResultCode property 82 ResultCodeExtended property 75, 82, 85 RetrieveStatistics method 74, 83  SampleFormat 41 SampleFormat 41 SampleAcquired 40 Select Fingerprint Matching Engine 26 SensorBPP property 74, 83 SensorColor property 74, 83 SensorColor property 74, 83 SensorOrientation property 74, 83 SensorType property 74, 83 SensorType property 74, 83 SensorWidth property 74, 83 SensorWidth property 74, 83 SensorWidth property 74, 83 Serialization (NET API) 51 Serialization (ActiveX) 60 ServiceObjectDescription property 82  StatusUpdateEvent 75, 84 implementation notes for 81 stopAcquisition 39 Streaming Fingerprints (.NET API) 53 Streaming Fingerprints (.NET API) 53 Streaming Fingerprints (ActiveX) 64  U UpdateFirmware method 74, 83 UPOS common properties See common properties See common properties  V verify method 75, 84 verifyMatch method 75, 84 verifyMatch method 75, 84  VerifyMatch method 75, 84 VerifyMatch method 75, 84 VerifyMatch method 75, 84 VerifyMatch method 75, 84 VerifyMatch method 75, 84 VerifyMatch method 75, 84 VerifyMatch method 75, 84 VerifyMatch method 75, 84 VerifyMatch method 75, 84                                                                                                    | Quanty Reported 40                                   | SensorType 74, 83                             |
| RAW data format 46 RawSensorData property 74, 83 RealTimeDataEnabled property 74, 83 ReleaseDevice method 74, 83 ResetStatistics method 74, 83 ResultCode property 82 ResultCodeExtended property 75, 82, 85 RetrieveStatistics method 74, 83  SampleFormat 41 SamplesAcquired 40 Select Fingerprint Matching Engine 26 SensorBPP property 74, 83 SensorColor property 74, 83 SensorColor property 74, 83 SensorOrientation property 74, 83 SensorOrientation property 74, 83 SensorOrientation property 74, 83 SensorWidth property 74, 83 SensorWidth property 74, 83 Serialization (ActiveX) 60 ServiceObjectDescription property 82  State property 73, 82 StatusUpdateEvent 75, 84 implementation notes for 81 stopAcquisition 39 Streaming Fingerprints (.NET API) 53 Streaming Fingerprints (ActiveX) 64  U UpdateFirmware method 74, 83 UPOS common properties See common properties See common properties  See common properties  Weavelet Scalar Quantization (WSQ) Compression 28 Wavelet Scalar Quantization (WSQ) Compression                                                                                                    | n.                                                   | SensorWidth 74, 83                            |
| RawSensorData property 74, 83 RealTimeDataEnabled property 74, 83 ReleaseDevice method 74, 83 ResetStatistics method 74, 83 ResultCode property 82 ResultCodeExtended property 75, 82, 85 RetrieveStatistics method 74, 83  Streaming Fingerprints (NET API) 53 Streaming Fingerprints (ActiveX) 64  U  S  SampleFormat 41 SamplesAcquired 40 Select Fingerprint Matching Engine 26 SensorBPP property 74, 83 SensorColor property 74, 83 SensorColor property 74, 83 SensorOrientation property 74, 83 SensorType property 74, 83 SensorType property 74, 83 SensorWidth property 74, 83 SensorWidth property 74, 83 SensorWidth property 74, 83 Serialization (NET API) 51 Serialization (ActiveX) 60 ServiceObjectDescription property 82                                                                                                    |                                                      | StartAcquisition() 38                         |
| RealTimeDataEnabled property 74, 83 ReleaseDevice method 74, 83 ResetStatistics method 74, 83 ResultCode property 82 ResultCodeExtended property 75, 82, 85 RetrieveStatistics method 74, 83  SampleFormat 41 SampleSAcquired 40 Select Fingerprint Matching Engine 26 SensorBPP property 74, 83 SensorColor property 74, 83 SensorOrientation property 74, 83 SensorOrientation property 74, 83 SensorOrientation property 74, 83 SensorOrientation property 74, 83 SensorOrientation property 74, 83 SensorWidth property 74, 83 Serialization (.NET API) 51 Serialization (ActiveX) 60 ServiceObjectDescription property 82  implementation notes for 81 stopAcquisition 39 Streaming Fingerprints (.NET API) 53 Streaming Fingerprints (ActiveX) 64  U UpdateFirmware method 74, 83 UPOS common properties See common properties See common properties Verify method 75, 84 verifyMatch method 75, 84 verifyMatch method 75, 84 VerifyMatch method 75, 84 Ve |                                                      | State property 73, 82                         |
| ReleaseDevice method 74, 83 ResetStatistics method 74, 83 ResetStatistics method 74, 83 ResultCode property 82 ResultCodeExtended property 75, 82, 85 ResultCodeExtended property 75, 82, 85 RetrieveStatistics method 74, 83  SampleFormat 41 SamplesAcquired 40 Select Fingerprint Matching Engine 26 SensorBPP property 74, 83 SensorColor property 74, 83 SensorColor property 74, 83 SensorOrientation property 74, 83 SensorType property 74, 83 SensorType property 74, 83 SensorWidth property 74, 83 SensorWidth property 74, 83 Serialization (.NET API) 51 Serialization (ActiveX) 60 ServiceObjectDescription property 82  stop Acquisition 39 Streaming Fingerprints (.NET API) 53 Streaming Fingerprints (ActiveX) 64  U UpdateFirmware method 74, 83 UPOS common properties See common properties  V verify method 75, 84 verifyMatch method 75, 84 verifyMatch method 75, 84 VerifyMatch method 75, 84 VerifyMatch met |                                                      | StatusUpdateEvent 75, 84                      |
| ResetStatistics method 74, 83 ResultCode property 82 ResultCodeExtended property 75, 82, 85 RetrieveStatistics method 74, 83  Streaming Fingerprints (.NET API) 53 Streaming Fingerprints (.NET API) 53 Streaming Fingerprints (.NET API) 54 Streaming Fingerprints (.NET API) 53 Streaming Fingerprints (.NET API) 54 Streaming Fingerprints (.NET API) 54 Streaming Fingerprints (.NET API) 54 Streaming Fingerprints (.NET API) 54 Streaming Fingerprints (.NET API) 54 Streaming Fingerprints (.NET API) | 1 1 ,                                                | implementation notes for 81                   |
| ResultCode property 82 ResultCodeExtended property 75, 82, 85 RetrieveStatistics method 74, 83  SampleFormat 41 SamplesAcquired 40 Select Fingerprint Matching Engine 26 SensorBPP property 74, 83 SensorColor property 74, 83 SensorOrientation property 74, 83 SensorType property 74, 83 SensorType property 74, 83 SensorWidth property 74, 83 SensorWidth property 74, 83 Serialization (.NET API) 51 Serialization (ActiveX) 60 ServiceObjectDescription property 82  Streaming Fingerprints (.NET API) 53 Streaming Fingerprints (.NET API) 53 Streaming Fingerprints (.NET API) 54 Streaming Fingerprints (.NET API) 53 Streaming Fingerprints (.NET API) 54 Streaming Fingerprints (.NET API) 54 Streaming Fingerprints (.NET API | ReleaseDevice method 74, 83                          | stopAcquisition 39                            |
| ResultCodeExtended property 75, 82, 85 RetrieveStatistics method 74, 83  U S SampleFormat 41 SamplesAcquired 40 Select Fingerprint Matching Engine 26 SensorBPP property 74, 83 SensorColor property 74, 83 SensorOrientation property 74, 83 SensorType property 74, 83 SensorType property 74, 83 SensorWidth property 74, 83 SensorWidth property 74, 83 Serialization (.NET API) 51 Serialization (ActiveX) 60 ServiceObjectDescription property 82  Streaming Fingerprints (ActiveX) 64  U UpdateFirmware method 74, 83 UpOS common properties See common properties V verify method 75, 84 verifyMatch method 75, 84  W Wavelet Scalar Quantization (WSQ) Compression 28                                                                                                    |                                                      | Streaming Fingerprints 25                     |
| RetrieveStatistics method 74, 83  U S SampleFormat 41 SamplesAcquired 40 Select Fingerprint Matching Engine 26 SensorBPP property 74, 83 SensorColor property 74, 83 SensorHeight property 74, 83 SensorOrientation property 74, 83 SensorType property 74, 83 SensorType property 74, 83 SensorWidth property 74, 83 SensorWidth property 74, 83 Serialization (.NET API) 51 Serialization (ActiveX) 60 ServiceObjectDescription property 82  U U U U U U U U U U U U U U U U U U                                                                                                    | ResultCode property 82                               | Streaming Fingerprints (.NET API) 53          |
| U UpdateFirmware method 74, 83 UpdateStatistics method 74, 83 UpdateStatistics method 74, 83 UpdateStatistics method 74, 83 UpdateStatistics method 74, 83 UpdateStatistics method 74, 83 UpdateStatistics method 74, 83 UpdateStatistics method 74, 83 UpdateStatistics method 74, 83 UpdateStatistics method 74, 83 UpdateStatistics method 74, 83 UpdateStatistics method 74, 83 UpdateStatistics method 74, 83 UpdateStatistics method 74, 83 UpdateStatistics method 75, 84 UpdateStatistics method 75, 84  | ResultCodeExtended property 75, 82, 85               | Streaming Fingerprints (ActiveX) 64           |
| S SampleFormat 41 UpdateFirmware method 74, 83 SamplesAcquired 40 UpdateStatistics method 74, 83 Select Fingerprint Matching Engine 26 SensorBPP property 74, 83 SensorColor property 74, 83 SensorOrientation property 74, 83 SensorOrientation property 74, 83 SensorType property 74, 83 SensorWidth property 74, 83 SensorWidth property 74, 83 Serialization (.NET API) 51 Serialization (ActiveX) 60 ServiceObjectDescription property 82  UpdateFirmware method 74, 83 UPOS common properties See common properties Verify method 75, 84 verifyMatch method 75, 84  Wavelet Scalar Quantization (WSQ) Compression                                                                                                    | RetrieveStatistics method 74, 83                     |                                               |
| SampleFormat 41  SamplesAcquired 40  Select Fingerprint Matching Engine 26  SensorBPP property 74, 83  SensorColor property 74, 83  SensorOrientation property 74, 83  SensorType property 74, 83  SensorWidth property 74, 83  SensorWidth property 74, 83  Serialization (.NET API) 51  Serialization (ActiveX) 60  ServiceObjectDescription property 82  UpdateStatistics method 74, 83  UPOS common properties  See common properties  V  verify method 75, 84  verifyMatch method 75, 84  W  Wavelet Scalar Quantization (WSQ) Compression                                                                                                    |                                                      | U                                             |
| SampleFormat 41  SamplesAcquired 40  Select Fingerprint Matching Engine 26 SensorBPP property 74, 83 SensorColor property 74, 83 SensorOrientation property 74, 83 SensorType property 74, 83 SensorWidth property 74, 83 SensorWidth property 74, 83 Serialization (.NET API) 51 Serialization (ActiveX) 60 ServiceObjectDescription property 82  UpOS common properties See common properties  V verify method 75, 84 verifyMatch method 75, 84  W Wavelet Scalar Quantization (WSQ) Compression 28                                                                                                    | S                                                    | UndateFirmware method 74 83                   |
| SamplesAcquired 40  Select Fingerprint Matching Engine 26 SensorBPP property 74, 83 SensorColor property 74, 83 SensorHeight property 74, 83 SensorOrientation property 74, 83 SensorType property 74, 83 SensorWidth property 74, 83 Serialization (.NET API) 51 Serialization (ActiveX) 60 ServiceObjectDescription property 82  UPOS common properties See common properties  V verify method 75, 84 verifyMatch method 75, 84  W Wavelet Scalar Quantization (WSQ) Compression 28                                                                                                    | SampleFormat 41                                      | •                                             |
| Select Fingerprint Matching Engine 26 SensorBPP property 74, 83 SensorColor property 74, 83 SensorHeight property 74, 83 SensorOrientation property 74, 83 SensorType property 74, 83 SensorWidth property 74, 83 Serialization (.NET API) 51 Serialization (ActiveX) 60 ServiceObjectDescription property 82  See common properties  V verify method 75, 84 verifyMatch method 75, 84  W Wavelet Scalar Quantization (WSQ) Compression 28                                                                                                    | *                                                    |                                               |
| SensorBPP property 74, 83 SensorColor property 74, 83 SensorHeight property 74, 83 SensorOrientation property 74, 83 SensorType property 74, 83 SensorWidth property 74, 83 Serialization (.NET API) 51 Serialization (ActiveX) 60 ServiceObjectDescription property 82  V  verify method 75, 84 verifyMatch method 75, 84  W  Wavelet Scalar Quantization (WSQ) Compression 28                                                                                                    | * *                                                  |                                               |
| SensorColor property 74, 83  SensorHeight property 74, 83  SensorOrientation property 74, 83  SensorType property 74, 83  SensorWidth property 74, 83  Serialization (.NET API) 51  Serialization (ActiveX) 60  ServiceObjectDescription property 82  Verify method 75, 84  verifyMatch method 75, 84  W  Wavelet Scalar Quantization (WSQ) Compression 28                                                                                                    |                                                      | See common properties                         |
| SensorHeight property 74, 83 SensorOrientation property 74, 83 SensorType property 74, 83 SensorWidth property 74, 83 Serialization (.NET API) 51 Serialization (ActiveX) 60 ServiceObjectDescription property 82  Verify method 75, 84 verifyMatch method 75, 84  W  Wavelet Scalar Quantization (WSQ) Compression 28                                                                                                    |                                                      | V                                             |
| SensorOrientation property 74, 83  SensorType property 74, 83  SensorWidth property 74, 83  Serialization (.NET API) 51  Serialization (ActiveX) 60  ServiceObjectDescription property 82  Werify Method 75, 84  verifyMatch method 75, 84  W  Wavelet Scalar Quantization (WSQ) Compression 28                                                                                                    |                                                      |                                               |
| SensorType property 74, 83  SensorWidth property 74, 83  Serialization (.NET API) 51  Serialization (ActiveX) 60  ServiceObjectDescription property 82  Wester interiod 73, 84  W  Wavelet Scalar Quantization (WSQ) Compression 28                                                                                                    |                                                      |                                               |
| SensorWidth property 74, 83 Serialization (.NET API) 51 Serialization (ActiveX) 60 ServiceObjectDescription property 82  W Wavelet Scalar Quantization (WSQ) Compression 28 WSO image formet 48                                                                                                    |                                                      | verifyMatch method 75, 84                     |
| Serialization (.NET API) 51  Serialization (ActiveX) 60  ServiceObjectDescription property 82  Wavelet Scalar Quantization (WSQ) Compression 28                                                                                                    |                                                      | ***                                           |
| Serialization (ActiveX) 60 Wavelet Scalar Quantization (WSQ) Compression  ServiceObjectDescription property 82  WSO image format 48                                                                                                    | ·                                                    | W                                             |
| ServiceObjectDescription property 82 28                                                                                                    |                                                      | Wavelet Scalar Quantization (WSQ) Compression |
| W(00) : F 1 10                                                                                                    |                                                      | 28                                            |
| Service Object Version property <b>X</b> 2                                                                                                    | ServiceObjectVersion property 82                     | WSQ image format 48                           |
|                                                                                                    | specific methods                                     |                                               |

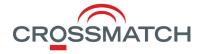

#### Corporate Headquarters:

Crossmatch 3950 RCA Boulevard, Suite 5001 Palm Beach Gardens, FL 33410 USA